#### МИНИСТЕРСТВО ОБРАЗОВАНИЯ И НАУКИ РЕСПУБЛИКИ КАЗАХСТАН Некоммерческое акционерное общество «АЛМАТИНСКИЙ УНИВЕРСИТЕТ ЭНЕРГЕТИКИ И СВЯЗИ»

Кафедра Телекомищинскационное систем

«ДОПУЩЕН К ЗАЩИТЕ» <u>Boutremob A.C., Moop.</u> Kage, TKC Зав.кафелрой 201 r.  $(no$ лпись) ДИПЛОМНЫЙ ПРОЕКТ Натему: Формирование сети оператора для предоставления your ronocolou chequ a nepegaru gammox в геторех repogay kajaremana Специальность Выполнила Ковалева Peruna Demonweburg Группа  $MTC - 12 - 4$  $\overline{(\Phi M, \Omega)}$ Научный руководитель Konsumm C.B hropecase kage. The (ученая степень, звание, Ф.И.О.) 201 г.  $\mathcal{M}$ (подпись) Консультанты: по экономической части: <u> IU дощент кодо</u> Dokaupho  $7044F$  $24$  $20\sqrt{6}$  $R_{4}00$  $t$ полицсь по безопасности/жизнедеятельности: meny berluternat im. (ученая степень, звание, Ф.И.О.) « 30» May 2016 г.  $(nommer)$ по применению вычислительной техники:  $10.4$ CF. Apenopobartul Cappeincha  $l.1.11$ (ученая степень, звание, Ф.И.О.)  $u24$ 05 2016 г.  $(n\alpha\pi\mu\alpha)$ em. np-no Нормоконтролер: MUI CPP (уусная степень, звание, Ф.И.О.) Dec  $\left\langle \right\rangle$  $2016$  r. ИЮНЯ  $\alpha$  $(no$ лпись)  $A.\n\ni$ Рецензент: (ученая степень, звание, Ф.И.О.) D.  $1)$ 2016 г.  $\langle \langle$ UNOHA (подпись)

Алматы 2016 г.

МИНИСТЕРСТВО ОБРАЗОВАНИЯ И НАУКИ РЕСПУБЛИКИ КАЗАХСТАН

# Некоммерческое акционерное общество<br>«АЛМАТИНСКИЙ УНИВЕРСИТЕТ ЭНЕРГЕТИКИ И СВЯЗИ»

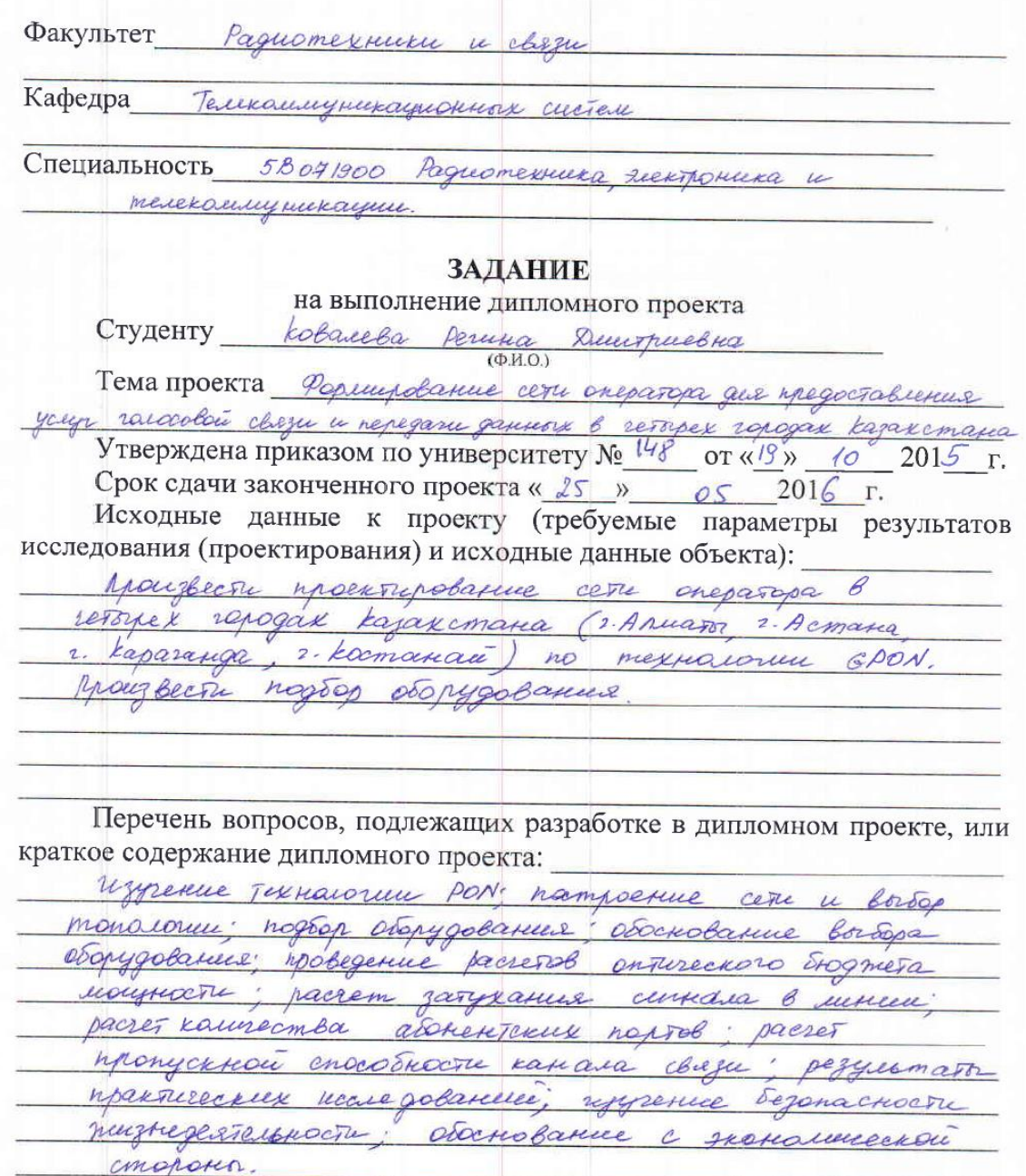

 $\overline{\phantom{a}}$ 

Перечень графического материала (с точным указанием обязательных чертежей): Musomeruce A - Creica cycye amb yoursell kademinion канамуации. Dougal exema chan prepobancell Merconience 8 -Clarea comettrepo Basiles Rouevemence B-Murconcerne 1 -Результаю практических исследований Основная рекомендуемая литература: Tremperero u.u., Stangywaet P.P., bee a nasculowne onniseaux cerex. Mypreal, Cent u cucreus chezu" Ng centredpo dary.

#### Консультанты по проекту с указание относящихся к ним разделов

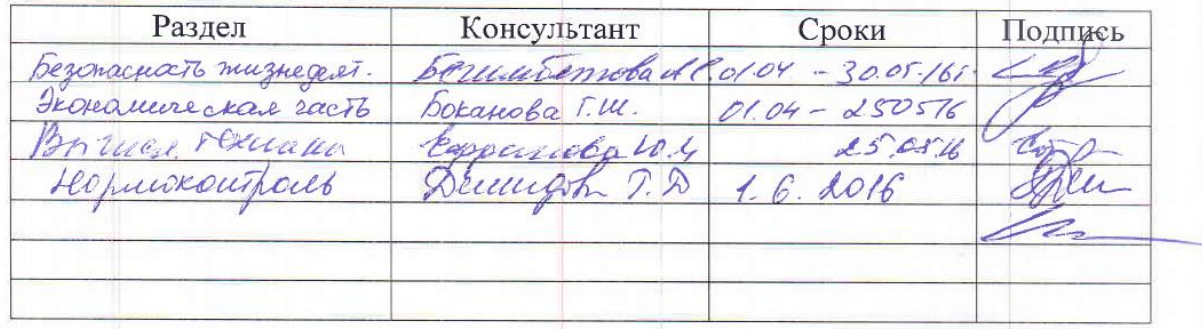

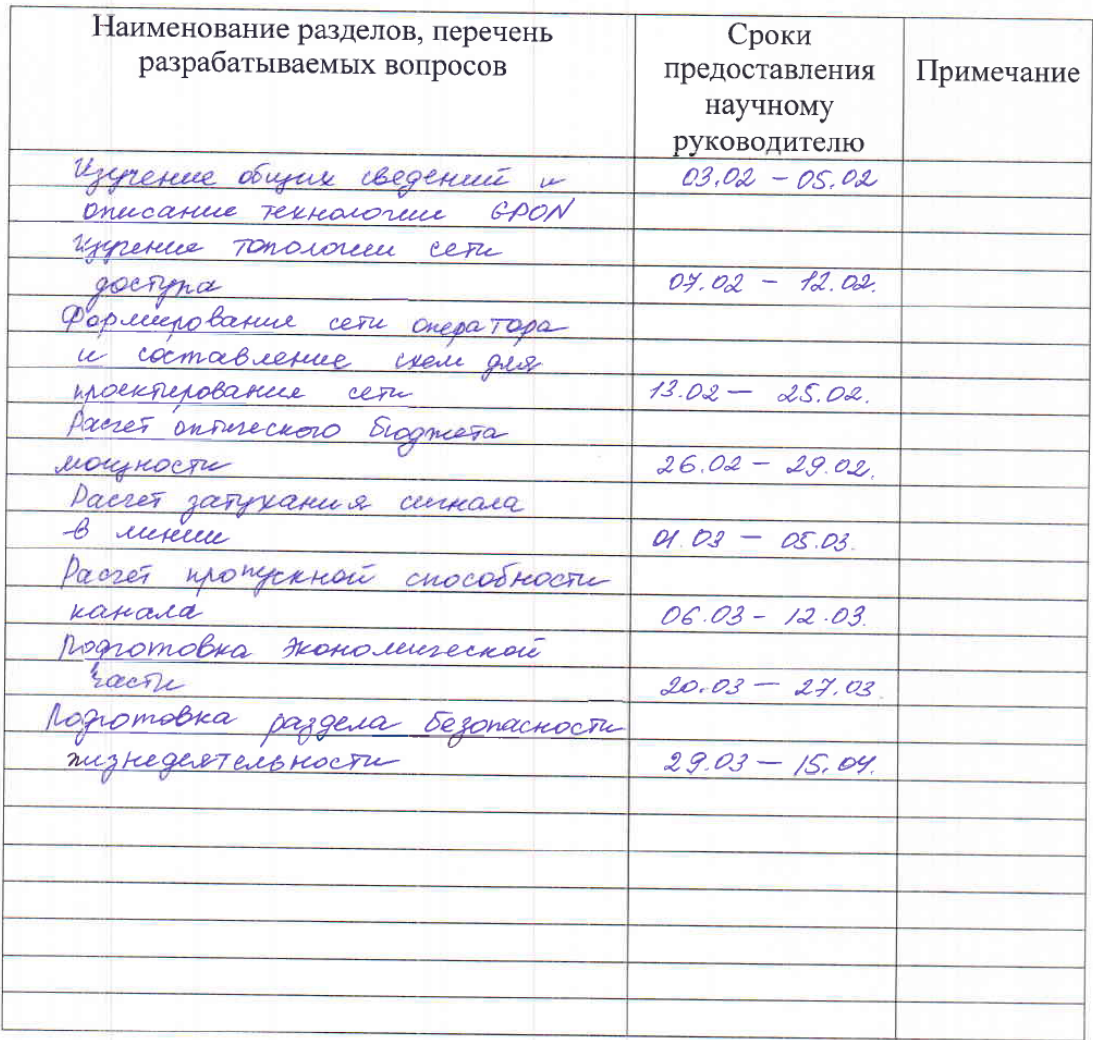

# График подготовки дипломного проекта

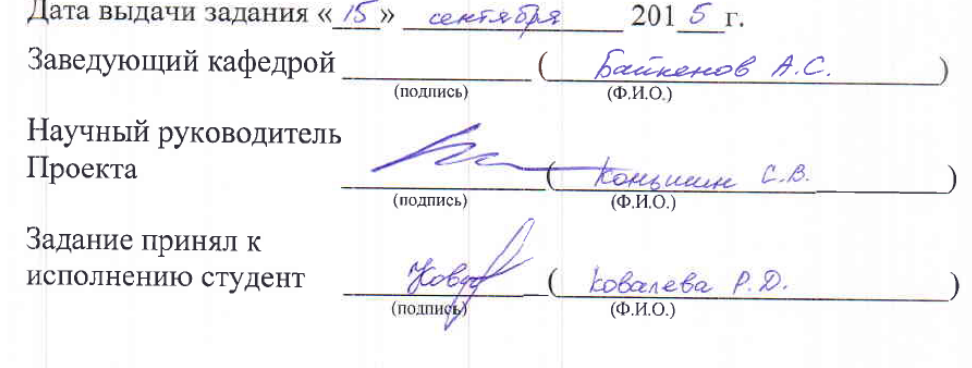

#### **Аңдатпа**

Берілген дипломдық жобада GPON технологиясы негізінде қазіргі заманғы тармақталған, жылдамдығы жоғары оптикалық байланыс желісін жобалау қарастырылады. Осы желіні жобалау арқылы Қарағанды, Алматы, Астана және Қостанай қалаларында корпоративтік тұтынушыларға телефон және кеңжолақты қатынас қызметі ұсынылады. Егжей-тегжейлі есептеу үшін жобаланатын бөліп тарату желісі ең үлкен Қарағанды қаласы таңдап алынды.

Алматы, Астана және Қостанай қалаларында желі топологиясы мен жалпы тұрғызу қағидасы ұқсас.

Тіршілік қауіпсіздігі бөлімінде қызметкерлердің еңбек шарттары, серверлік бөлмедегі микроклимат шарттары көрсетілген. Сонымен қатар кондициялау жүйесінің есептеулері келтірілген.

Экономика бөлімінде жалпы жоба бойынша келтірілген шығын мен оның өтелу мерзімі анықталған.

#### **Аннотация**

В данном дипломном проекте предусматривается проектирование современной разветвленной высокоскоростной оптической линии связи на основе технологии GPON для предоставления услуг телефонии и широкополосного доступа корпоративным клиентам в городах Караганда, Алматы, Астана и Костанай. Для подробного расчета выбран г. Караганда, с самой большой проектируемой распределительной сетью. В городах Алматы, г. Астана и г. Костанай топология сети и общие принципы построения аналогичны.

В разделе безопасности жизнедеятельности определены условия труда сотрудников, микроклимат в серверном помещении, а также произведен расчет системы кондиционирования.

В разделе экономики определена общая стоимость затрат по проекту и срок его окупаемости.

#### **Abstract**

This diploma project provides for the design of the modern high-speed branched optical communication line based on the GPON technology to deliver telephony services and broadband access to corporate clients in Karaganda, Almaty, Astana and Kostanay. For a detailed calculation was selected the Karaganda, the city with the largest projected distribution network. In the cities of Almaty, Astana and Kostanay network topology and the general principles are the same.

In the health and safety section are defined the working conditions of employees, the microclimate in server premises, also were made the calculation of airconditioning system.

In the economy section were determined the overall cost and payback period of the project.

# **Содержание**

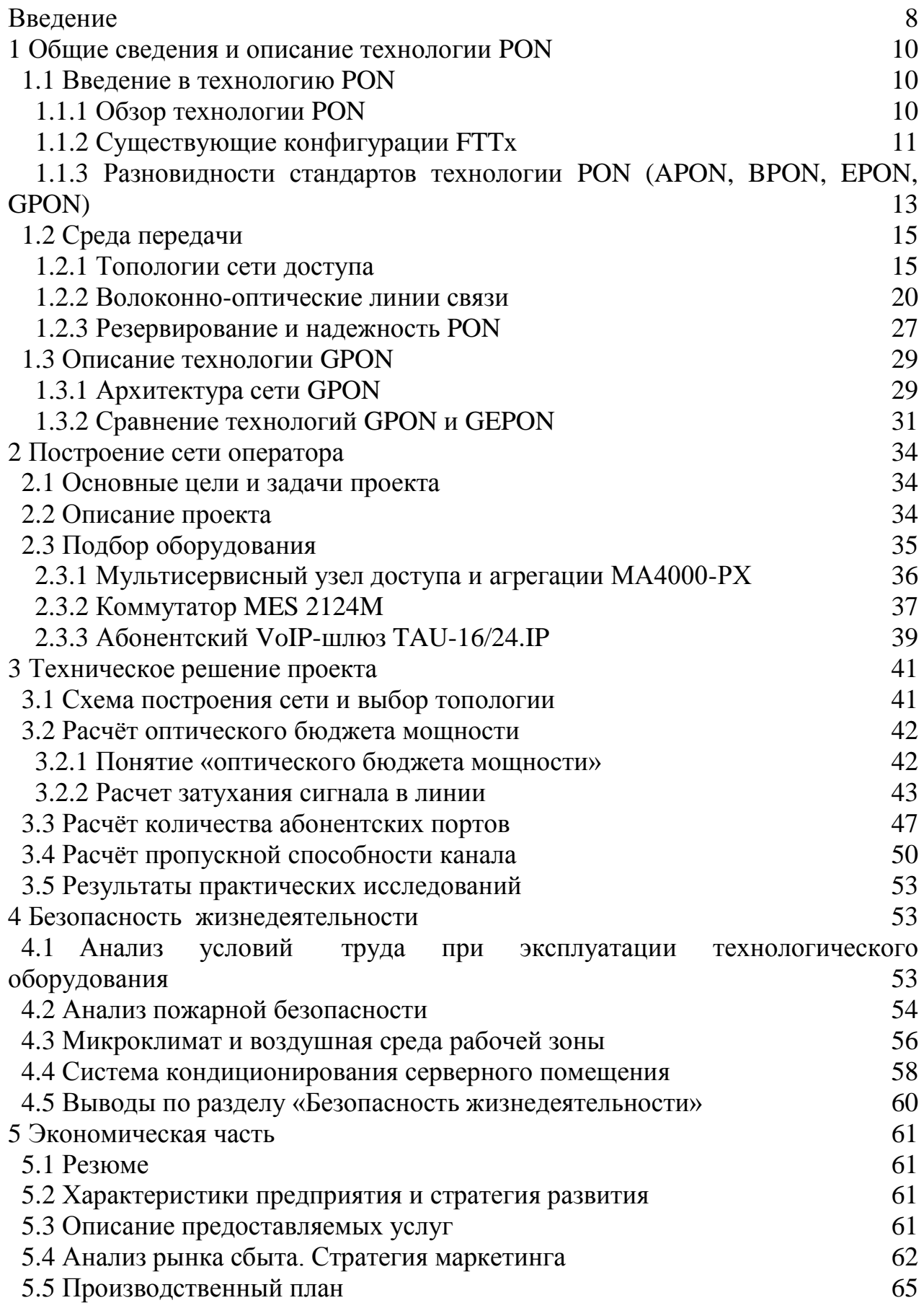

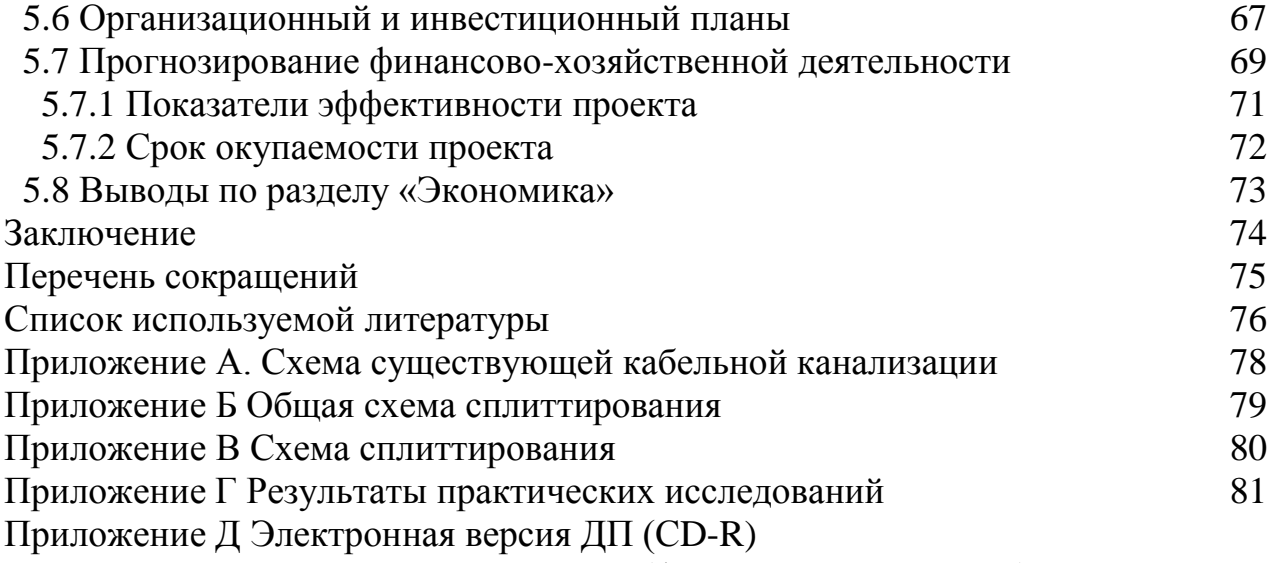

Приложение Е Раздаточные материалы (формат А4 – 10 листов)

#### Введение

Формирование инфраструктуры на современном шаге становления общества в условиях научно-технического прогресса, ведет к постоянному возрастанию объемов информации, что приводит к развитию и совершенствованию разных видов услуг и сервисов. А значит, требующих наиболее широкой полосы пропускания и быстрой производительности. Увеличиваются требования к скорости и качеству передачи данных, увеличиваются расстояния между абонентами.

В эру развития научно-технической базы связь стала фактически основным звеном производственного процесса. Она используется для управления и мониторинга технологическими процессами, электронно-вычислительными машинами, роботами, промышленными предприятиями и т. д. Главным и одним из более трудных и дорогостоящих элементов связи являются линии связи (ЛС), по которым передаются информационные потоки данных в виде электромагнитных сигналов от одного абонента к другому (от станции до станции, от передатчика до приемника, от регенератора к регенератору и т. д.) и обратно.

Проводная связь - это один из основных видов электрической связи существующей уже более ста пятидесяти лет. На сегодняшний день без нее сложно представить себе передовую жизнь. На всех континентах мира можно увидеть ровный ряд столбов с подвешенными на них кабелями. Это воздушные линии связи. Многих линий связи даже не видно. Они располагаются под землей в канализационных шахтах, под водой, проложены по дну рек, морей и океанов. Это подземные или проводные кабели, обеспечивающие связь между абонентами, располагающимися в разных частях города, страны и даже на разных континентах. Под мостовыми и тротуарами городов в специальных трубопроводах проложены кабели городских телефонных сетей и сетей передачи данных [1].

Находясь в начальной сталии создания сети на базе относительно новой оптической технологии, перспективной, как минимум, на ближайшее десятилетие, важно изначально провести стратегическое планирование и выработать оптимальные решения, которые обеспечат надежную, качественную и долгосрочную работу сети, приносящую прибыль.

Планирование и решения должны касаться всех уровней и сторон создания сети: от разработки финансово-экономических показателей и изучения технического совершенства оборудования до применения системного проектирования, и организации технической эксплуатации.

В настоящее время существует возможность передачи по линиям связи сигналов от постоянного тока до оптического диапазона частот, а рабочий диапазон длин волн простирается от 0,85 мкм до сотен километров.

Сегодня выделяют три основных типа линий связи: кабельные линии (КЛ), воздушные линии (ВЛ), волоконно-оптические линии связи (ВОЛС).

Волоконно-оптические линии связи представляют собой системы для передачи световых сигналов в микроволновом диапазоне волн от 0,8 до 1,6 мкм по оптическим кабелям. Данный вид линий связи выделяется как наиболее перспективный. Основными достоинствами ВОЛС являются низкие потери при передаче, большая пропускная способность, малые масса и габаритные размеры кабеля, экономия цветных металлов, задействованных в производстве других видов соединительных кабелей, высокая степень защищенности от внешних и взаимных помех и многое другое.

На сегодняшний день, применение оптического волокна стало возможным на сетях абонентского доступа, благодаря развитию технологий пассивных оптических сетей (PON - Passive Optical Network). Применение данной технологии для построения сетей абонентского доступа в городах Казахстана - это оптимальное решение, учитывая плотность городской застройки, состояние инфраструктуры, технической эксплуатации линейно-кабельных сооружений, а также разновидности всех типов строений [2].

# 1 Общие сведения и описание технологии PON.

# 1.1 Введение в технологию PON

# 1.1.1 Обзор технологии PON

Глобальная компьютерная сеть начала свое развитие на базе уже проложенных телефонных линий с использованием технологий xDSL. На сегодняшний день она является главным лидером по количеству соединений во всех точках мира. Однако «медные» линии связи, существующие уже десятки лет, устаревают с каждым днем как физически, так и морально и постепенно на их замену приходят оптические сети передачи данных FTTx, использование которых дает возможность в два раза повысить скорость передачи инфорближайшее мании  $\overline{B}$ Интернете.  $\mathbf{A}$  $\overline{B}$ время  $\overline{\phantom{0}}$ еще больше. За последние годы, процесс замены медных кабельных систем на оптические увеличивается и, по расчетам специалистов, еще через несколько лет пропорция «оптика/мель» в телекоммуникациях целиком перевесит в сторону «опти-КИ».

Архитектура FTTx (Fiber to the x) представляет собой часть оптоволоконной линии связи, подключаемый с одной стороны к приемопередающей станции OLT (Optical Line Terminal - оптический линейный терминал), которая устанавливается у оператора, а с другой стороны подключается к приемопередающим абонентским устройствам  $-$  ONT (Optical Network Terminal) или **ONU** (Optical Network Unit).

ONT - оптический модем, который является по своей сути терминалом индивидуального пользования, который устанавливается в квартире. ONU устройство с несколькими портами для подключения компьютеров, телевизоров, телефонов, находящихся в соседних квартирах, которое устанавливается в оптическом распределительном шкафу многоквартирного дома.

Устройства ONT и ONU преобразуют оптические сигналы, поступившие от станционного оборудования, в электрические (направленные в телефоны, компьютеры и телевизоры), а также выполняют обратное преобразование электрических сигналов, поступивших от абонентских устройств (терминалов) в оптические, которые далее отправляются в OLT.

При включении оптических сплиттеров в отрезок оптической линии, которые являются пассивными разделителями сигнала, поступающего от ОLT и к их выходам подключить абонентское устройство (ONT), то такая трансформация сети от одноволоконной структуры FTTх к древовидной приведет к возникновению пассивной оптической сети - PON (Passive Optical Network)  $[3]$ .

В 1995 году группа таких компании, как British Telecom, France Telecom, Deutsche Telecom, NTT, KPN, Telefonica и Telecom Italia в поиске решений для реализации идеи множественного доступа по одному волокну в технологии PON, создали консорциум. Данная организация была названа FSAN (Full service access network) и имеет поддержку со стороны ITU-T (International Telecommunication Union - Telecommunication sector) сектора стандартизации электросвязи Международного союза электросвязи. В конце 1990-ых годов в ее состав вошло большое количество новых членов – операторов связи и производителей оборудования. Участниками FSAN, для возможности осуществления общих задач между производителями оборудования и операторами связи, а также создания здоровой конкуренции на рынке телекоммуникаций, была поставлена цель – разработка общих рекомендаций и требований к оборудованию PON. По данным на ноябрь 2011 года, участниками FSAN уже являлись 26 операторов и 50 производителей оборудования. Сегодня, FSAN работает в тесном сотрудничестве с такими организациями по стандартизации, как ITU-T, ETSI и ATM Forum [4].

# **1.1.2 Существующие конфигурации FTTx**

На сегодняшний день главной задачей, возникающей перед операторами связи стоит проблема «последней мили» для предоставления все большей полосы пропускания различным абонентам (индивидуальным и корпоративным) с минимальными затратами на современных телекоммуникационных сетях абонентского доступа.

Решением данной проблемы выступает технология PON (Passive optical network ) – технология пассивных оптических сетей.

Главным отличием данной технологии является применение топологии дерева и создание полностью пассивной оптической сети между терминалами оптической линии OLT (Optical line terminal), расположенных на АТС и ряда оптических сетевых терминалов или элементов сети ONT (Optical network terminal) в помещениях клиентов. Оба из этих устройств являются потребителями электричества и требуют питания. А вместо использования в связующем оборудовании наружной установки с устройствами электроники, требующей питания, используемые сплиттеры (пассивные разветвители) делят полосу пропускания, что позволяет обеспечивать связью большее количество абонентов.

В зависимости от условий использования имеющийся инфраструктуры, существует несколько конфигураций построения сети на базе технологии PON:

 FTTN (Fiber to the Node) - волокно до сетевого узла. Подведенное оптическое волокно заводится в уличный распределительный шкаф, расположенный на расстоянии 1-2 километров от крайнего потребителя и далее подключение конечных абонентов осуществляется по медным линиям связи или гибридным волоконно-коаксиальным линиям связи. Чаще всего используется для предоставления услуги Triple Play с доставкой расширенного пакета данных.

 FTTC / FTTK (Fiber to the Curb / Fiber to the kerb) — волокно до жилого квартала или группы домов. Данный вариант подключения очень схож с вариантом FTTN, но главным отличием является размещение уличного распределительного шкафа в пределах 300 метров от конечного помещения абонента. Для использования в пределах диапазона частот с задействованной высокой пропускной способностью медных технологий, таких как проводные сети Ethernet, линии сети электропередач и по беспроводной технологии Wi - Fi.

 $-$  FTTdp (Fiber to the Distribution Point) — волокно, доходящее до определенной точки распределения. В данном случае соединение оптического волокна, доходящго до оптической распределительной коробки в нескольких метрах от конечного абонента позволяет предоставлять скорости, близкие к гигабитным.

FTTP (Fiber to the premises) — волокно доходящее до помещения.

 FTTB (Fiber to the Building) — волокно, доходящее до границы здания, заходящее в подвальное, чердачное здание или технический этаж, далее распределяющееся до конечного жилого помещения для возможности подключения с помощью альтернативных методов как в конфигурациях FTTN или FTTP.

 FTTH (Fiber to the Home) — волокно доводится до границы жилой площади дома или квартиры.

 FTTD / FTTS (Fiber to the desktop, Fiber to the Subscriber) — оптическое соединение, приходящее в серверную комнату или в рабочий терминал близ рабочего места абонента [5].

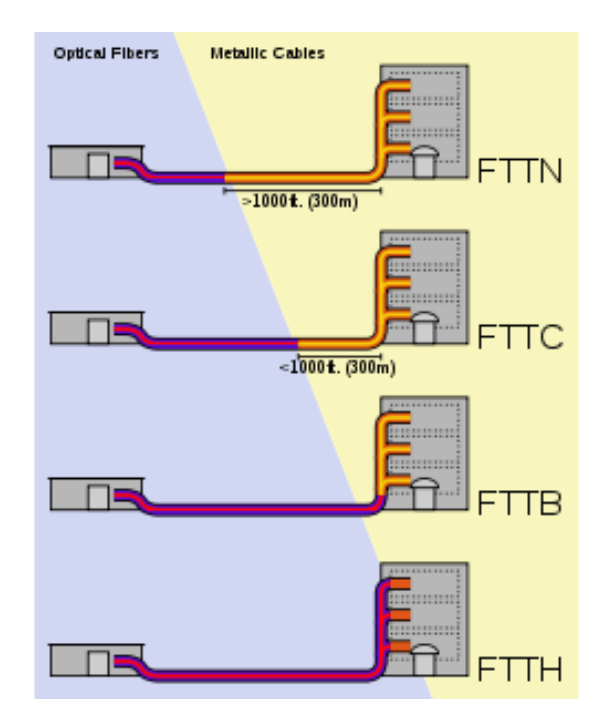

Рисунок 1.1 - Схема, иллюстрирующая различия архитектур FTTx

Таким образом, данная технология позволяет исключить активные компоненты из сети между станционным и абонентским терминалами. За счет этого снижаются расходы на финансирование и эксплуатацию, так как для пассивных элементов оптической сети не требуются подача электропитания. К тому же, техническое обслуживание и развертывание подобных элементов, вне станции, обходится дешевле. За счет совместного использования части распределительной сети несколькими абонентами, требуется меньше пространства для установки активных интерфейсов и оптического кроссового оборудования в полках, установленных на станции.

# 1.1.3 Разновидности стандартов технологии PON (APON, BPON, EPON, GPON)

В середине 90-х годов была распространена точка зрения, что только технология АТМ способна обеспечивать удовлетворительное качество услуг связи Quality of Service (QoS) среди конечных абонентов. Поэтому организацией FSAN, для обеспечения транспорта мультисервисных услуг через сеть PON, была взята за основу технология АТМ. В октябре 1998 года, по итогам работы, был создан первый эталон ITU-T G.983.1, основанный на транспорте ячеек ATM в дереве PON и получивший название APON (ATM PON). В последующие нескольких лет было внесено большое количество новых поправок и рекомендаций в серии G.983.x (x=1-7), скорость передачи данных была увеличена до 623 Мбит/с. После появления рекомендации G.983.3 в марте 2001 года, были добавлены и внесены некоторые существенные изменения в стандарт PON:

- стало возможным передавать различные приложения (видео, голос и данные) - это позволило на практике производителям устанавливать и подключать подходящие интерфейсы к станционному оборудованию для осуществления возможности подключения к магистральной сети, а также подключения абонентских терминалов (ONT) к станции;

- расширение спектрального диапазона - позволило открыть возможность предоставления дополнительных услуг, задействуя другие длинны волн в условиях одного и того же дерева PON, к примеру, предоставление широковещательного телевидение на третьей длине волны;

- расширение возможностей данного стандарта получило название BPON (Broadband PON) [6].

На сегодня APON допускает динамическое распределение полосы DBA (Dynamic Bandwidth Allocation) между разными приложениями и различными ОNТ и рассчитан на предоставление широкополосных и узкополосных услуг.

В ноябре 2000 года на базе пожеланий многих профессиональных экспертов, для построения сети PON на наиболее приближенном к общеустановленному и используемому стандарту Ethernet, комитетом LMSC (LAN/MAN Standards Committee) IEEE была создана специальная комиссия, которая получила название "Ethernet на первой миле" (EFM, Ethernet in the First Mile) 802.3ah. В декабре 2001 года был сформирован союз ЕFMA (Ethernet in the First Mile Alliance), который совместно с EFM работали над созданием позже представленного стандарта. Целью данной работы было разрешение конфликтов между операторами и производителями оборудования, а также создание полностью совместимого стандарта IEEE 802.3ah с разрабатываемым стандартом магистрального пакетного кольца IEEE 802.17.

В июле 2004 года, комиссия стандартизировала три вида решений под названием EFMF (EFM Fiber):

- решение «точка-точка» с использованием витых медных пар, которое получило название ЕFMC (EFM Copper);

решение «точка-точка» на основе оптического кабеля, которые включали в себя несколько вариантов подключений:

 $\equiv$ «Duplex по одному волокну, на разных длинах волн»;

- «Duplex по паре волокон»;

- «Duplex по одному волокну, на одинаковых длинах волн»;

- А также новые варианты оптических приемопередатчиков.

- Решение «точка-многоточка» через подключение по оптическому волокну, которое выступило в качестве альтернативы технологии APON, которое получило название EPON.

В октябре 2003 года после принятия стандарта GPON ITU-T Rec. G.984.3, которое по своей сути считалось дополнением технологии APON, были увеличены такие показатели, как полоса пропускания сети PON и эффективность передачи различных мультисервисных приложений.

Технология GPON представляет собой структуру, с возможностью масштабирования кадров при скоростях передачи от 622 Мбит/с до 2.5 Гбит/с, имеет поддержку симметричных и ассиметричных скоростей для восходящего и нисходящего потоков в дереве PON, делая упор на стандарт общего протокола кадров ITU-T G.704.1 GFP (Generic Framing Protocol), который обеспечивает инкапсуляцию данных в синхронный транспортный протокол любого типа сервиса (в том числе ТDM).

Научные изучения и полученные фактические результаты подтверждают эффективность применения технологии GPON, так как даже в случае самой неблагоприятной ситуации распределения трафика и колебаний потоков, использование полосы пропускания составляет 93,5%, что является показателем больше, нежели у стандарта APON, который составляет 71% [7].

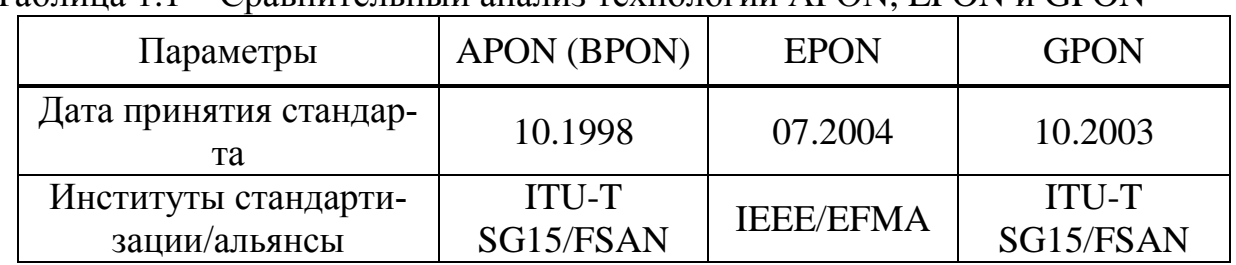

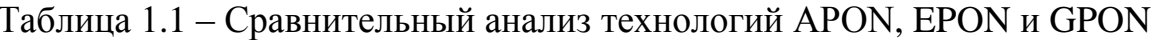

| Параметры                  | <b>APON (BPON)</b>   | <b>EPON</b>         | <b>GPON</b>          |
|----------------------------|----------------------|---------------------|----------------------|
| Стандарт                   | <b>ITU-T G.981.x</b> | <b>IEEE 802.3ah</b> | <b>ITU-T G.984.x</b> |
| Скорость передачи дан-     | 155/155              |                     | 1244/155, 622,       |
| ных, (прямой/обратный      | 622/155              | 1000/1000           | 1244 2488/622,       |
| поток, Мбит/с)             | 622/622              |                     | 1244, 2488           |
| Линейный код               | <b>NRZ</b>           | 8B/10B              | <b>NRZ</b>           |
| Приложения                 | любые                | <b>IP</b> , данные  | любые                |
| Базовый протокол           | <b>ATM</b>           | Ethernet            | <b>SDH</b>           |
| Коррекция ошибок FEC       | предусмотрена        | нет                 | необходима           |
| Задействованные длины      |                      |                     |                      |
| волн для при работе        | 1550/1310            | 1550/1310           | 1550/1310            |
| прямого/обратного по-      | (1480/1310)          |                     | (1480/1310)          |
| токов, нм                  |                      |                     |                      |
| <b>IP-фрагментация</b>     | да                   | нет                 | да                   |
| Вид шифрования дан-<br>НЫХ | шифрование           |                     | шифрование от-       |
|                            | открытыми            | нет                 | крытыми ключа-       |
|                            | ключами              |                     | МИ                   |
| Резервирование             | да                   | нет                 | да                   |
| Оценка поддержки го-       |                      |                     |                      |
| лосовых приложений и       | высокая              | низкая              | высокая              |
| QoS                        |                      |                     |                      |

Продолжение таблицы 1.1

## 1.2 Среда передачи

#### 1.2.1 Топологии сети доступа

За счет постоянных изменений и роста скорости передачи данных оптическое волокно на нынешний день становится лучшей средой не только для построения магистральных сетей, однако и для небольших сетей доступа. Один сегмент PON может охватывать до 32 абонентских узлов в радиусе до 20 км. Каждый из сегментов рассчитан на обслуживание сотни абонентов в обыкновенном жилом доме. Если технология xDSL способна гарантировать скорости до 1 Мбит/с, то благодаря технологии пассивных оптических сетей можно достигнуть скорости передачи до десятков мегабит в секунду.

Высокоскоростное развитие сети интернет, влечет за собой столько же быстрое появление новейших услуг связи, что способствует возрастанию объемов передаваемых по сети потоков данных и заставляет операторов искать пути увеличения пропускной способности транспортных сетей. При выборе решения сегодня им необходимо учитывать разнообразие потребностей абонентов, потенциал дальнейшего развития сети и ее экономичность.

В настоящее время строительство сетей доступа происходит по четырем основным направлениям:

- сети на основе существующих медных телефонных пар, по технологии xDSL:

- гибридные волоконно-коаксиальные сети;
- беспроводные сети:
- волоконно-оптические сети.

Беря во внимание тот факт, что построение сети на основе технологии xDSL — это самый простой и недорогой способ увеличения пропускной способности, который позволяет задействовать существующую кабельную систему на основе медных витых пар, не позволяет добиться скоростей, достигающих 1 Мбит/с. Хотя, такой путь для операторов является наиболее экономичным и оправданным, достижение скоростей передачи, составляющих десятки мегабит в секунду на существующих кабельных системах, с учетом достаточно больших расстояний (до нескольких км) и низкого качества медных линий связи, представляется непростым и более дорогим решением.

традиционное решение гибридные волоконно-Другое коаксиальные сети HFC (hybridfiber-coaxial). Подключение множества кабельных модемов на один коаксиальный сектор приводит к понижению средних издержек на возведение инфраструктуры сети в расчете на одного абонента и делает привлекательным такие решения. В целом же здесь сохраняется конструктивное ограничение по полосе пропускания [8].

Беспроводные сети доступа могут быть эффективны там, где отсутствует возможность прокладки кабельных или проводных линий связи. В последнее время наиболее привлекательной и более массовой является технология WiFi, позволяющая обеспечивать общую полосу пропускания до 10 Мбит/с. А в ближайшее время, ведутся разработки для достижения полосы пропускания до 50 Мбит/с.

Стоит отметить, что для всех перечисленных выше направлений дальнейшее увеличение пропускной способности сети является достаточно затруднительным, в отличие от такой среды передачи, как волокно. Таким образом, единственным путем, позволяющем изначально заложить способность сети работать с новыми приложениями, требующими все большей скорости передачи — это прокладка оптического кабеля (ОК) от центрального офиса до абонента или до корпоративного клиента.

Этот достаточно действенный способ, еще некоторое время назад считавшийся крайне дорогостоящим. Однако на сегодняшний день, благодаря существенному снижению расценок на оптические составляющие, его актуальность возрастает с каждым днем. Сегодня прокладка оптического кабеля для организации сети доступа получило широкое распространение как при обновлении старых, так и при строительстве новых сетей доступа (последних миль). При этом существует достаточно вариантов выбора для построения по волоконно-оптической технологии доступа. Наряду с уже привычными решениями на основе оптических модемов, оптического Ethernet, технологии Micro SDH возникли новые решения с использованием архитектуры сетей PON.

Существует четыре топологии сетей доступа, получивших наиболее широкое применение при строительстве сетей по технологии РОN.

точка-точка (P2P);

кольцо;

- дерево с активными узлами;
- дерево с пассивным оптическим элементами (PON-P2MP) [9].

Рассмотрим каждый из предложенных вариантов:

1) Топология ТОЧКА-ТОЧКА (Point-to-Point). Топология с наиболее простой архитектурой, главным недочетом которой считается низкая эффективность кабельных систем. Представленная топология реализуется посредством отведения от центрального узла или офиса отдельной волоконнооптической линии до каждого конечного здания или конечного корпоративного клиента (рисунок 1.2). Топология точка-точка применима в том случае, если имеется возможность рентабельного использования выделенных кабельных линий, прокладываемых до абонентского узла. Основными преимуществами является то, что данная топология никак не накладывает ограничения на применяемую сетевую технологию, что позволяет осуществлять решения на базе любого сетевого стандарта, так и с помощью оптических модемов. С точки зрения безопасности и защиты передаваемой информации при таком виде соединений, осуществляется защищенность абонентских узлов на максимальном уровне. Распространение данная технология получила в основном сегменте крупных корпоративных клиентов за счет привлекательности и высокой стоимости, из-за необходимости прокладки ОК индивидуально до каждого абонента [10].

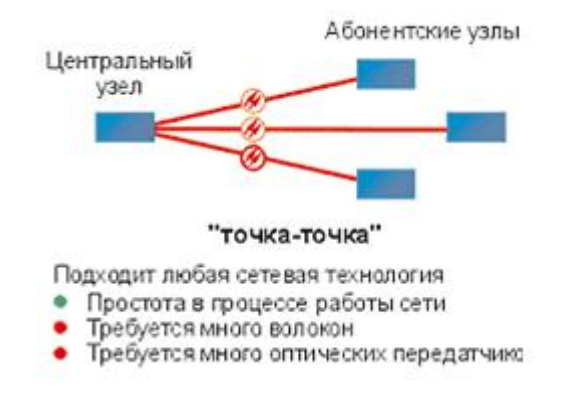

Рисунок 1.2 – Топология «ТОЧКА-ТОЧКА»

2) Топология КОЛЬЦО (рисунок 1.3). Представленная топология хорошо зарекомендовала себя при работе по технологии SDH в городских телекоммуникационных сетях. Но при построении сетей доступа существуют некоторые отличия и свои нюансы. Главным отличием от технологии SDH является тот прецедент, что размещение узлов городской магистрали уже намечается на шаге проектирования, то в сетях доступа нет возможности заблаговременно просчитать количество и расположение абонентских узлов. При случайном территориальном и временном подключении пользователей кольцевая топология имеет возможность перевоплотиться в сильно изломанное кольцо с большим обилием ответвлений, процесс подключение новых абонентов осуществляется путем разрыва кольца и вставки дополнительных сегментов. На практике часто такие петли сочетаются в одном кабеле, что в дальнейшем приводит к образованию колец, схожих больше на ломаную - «сжатых» колец (collapsed rings), что существенно понижает надежность сети. Практически основное превосходство кольцевой топологии сводится к мини-MYMY  $[11]$ .

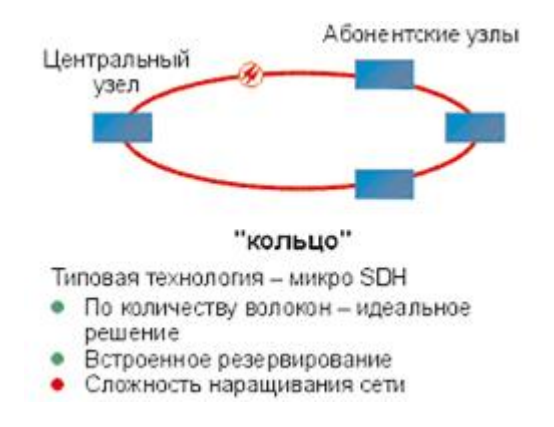

Рисунок 1.3 - «Топология КОЛЬЦО»

3) Топология Дерево с активными узлами (рисунок 1.4). Данная топология является наиболее экономичной с точки зрения использования волокна и наиболее применима к стандарту Ethernet со скоростями 1000/100/10 Мбит/с (1000Base-LX, 100Base-FX, 10Base-FL) от центрального узла к конечным пользователям. Особенностью данной топологии является обязательное наличие активного устройства. В IP-сетях данным устройством может выступать свитч или роутер. Несмотря на относительно небольшую стоимость использования оптических сетей Ethernet, существует единственный недостаток такой сети - необходимость обеспечения дополнительного бесперебойного питания для активных устройств сети [12].

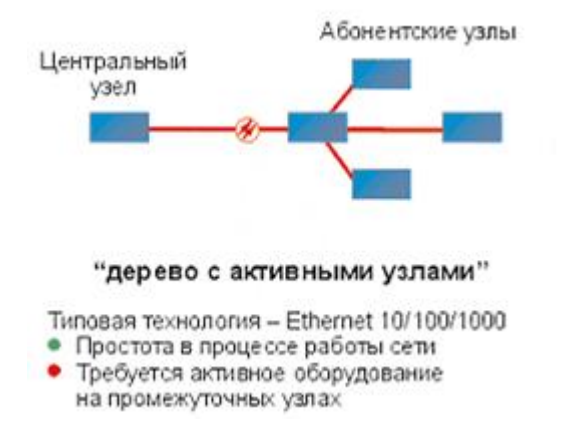

Рисунок 1.4 – Топология «Дерево с активными узлами»

4) Топология Дерево с пассивным оптическим разветвлением PON (рисунок 1.5). Решения на основе архитектуры PON используют логическую топологии "точка-многоточка" P2MP (point-to-multipoint), которая положена в основу технологии PON, к одному порту центрального узла (станции) можно подключать целый волоконно-оптический сегмент древовидной архитектуры, с возможностью подключения нескольких десятков абонентов (до 128). При этом в промежуточных узлах дерева устанавливаются компактные, полностью пассивные оптические разветвители (сплиттеры), не требующие питания и обслуживания. Технология PON при использовании такой топологии позволяет значительно сократить затраты на приобретение кабельной продукции, за счет сокращения общей протяженности ОВ. Благодаря включению в сеть оптического разветвителя, на участке между ним и центральным узлом задействуется всего лишь одно волокно.

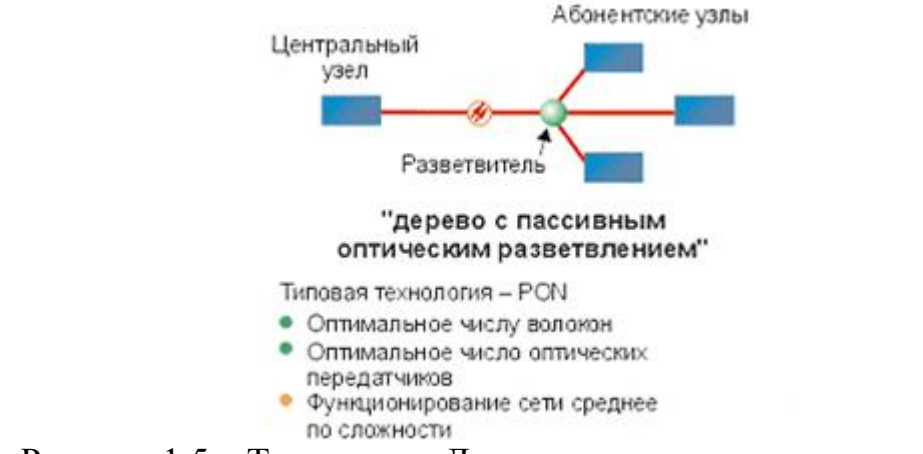

Рисунок 1.5 - Топология «Дерево с пассивным разветвлением»

Помимо этого, еще одним из факторов экономии является уменьшение числа оптических приемников и передатчиков в центральном узле, что по результатам исследований доказывает более существенную экономию. Если рассматривать конфигурацию PON с разветвителем в центральном офисе в непосредственной близости к центральному узлу оказывается экономичнее,

чем сеть точка-точка, хотя сокращение длины оптического волокна практически нет. Еще одним средством, снижающем затраты на эксплуатацию такой сети служит расположение сплиттеров в центральном офисе, нежели их приближенное расположение к абонентским узлам [13].

#### **1.2.2 Волоконно-оптические линии передачи**

Волоконно-оптическая линия передачи (ВОЛП) – это система, состоящая из пассивных и активных элементов, предназначенная для передачи информации посредством диэлектрических волноводов (оптических волокон) в инфракрасном диапазоне. Оптическое волокно в настоящее время считается самой совершенной физической средой для передачи информации, а также самой перспективной средой для передачи больших потоков информации на значительные расстояния. Основания так считать вытекают из ряда особенностей, присущих оптическим волноводам. Данный вид линий связи получил большое распространение в различных телекоммуникационных сетях. Начиная от межконтинентальных магистралей и заканчивая домашними и корпоративными компьютерными сетями.

Основными преимуществами оптических линий связи по сравнению с медными и релейными линиями связи являются:

 небольшие габариты и масса, т.к. имеют диаметр примерно 100 мкм., то есть очень компактны и легки, что в ближайшей перспективе может быть использовано в авиации, приборостроении, в кабельной технике;

– маленькое затухание сигнала  $(0,15 \text{ }\text{AB/kM}$  в третьем окне прозрачности), по сравнению с иными средами передачи, дает возможность транслировать информацию на существенно большие расстояние без задействования усилителей. Усилители в ВОЛП могут устанавливаться на расстояниях в 40, 80 и 120 километров, в зависимости от класса оконечного оборудования;

 высокая пропускная способность оптического волокна дозволяет передавать информацию на огромных скоростях, недосягаемой для прочих систем связи. Широкополосность оптических сигналов, обусловленная достаточно высокой частотой несущей (Fo=10-14 Гц). Это значит, что по оптической линии связи можно передавать информацию на скоростях от 10-12 бит/с до нескольких Терабит/с. Возможное увеличение скорости сигнала обуславливается тем, что передача информации осуществляется сразу в двух направлениях, так как световые волны имеют возможность распространяться по одному оптическому волокну не мешая друг другу. Помимо этого, в оптическом волокне также могут передаваться световые сигналы двух разных поляризаций, а это позволяет в два раза увеличить пропускную способность оптического канала связи. На сегодняшний день на практике предел по плотности передаваемой информации по оптическому волокну до сих пор не достигнут;

 достаточно высокая надёжность оптической среды: оптические волокна не подвергаются окислению, не промокают, и даже не подвержены слабому электромагнитному воздействию. Стеклянные волокна – это не металл, при строительстве систем связи автоматически достигается гальваническая развязка частей. Использую особенно крепкий пластик, на кабельных заводах производят самонесущие навесные кабели, без содержания металла что и обуславливает их безопасность в электрическом отношении. Такого рода кабели разрешено устанавливать на мачтах имеющихся линий электропередач, как раздельно, так и интегрированные в фазовый провод, что дает возможность снижать затраты на прокладку кабеля через речки и остальные препятствия;

- информационная безопасность - информация по оптическому волокну передаётся «из точки в точку» и прослушать либо внести изменения в неё можно только путем физического вмешательства в линию передачи. Системы связи на базе оптических волокон устойчивы к электромагнитным помехам, а передаваемая по световодам информация защищена от несанкционированного доступа. Волоконно-оптические линии связи невозможно прослушать неразрушающим методом. Каждое действие, проделанное с волокном может быть зарегистрированы методом мониторинга (постоянного контролирования) единства линии. Теоретически есть некоторые методы для того, чтобы обойти охрану путем мониторинга, но издержки для реализации данных методов станут настолько значительными, что превзойдут стоимость перехваченной информации. Есть также метод скрытой трансляции информации по оптическим линиям связи. При скрытой передаче сигнал от источника излучения модулируется не по амплитуде, как в обыденных системах, а по фазе. Потом, после внесения дополнительных задержек на определенное время, большее, чем время когерентности источника излучения, сигнал смешивается с самим собой. При этом методе передачи информация никак не имеет возможности быть перехвачена с помощью амплитудного приемника излучения, так как он лишь способен зарегистрировать лишь знак непрерывной интенсивности. Для обнаружения перехватываемого сигнала может быть использован перестраиваемый интерферометр Майкельсона специальной конструкции. При этом, видимость интерференционной картины может быть ослаблена как 1:2N, где N - число сигналов, передаваемых по оптической системе связи в одно время. Можно разделить информацию для передачи на множество сигналов или транслировать некоторое количество шумовых сигналов, внося этим ухудшения для условий перехвата информации. Необходимо будет осуществить достаточно большой подбор мощности из волокна, чтобы несанкционированно перехватить оптический передаваемый сигнал, а это вмешательство достаточно просто зарегистрировать с помощью систем мониторинга;

- достаточно высокая огражденность от межволоконных воздействий — уровень экранирования излучения составляет не менее 100 дБ. Излучение в одном волокне совсем никак не воздействует на сигнал в соседнем волокне:

- пожаро- и взрывобезопасность при изменении физических и химических характеристик за счет производства из кварца, в базу которого входит двуокись широко распространенного кремния;

- важное свойство оптического волокна - долговечность. Время жизни волокна, то есть сохранение им собственных параметров в конечных пределах, превосходит 25 лет, что дозволяет прокладывать оптический кабель один раз и, по мере надобности, увеличивать пропускную способность канала путем подмены приемников и передатчиков на более быстродействующие [14].

Однако, на ряду и с преимуществами, у данного вида линий связи также существуют и недостатки:

- относительная хрупкость оптического волокна. При сильном изгибании кабеля вероятна неисправность волокон или их помутнение из-за появления микротрещин, поэтому при прокладке кабеля нужно следовать советам производителя оптического кабеля (в каком месте, в частности, нормируется максимально возможный радиус изгиба);

- как последствие, при аварии (обрыве) оптического кабеля издержки на возобновление его работоспособности больше, чем при работе с медными кабелями:

- непростая технология производства, как самого волокна, также и компонентов ВОЛП;

- сложность преображения сигнала (в интерфейсном оборудовании);

- условная дороговизна оптического оконечного оснащения, но, дороговизна оборудования обусловлена в абсолютных цифрах. При соотношении цены, а также пропускной способности для ВОЛП лучше, нежели для остальных существующих систем систем;

- помутнение волокна вследствие радиационного облучения (но, есть легированные волокна с высочайшей радиационной стойкостью);

- для монтажа оптических волокон потребуется прецизионное, а поэтому дорогостоящее, технологическое оснащение.

Преимущества от применения волоконно-оптических линий связи (ВОЛС) настолько значительны, что несмотря на перечисленные недостатки оптического волокна, эти линии связи все шире используются для передачи информации [15].

Активными элементам волоконно-оптических линий связи являются такие устройства, как:

мультиплексор/демультиплексор;

- регенератор - устройство, осуществляющее восстановление формы оптического импульса, который, распространяясь по волокну, претерпевает искажения. Регенераторы могут быть как чисто оптическими, так и электрическими, которые преобразуют оптический сигнал в электрический, восстанавливают его, а затем снова преобразуют в оптический;

- лазер - источник монохромного когерентного оптического излучения. В системах с прямой модуляцией, которые являются наиболее распространёнными, лазер одновременно является и модулятором, непосредственно преобразующим электрический сигнал в оптический;

 усилитель - устройство, усиливающее мощность сигнала. Усилители также могут быть оптическими и электрическими, осуществляющими оптикоэлектронное и электронно-оптическое преобразование сигнала;

 модулятор - устройство, модулирующее оптическую волну, несущую информацию по закону электрического сигнала. В большинстве систем эту функцию выполняет лазер, однако в системах с непрямой модуляцией для этого используются отдельные устройства;

 фотоприемник - устройство, осуществляющее оптоэлектронное преобразование сигнала;

К основным изделиям и компонентам пассивной оптической сети относятся:

 оптические кабели магистральной, распределительной сетей и абонентской проводки;

оптические соединители;

- оптические разветвители (сплиттеры);
- оптические муфты для сети PON;
- оптический кросс высокой плотности (ODF OLT);
- оптические распределительные шкафы (ОРШ);
- оптические распределительные коробки (ОРК);
- оптические абонентские розетки (ОРА);
- мультиплексоры WDM и аттенюаторы [16].

Волоконно-оптические кабели

Волокна кабелей для сети PON должны быть одномодовыми, с низким водяным пиком (расширенным диапазоном длин волн). Одномодовое волокно G.652D поддерживает большую пропускную способность для сети доступа в диапазоне 1270...1610 нм с интервалом 20 нм и технологию CWDM (грубое спектральное мультиплексирование), используемую в сети PON. Для кабеля абонентской проводки, соединительных оптических шнуров (пигтейлов, патчкордов) в составе ODF, ОРШ, ОРК, ОРА, муфт должно использоваться волокно с улучшенными изгибными характеристиками. Конструкция оптического кабеля должна сочетаться с методами прокладки и условиями окружающей среды.

Оптические соединители

Качественный волоконно-оптический разъёмный соединитель должен обеспечивать:

– малые вносимые потери (не более 0,3 дБ);

высокие возвратные потери (не менее 50 дБ для сети PON);

 высокую стабильность параметров соединения (изменение вносимых потерь менее 0,2 дБ);

хорошую повторяемость параметров соединения (порядка 500 раз).

Оптические характеристики соединителя определяются полировкой торцов

наконечников: РС, SPC, UPC, APC. Для достижения возвратных потерь не менее 50 дБ, следует использовать соединители с полировкой UPC ( 50 дБ) или APC ( 60 дБ).

При использовании на сети услуги доставки контента кабельного телевидения (КТВ) с аналоговой (цифровой) составляющей на участках с наличием сигнала КТВ должны использоваться только соединители с угловой полировкой APC. На выходах сплиттеров 1\*32, в оконечных ОРК допустимо использование полировки UPC.

Основными типами разъемных соединителей являются: SC, LC, FC. Для реализации на сетях широкополосного абонентского доступа следует использовать разъемные соединители SC. Допускается применение других типов разъемов с учетом конструктивных особенностей применения оборудования или изделий. Разъемные соединители поставляются в составе изделий и устройств оптической сети: ODF, ОРШ, ОРК, ОРА и муфт (в отдельных случаях) с учетом их монтажа и проверки в заводских условиях [17].

Оптические разветвители

Оптические разветвители (ОР) в сети PON, устанавливаемые на первом уровне каскадной схемы реализации (в основном, с коэффициентом 1х2, 1х4) в ОРШ конструктивно поставляются в компактном или блочном исполнении, оконцованные или неоконцованные разъемными соединителями, в зависимости от типа ОРШ: в настенном ОРШ малой емкости — компактные на модуле оконцованные, в напольном ОРШ большой емкости — компактные неоконцованные или блочные оконцованные.

Если ОР первого уровня каскадирования устанавливается непосредственно на оптическом кроссе ODF, то обычно такой ОР выполняется в блочном или стоечном исполнении для установки на месте сплайс-кассет или коммутационных панелей.

Оптические разветвители, устанавливаемые на втором (или третьем) абонентских уровнях реализации каскадной схемы (1х8, 1х16, 1х32) поставляются оконцованными оптическими разъемами в блочном исполнении в составе сплиттерных оптических распределительных коробок (ОРК-Сп).

Оптические муфты

Современные муфты для магистральных и распределительных оптических сетей абонентского доступа должны иметь множество (6, 8, 12) кабельных патрубков для ввода/вывода кабелей различных внешних диаметров, герметичный и прочный пластиковый корпус механической конструкции (плоский или круглый), удобные сплайс-кассеты для сварных соединений с возможностью установки в них сплиттеров и/или коммутационных разъемов (для абонентских муфт).

Муфты, используемые на открытом воздухе (при воздушной прокладке) должны иметь возможность работать в жестких температурных условиях, иметь минимальные габариты (абонентские муфты) и конструкцию в виде боксов (шкафов).

Кабельные вводы в муфты должны быть герметизированы надежно, независимо от перепадов температур, доступа влаги и других внешних воздействий. В качестве основного способа герметизации вводов муфт следует применять термоусадку. Допускается, в зависимости от условий эксплуатации, использование способа герметизации вводов с помощью водоблокирующих гелей или лент.

Муфты для сращивания кабелей с протяженными металлическими элементами в бронепокрове должны иметь внутри себя заземляющие шины с винтовым креплением для соединения силовых металлических элементов кабелей между собой [18].

Оптические станционные кроссы

Для выполнения большого объема абонентских соединений сети широкополосного доступа с применением оптической технологии, на больших сетевых узлах устанавливаются, как правило, оптические кроссы нового поколения, созданные специально для таких сетей: кроссы высокой плотности.

Оптические кроссы высокой плотности ODF OLT в сети PON предназначены для коммутации линейных направлений волоконно-оптических кабелей, приходящих от абонентов, на станционную сторону подключения к активному оборудованию OLT.

Конструктивно кроссы высокой плотности различных производителей могут быть выполнены в виде закрытого шкафа, открытой стойки или специфической конструкции. Целесообразно использовать кроссы глубиной не более 300 мм с возможностью их установки «спина к спине».

Кроссы должны иметь модульные блоки для сварных соединений и коммутационные оптические панели, которые могут составлять единую конструкцию со сплайс-пластинами или выполняться раздельно. Конструкции коммутационных панелей и сплайс-пластин для сварок должны обеспечивать присоединения оптических волокон или шнуров с соблюдением допустимого радиуса изгиба, определенного для используемого волокна.

Оптический кросс ODF для использования на сетях PON должен обеспечивать возможность его комплектации оптическими разветвителями с коэффициентами деления от 1х2 до 1х32 в блочном и безкорпусном исполнении.

Обычно, на СУ оптический кросс ODF OLT размещается в непосредственно близости от стоек с оборудованием OLT. Функционально, на кроссе выполняется с помощью оконцованных с двух сторон оптических шнуров (патч-кордов) прямое соединение магистральных линий с оптическими интерфейсами оборудования OLT без разделения на линейную и станционную стороны. Допускается организация отдельных модулей станционной стороны OLT на ODF при технической невозможности/нецелесообразности организации выделенных кабель-каналов между стойками OLT и ODF (в этом случае рекомендуется использование предоконцованных кабелей при условии технической возможности их прокладки) [19].

Оптические распределительные шкафы

Оптические распределительные шкафы (ОРШ) являются оконечными устройствами магистральной сети PON, в которых производиться ввод магистральных ВОК, разделка в кассетах сварных соединений, кроссировка кабелей распределительной сети. При необходимости в ОРШ устанавливаются оптические разветвители (сплиттеры).

Конструкция и исполнение ОРШ может быть двух типов: настенный ОРШ (внутриподъездный) и ОРШ с установкой на фундаменте (уличный или внутриподъездный).

Основные требования к ОРШ заключаются в следующем:

 сплайс-пластины для сварных соединений и коммутационные панели должны иметь возможность модульно размещаться в корпусе с изъятием (отсоединением) для проведения монтажных работ. Целесообразно, чтобы сплайс-пластины были размещены в ОРШ отдельно от коммутационных панелей (модулей);

 разъемные соединители (коннекторы) на коммутационных панелях должны быть смонтированы в предоконцованном виде или с пигтейлами в заводских условиях;

 оптические шнуры (пигтейлы, патчкорды) должны быть выполнены из волокна по Рекомендации G.657A.

 оптические шнуры (пигтейлы, патчкорды) в ОРШ уличного исполнения должны иметь оболочку 900 мкм. При необходимости, должны предусматриваться оптические шнуры с гидрофобным заполнением;

 кабельных выводов должно быть достаточно для ввода/вывода не менее 12 кабелей. В общем случае количество кабельных патрубков (верх/низ): в

 компактных ОРШ (ОРШ-М) — не менее 7/7, в больших ОРШ (ОРШ-С, ОРШ-Б) — не менее 12;

 в ОРШ должны предусматриваться специальные места для размещения оптических разветвителей (ОР) любого уровня и коэффициента ветвления. Количество ОР определяется типом ОРШ и максимальной емкости коммутации. ОР в ОРШ уличного исполнения должны использоваться во влагозащитном корпусе и с более жесткими параметрами температурной стабильности;

 в ОРШ должны предусматриваться дополнительные конструктивные элементы для укладки оптических кабелей и шнуров с допустимым радиусом изгиба;

в ОРШ должна быть предусмотрена шина заземления;

в ОРШ должен быть наклеен знак лазерного излучения.

Оптические распределительные коробки

Оптические распределительные коробки, боксы (ОРК) входят в состав устройств распределительной сети PON и являются коммутационными узлами между абонентскими подключениями и ОРШ магистральной сети. ОРК предусматриваются к установке на стенах в подъездах жилых домов или в монтажных нишах и разделяются на оконечные, проходные и с возможности внутренней установки оптических разветвителей (сплиттеров).

Мультиплексоры WDM и аттенюаторы

Пассивные мультиплексоры WDM в сети PON применяются как компоненты для подключения внешних сигналов видеоинформации при подмешивании их в общий линейный поток PON. Реализация выделенной сети видео возможна после установки на сетевых узлах вместе с мультиплексорами WDM оборудования V-OLT и организации необходимых контентов.

Оптические аттенюаторы относятся к пассивным компонентам сети и используются для уменьшения уровня оптической мощности в волокне при построении небольших сетей. У приемного детектора кроме минимальной чувствительности существует и верхняя граница динамического диапазона, которая называется порог перегрузки (minimum overload). При более мощном сигнале детектор уже не может принимать сигнал с требуемым для рабочего режима уровнем ошибок, и требуется ослабление оптического сигнала. В сети PON атеннюаторы устанавливаются, если затухание в линии менее 15 дБ. Аттенюаторы выпускаются с оптическими коннекторами или с пигтейлами [20].

## **1.2.3 Резервирование и надежность PON**

Главной причиной беспокойства при работе с данной системой является нарушение целостности волокна, которое прокладывается от станционного оборудования до ближайшего разветвителя. Этим обуславливается главный недостаток сети PON по сравнению с кольцевой топологией SDH. При единократном повреждении волокна это может привести к отключению и потере связи всех абонентов, подключенных к данному узлу. От этого могут пострадать как нескольких десятков, так и сотни абонентов, которые остаются без возможности подключения к сети. На восстановление и решение данной проблемы может потребоваться достаточно долгое время. Которое может составлять от пары дней до нескольких недель. Так как время ремонтных работ обуславливаются такими факторами как: сложность повреждения, удаленность от населенного пункта и прочих возможностей оператора.

За счет использования различных топологий при построении сетей PON и кольцевой SDH, обеспечение надежности и резервирования, а также бесперебойного функционирования является достаточно непростой задачей. При том, что полоса обратного потока в технологии PON является общей и формируется множеством абонентских узлов, подключенных к основной станции.

Согласно стандарту G.983.1 существует четыре основных топологии для построения резервных систем PON. Ниже будут рассмотрены три варианта построения из них.

Как показано на рисунке 1.6 (а) – частичное резервирование со стороны центрального узла осуществляется по схеме 2xN. Главный узел обеспечивается парой оптических модулей ЛТ-1 и ЛТ-2, к которым подключается двухволоконный кабель. В режиме без повреждений, задействуется один основной канал, который является активным и работает по принципу дуплексной передачи. Второй канал, являющийся резервным не активен, т.е оптически излучатель на ЛТ-2 выключен. Фотоприемник на ЛТ-2 при этом может прослушивать обратный поток. В случае повреждения основного волокна, которое проложено от головной станции, в автоматическом режиме задействуется резервное волокно и включается система ЛТ-2. Для повышения надежности, в качестве фидерных более целесообразно выбирать волокна, которые входят в состав разных физически разнесенных оптических кабелей.

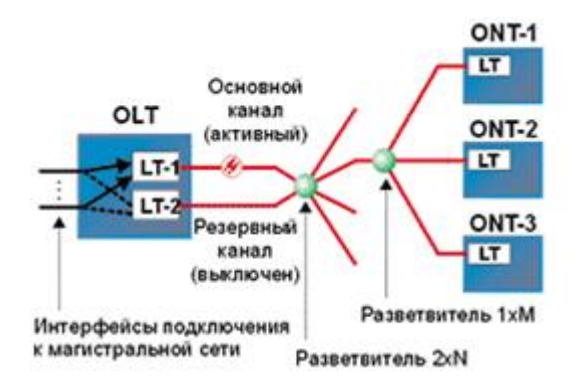

Рисунок 1.6 (а) – Вариант №1 построения резервной системы РОN.

Частичное резервирование со стороны абонентского узла позволяет повысить надежность его работы (рисунок 1.6(б)). Для этого варианта необходима установка двух оптических модулей ЛТ-1 и ЛТ-2 на абонентском узле. Переключение на резервный канал происходит аналогично ранее рассмотренному варианту. Нет необходимости в подключении всех абонентских узлов через резервный канал. Это обуславливается стоимостью самого абонентского устройства, поэтому данное решение позволяет рационально предлагать услуги для различных категорий абонентов.

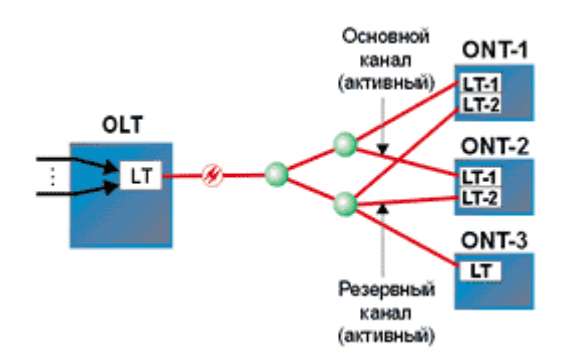

Рисунок 1.6 (б) – Вариант № 2 построения резервной системы РОN.

При применении полного резервирования системы PON она становится устойчивой как к выходу из строя приемо-передающего оборудования OLT и ONT, так и к повреждению любого из участков волоконно-оптической кабельной системы. Информационные потоки на ONT генерируются одновременно обоими узлами LT-1 и LT-2 и передаются в два параллельных канала (рисунок 1.6 (в)). Станционное оборудование передает в магистраль только одну копию последовательности сигналов [21].

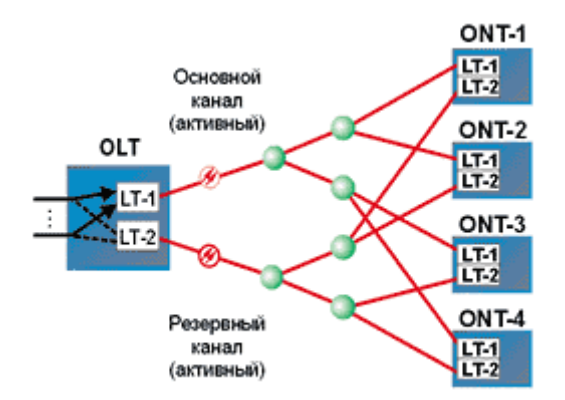

Рисунок 1.6 (в) – Вариант № 3 построения резервной системы РОN.

Подобным образом осуществляется дублирование трафика в прямом потоке. Абонентское устройство передает далее на пользовательские интерфейсы только одну копию входного сигнала. При повреждении волокна или приемопередающих интерфейсов переключение на резервный канал осуществляется очень быстро и не приводит к прерыванию связи. Подключать все абонентские узлы по резервному каналу, как и во втором варианте, также нет необходимости.

# 1.3 Описание технологии GPON

# 1.3.1 Архитектура сети GPON

GPON - это широкополосная сеть мультисервисного доступа, с возможностью предоставления услуг Triple Play (передача данных, услуги телефонии и телевидения) по одному кабелю с возможностью организации пропускной способности до 1 Гбит/с, а также с гарантированным качеством обслуживания. Главной идеей архитектуры PON является применение пассивной оптической сети доступа с применением топологии «дерево», а также задействование одного приемопередающего модуля в главном станционном оборудовании для передачи информации большому количеству абонентских устройств ONT или ONU (Optical Network Unit) и приема информации от них.

Количество абонентских узлов в сети, подключенной к основной станции может быть ограничено исключительно такими параметрами как: коэффициент сплиттирования (согласно рекомендациям 32,64,128 абонентов на порт), бюджет мощности, обусловленный классами оптических трансиверов  $(A/B/B+/C/C+)$  и максимальная скорость головной станции  $(1,25/2,5/10)$  $\Gamma$ бит/с).

Передача нисходящего потока информации, т.е от центрального узла к абонентскому устройству как правило, осуществляется на длине волны 1490 нм. И наоборот, восходящие потоки данных от имеющихся абонентских узлов к головной станции, которые принято называть обратными, передаются на длине волны 1310 нм. В оборудовании центрального узла и абонентских терминалах имеются встроенные мультиплексоры WDM, которые позволяют разделять прямые и обратные потоки.

Прямой поток на уровне оптических сигналов является широковещательным. Каждое абонентское устройство, считывая адресные поля, выделяет из этого общего потока только ту часть информации, которая предназначена именно ему (рис. 1.7). Принцип данного распределения очень схож с демультиплексированием.

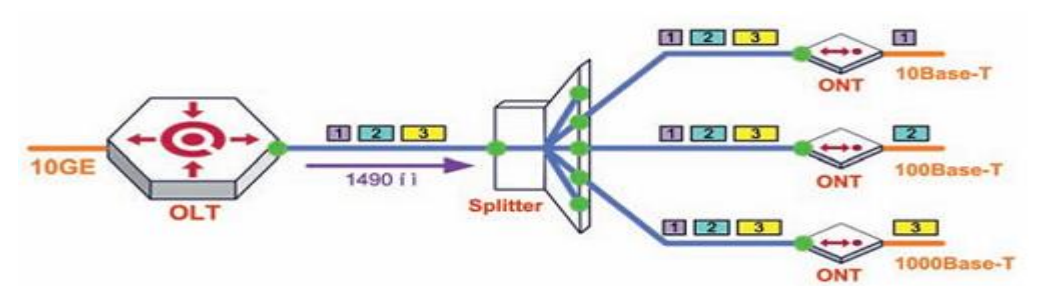

Рисунок 1.7 – Нисходящий поток в сети PON

Все абонентские узлы ONT осуществляют передачу информации в обратном потоке на одной и той же длине волны, используя технологию множественного доступа с временным разделением TDMA (Time Division Multiple Access) (рис. 1.8) [22].

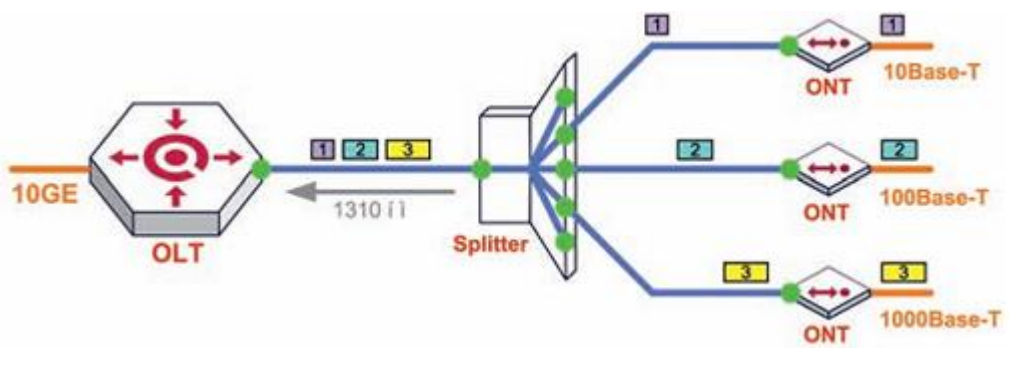

Рисунок 1.8 – Восходящий поток в сети PON

Для исключения возможности пересечений сигналов от различных абонентских узлов, для каждого из них станция определяет отрезов времени для передачи данных с учетом всех составляющих, таких как состояние буфера и поправок на задержку, связанную с дальностью физического разнесения абонентского узла от станции.

На рисунке 1.9 представлены форматы пакетов сети PON. По структуре они схожи со стандартными пакетами Ethernet, но имеют multicast-адрес места назначения и код Ethertype.

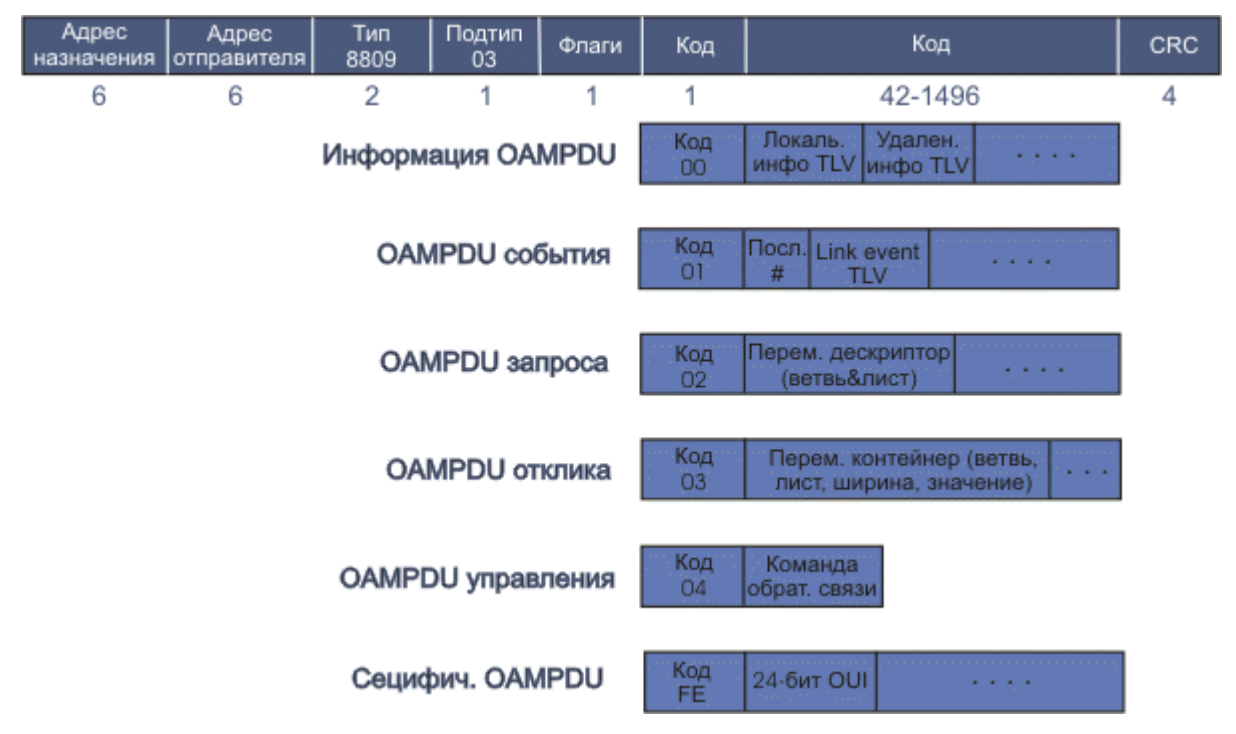

Рисунок  $1.9 - \Phi$ ормат пакетов PON

Коды multicast-адреса назначения (0180C20002) и EtherType определяют, что это кадр медленного протокола. Стандарт 802.3 определяет несколько медленных протоколов; одним из них является LACP (Link Aggregation Control Protocol). Протоколы задаются кодом подтипа протокола, значение 3 выделено для ОАМ (Operations Administration and Maintenance). Использование протокольного МАС-адреса гарантирует корректную интерпретацию OAMPDU (PDU - поля данных) подуровнем МАС. Большая часть информации OAMPDU передается в формате TLV (type-length-value). Первый октет (или байт) указывает на тип данных. Этот код в программах обозначается переменной и определяет в клиенте ОАМ то, как следует декодировать данные. Следующий октет содержит длину информации. Этот код обычно используется, чтобы обойти массив данных, когда тип этой информации не может быть интерпретирован клиентом ОАМ. Последующие октеты представляют собственно информацию.

## 1.3.2 Сравнение технологии GPON и GEPON

На сегодняшний день наибольшее распространение получили 2 технологии PON-а: GPON и GEPON.

- GPON (Gigabit PON) – ITU G.984;

- GEPON (Gigabit Ethernet PON) - IEE 802.3ah.

Одними из главных различий между технологиями GPON и GEPON являются различия в полосе пропускания обратного потока (DownStream). Разница видна при сравнении: Gpon - 2.5G, а GEpon 1.25G. Помимо этого, имеются различия в структуре кадров. Структура кадра GEpon очень схожа с форматом кадра Ethernet. A у Gpon имеется сходство с SDH.

Также, существует еще один тип технологии PON: TurboGEPON. Отличием данной технологии является увеличенная полоса пропускания нисходящего потока до 2,5G. Технология не является стандартизированной.

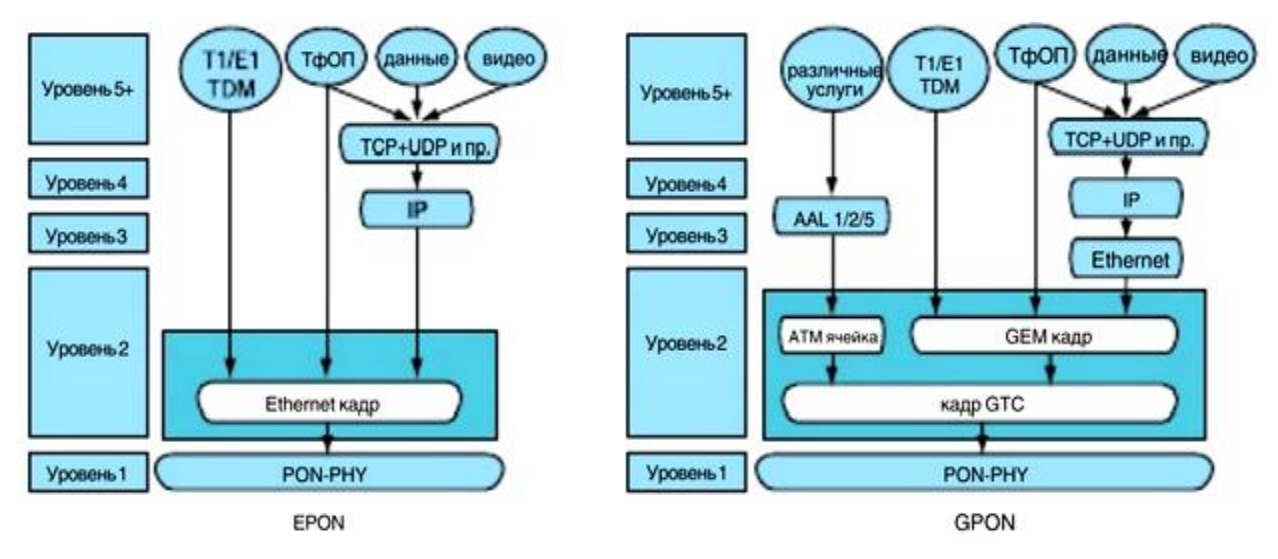

Рисунок 1.10 – Протоколы EPON и GPON

Передача Ethernet пакетов по технологии GEPON осуществляется в неизмененном формате по сети РОN. А для передачи информации по технологии GPON есть необходимость двухуровневой инкапсуляции. Первым шагом информационные потоки телефонных сетей (TDM, E1/T1) и Ethernet-кадры «формируются» в кадры GEM (GTC Encapsulation Method) с переменной длиной полезной нагрузки, которые имеют GFP-подобный формат (Generic Frame Procedure, ITU-T G.7401). Затем, ячейки ATM и кадры GEM совместно инкапсулируются в кадры GTC, которые в итоге передаются по сети PON. В технологии GEM осуществляется фрагментация кадров, которая отсутствует в технологии GEPON, что уменьшает эффективность использования полосы пропускания.

В таблице 1.2 приведены основные сравнительные характеристики двух стандартов технологии PON.

| $\epsilon$        |                                                                |                                    |  |  |
|-------------------|----------------------------------------------------------------|------------------------------------|--|--|
| Характеристики    | <b>GPON</b>                                                    | <b>GEPON</b>                       |  |  |
| Пакет услуг       | TriplePlay                                                     |                                    |  |  |
| Структура уровней | ячейки АТМ и кадры GEM<br>(содержащие кадры Ethernet<br>и TDM) | кадры Ethernet<br>(содержащие TDM) |  |  |
| Скорости передачи | DS: 2,5Gbps<br>US: $1,2Gbps$                                   | DS: 1.2Gbps<br>US: 1.2Gbps         |  |  |

Таблица 1.2 – Сравнительная таблица

Продолжение таблицы 1.2

| Характеристики                                                            | <b>GPON</b>                                                                                                    | <b>GEPON</b>                                              |
|---------------------------------------------------------------------------|----------------------------------------------------------------------------------------------------|-----------------------------------------------------------|
| Максимальное кол-<br>во подключенных<br>абонентов на 1 порт<br><b>OLT</b> | 64 (128)                                                                                                    | 32(64)                                                    |
| Доступ к среде                                                            | ТDMA; за счет управляю-<br>щих кадров                                                                                                 |                                                           |
| Подключение и<br>аутентификация<br>абонентских<br>устройств               | Обнаружение новых под-<br>ключений в автоматическом<br>режиме                                                                         |                                                           |
| Работа на длинах<br>волн для прямого и<br>обратного потоков               | DS: 1480-1500HM<br>US: 1260-1360HM                                                                                                    |                                                           |
|                                                                           | 1550нм служит в качестве<br>резерва для КТВ                                                                                           |                                                           |
| Помехоустойчивое<br>кодирование FEC                                       | Возможность увеличения<br>кол-ва подключенных<br>устройств за счет использо-<br>вания меньшего уровня чув-<br>ствительности приемника |                                                           |
| Шифрование<br>Данных                                                      | AES-128 шифрование полез-<br>ной нагрузки GEM-кадра и<br>АТМ-ячейки                                                                   | AES-128 шифрование<br>полезной нагрузки<br>Ethernet-кадра |

Если сравнивать между собой три вышерассмотренных технологии, то можно выделить основные достоинства и недостатки (Таблица 1.3): [28]

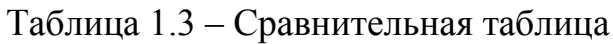

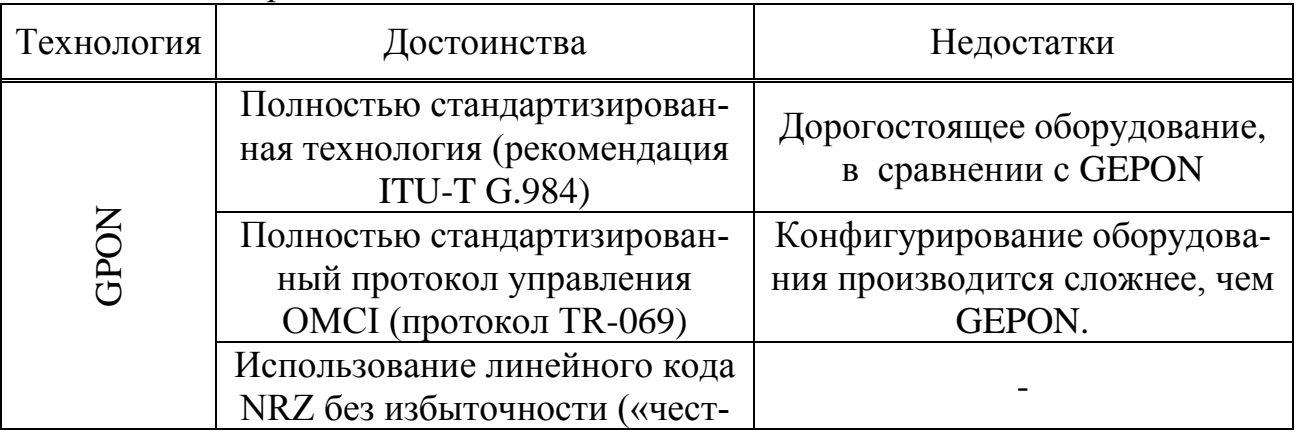

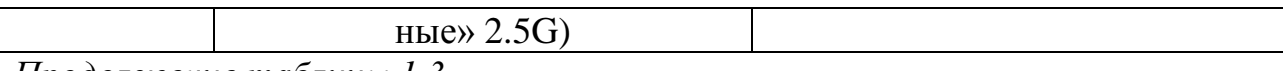

Пподолжение таблицы 13

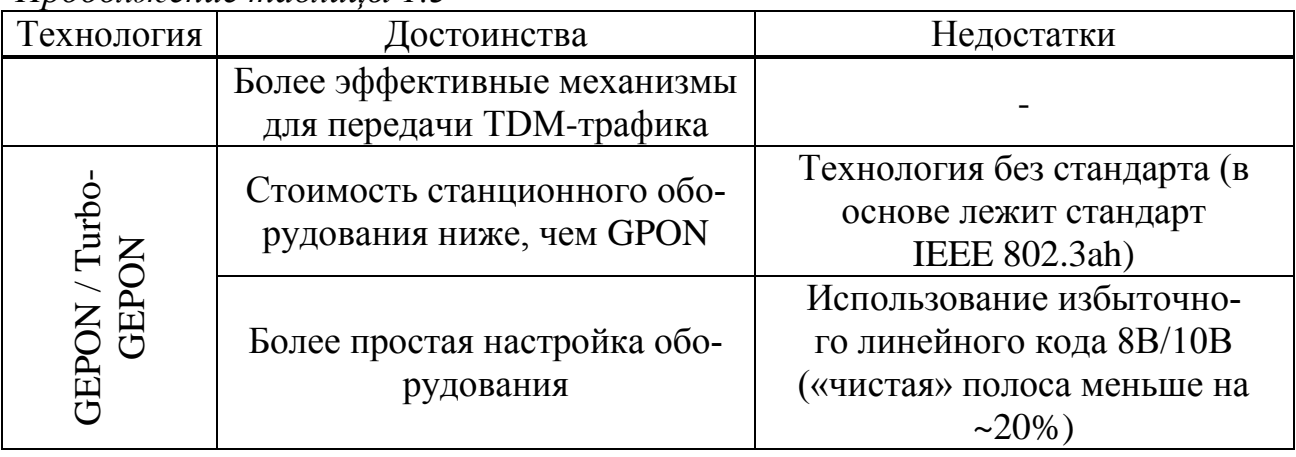

#### 2 Построение сети оператора

#### 2.1 Основные цели и задачи проекта

Главной целью данного проекта является построение сети оператора на основе анализа исходных данных. Для этого требуется провести необходимые расчеты и выработать оптимальные решения, опираясь на действующие нормативные и регламентирующие документы, решить задачи по стратегическому планированию и построению современной сети по технологии GPON в четырех городах Республики Казахстан (г. Астана, г. Алматы, г. Караганда, г. Костанай). По результатам реализации проекта предполагается подключение абонентов к услугам широкополосного доступа, а т.е полное удовлетворение потребительского спроса на услуги телефонии, и передачи данных в районе охвата технологией GPON.

#### 2.2 Описание проекта

В данном дипломном проекте предусматривается проектирование современной разветвленной высокоскоростной оптической линии связи на основе технологии GPON для предоставления услуг телефонии и широкополосного доступа корпоративным клиентам в городах Караганда, Алматы, Астана и Костанай. Для подробного расчета выбран г. Караганда, с самой большой проектируемой распределительной сетью. В городах Алматы, г. Астана и г. Костанай топология сети и общие принципы построения аналогичны. Связь между городами предполагается посредством арендуемого канала 1Gbps у национального оператора АО «Казахтелеком».

Проектируемая сеть позволит обеспечить защищенными услугами телефонии и широкополосного доступа распределенную филиальную сеть корпоративных клиентов, имеющих офисы и представительства в городах Караганда, Алматы, Астана и Костанай.

#### 2.3 Подбор оборудования

Уже не первый год операторы связи строят свои сети на оптике. По сравнению с 2004 годом, когда эта технология была не то, что малоизвестна, но и очень дорога, к 2008 году, стоимость не только на активное оборудование, но и на пассивное снизилась в несколько раз. Технология Gpon позволяет организовать передачу данных на высоких скоростях и с весьма достойным качеством обслуживания. Все эти и многие другие преимущества позволяют сделать выбор при построении сети в сторону Gpon.

Исходя из того, местоположение объектов, которых необходимо обеспечить связью находится на достаточно небольшом расстоянии и абонентская база превышает 512 абонентов и более того, в ближайшее время у оператора планируется расширение, то можно остановить свой выбор на модульном оборудовании. С возможностью установки дополнительных плат для подключения абонентов. Так как объекты расположены на территории Республики Казахстан, то наибольшее предпочтение хотелось бы отдать оборудованию отечественного производства. Для возможности горячей замены оборудования, близко расположенного сервисного центра, русскоязычной технической поддержке и конечно же стоимости оборудования не зависящей от курса иностранной валюты.

Казахстанская компания «ЭлтексАлатау» предлагает полнофункциональные решения в области построения сетей, включая оборудование GPON.

Сеть Gpon структурно состоит из активного оборудования (Станционное - OLT и абонентское - ONT), а также пассивной части.

Так как основными потребителями услуг оператора являются юридические лица, а то есть организации, находящиеся в бизнес центрах, то подключение абонентов будет осуществляться по следующей схеме (рисунок 2.1)

Для организации подключений большого числа пользователей, необходимо произвести подключение абонентов через многопортовые устройства. Этими устройствами будут являться коммутаторы доступа фирмы «Eltex» MES 2124M. К ним, с помощью оптического SFP ONU трансивера будет подключаться оптический кабель, приходящий от станционного оборудования OLT. Затем, для организации телефонной связи будут установлены голосовые шлюзы. Которые через UTP кабель будут подключены к коммутатору доступа.

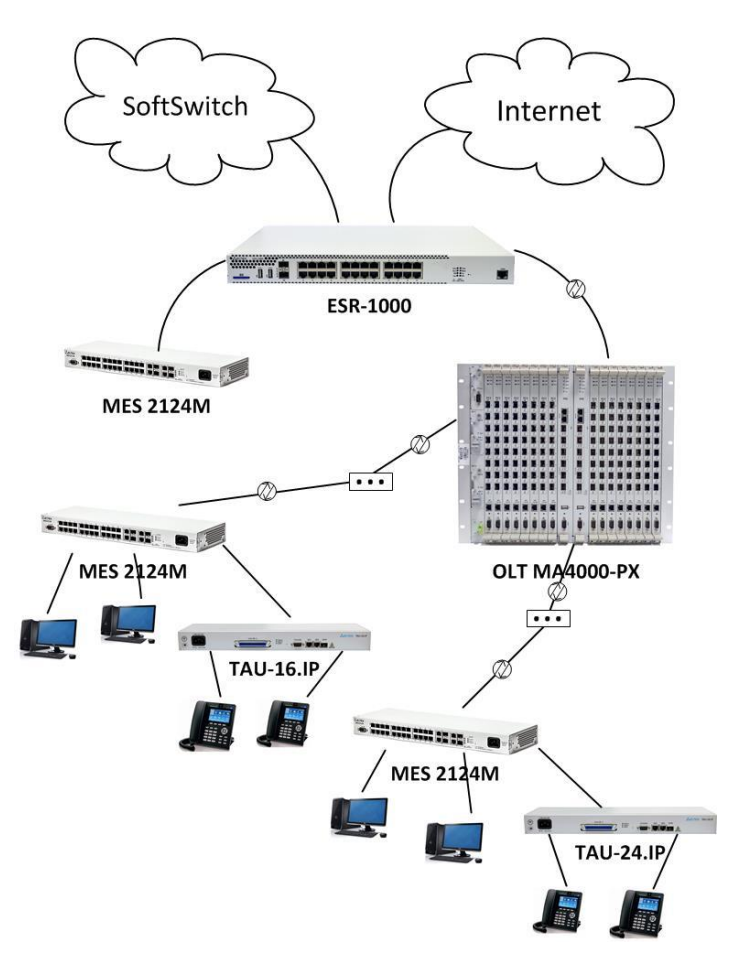

Рисунок 2.1 – Схема подключения абонентов

## **2.3.1 Мультисервисный узел доступа и агрегации OLT MA4000-PX**

Мультисервисный узел доступа и агрегации МA4000-РХ предназначен для построения сетей доступа по технологии GPON. Система позволяет строить масштабируемые, отказоустойчивые сети «последней мили», обеспечивающие высокие требования безопасности, как в сельской, так и городской местности. Узел доступа осуществляет управление абонентскими устройствами, коммутацию трафика и соединение с транспортной сетью.

Данный вид оборудования позволяет устанавливать до двух коммутационных плат PP4X и до 16-ти плат PLC8 для подключения абонентских терминалов.

За счет резервирования коммутаторов данное оборудование позволяет увеличить пропускную способность системы за счет распределения потоков данных между модулями путем их стекирования.

Плата управления и коммутации PP4X

- общая производительность оборудования составляет 680 Gbps;
- $-$  тип процессора Marvell MV78x00, архитектура ARMv5TE;
- тактовая частота процессора 1000МГц;
- количество ядер 2;
- оперативная память DDR2 SDRAM 512 МБ 800 МГц;
энергонезависимая память - 2 ГБ NAND Flash;

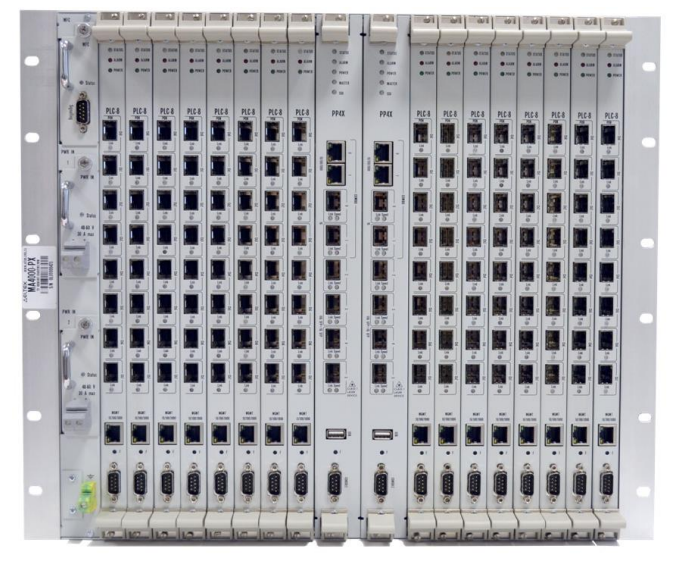

Рисунок 2.2 – Коммутационный блок MA4000-PX.

Сетевые интерфейсы:

- внешние соединения:  $-4$  порта 10GBase-X(SFP+)/1000Base-X (SFP);
- 2 порта (10/100/1000Base-T/1000Base-X (SFP));
- консольный порт RS-232;

Модуль интерфейсов GPON PLC8

Модуль PLC8 предназначен для организации широкополосного доступа в сеть передачи данных по технологии GPON на скорости до 2.5 Гбит/с в сторону пользователя. Модуль предназначен для использова- ния на участке «последней мили» и позволяет подключить до 512 оконечных устройств (ONT).

- 8 портов 2.5/1.25 Гбит/с GPON (SFP);
- производительность коммутатора 128 гбит/с;

Параметры sfp pon (class  $c+$ ):

- максимальная дальность действия 60 км;
- передатчик: 1490nm dfb laser;
- $-$  data rate: 2488mb/s;
- average launch power  $+3.+7$  dbm;
- spectral line width-20 db 1.0 nm;
- приемник: 1310nm apd/tia detector/amplifier;
- $-$  data rate: 1244mb/s;
- receiver sensitivity -32 dbm;
- receiver optical overload -2 dbm;
- $-$  receiver burst mode dynamic range 20 db [23].

# **2.3.2 Коммутатор MES 2124M**

В последние годы наблюдается тенденция к осуществлению масштабных проектов по построению сетей связи в соответствии с концепцией NGN.

Одной из основных задач при реализации крупных мультисервисных сетей является создание надежных и высокопроизводительных транспортных сетей, которые являются опорными в многослойной архитектуре сетей следующего поколения. Для достижения высоких скоростей широко применяются технологии передачи информации Gigabit Ethernet (GE). Передача информации на высоких скоростях, особенно в сетях крупного масштаба, подразумевает выбор такой топологии сети, которая позволяет гибко осуществлять распределение высокоскоростных потоков. Коммутаторы MES2124 могут использоваться на сетях крупных предприятий и предприятий малого и среднего бизнеса (SMB), а также на сетях операторов. Они обеспечивают высокую производительность, гибкость, безопасность и многоуровневое качество обслуживания  $(QoS)$  [23].

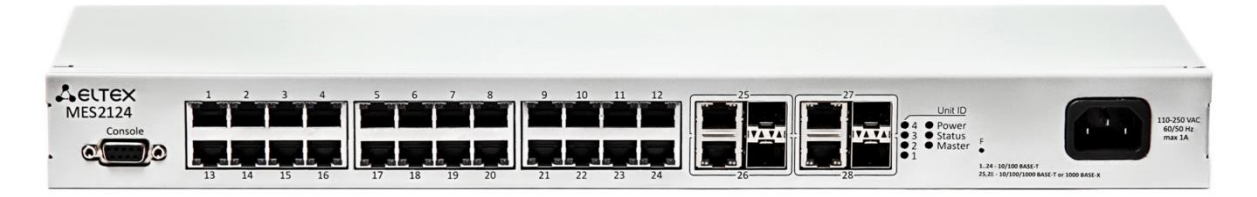

Рисунок 2.3 – Коммутатор доступа MES 2124M.

Коммутатор доступа MES 2124M - управляемый коммутатор второго уровня (L2), имеющий 24 порта Gigabit Ethernet с электрическими интерфейсами (10/100Base-T) и 4 порта Gigabit Ethernet, совмещенные со слотами для установки SFP-трансиверов «combo-порты» (1000Base-T/Base-X).

Коммутаторы данной серии позволяют подключить конечных пользователей к сети крупных предприятий, предприятий малого и среднего бизнеса, а также к сетям операторов связи благодаря интерфейсам Fast и Gigabit Ethernet. Расширенные функциональные возможности коммутатора обеспечивают физическое стекирование, поддержку виртуальных локальных сетей, многоадресных групп рассылки и расширенные функции безопасности.

Основные характеристики:

- производительность 56 Гбит/с;
- $-24$  порта 10/100Base-T;
- 4 комбо-порта 1000Base-T/Base-X;

Поддержка VLAN:

- до 4К VLAN;
- поддержка Voice VLAN;
- $-$  поддержка 802.10;
- поддержка Q-in-Q;
- поддержка Selective Q-in-Q;
- поддержка GVRP;

Функции L2 Multicast:

- поддержка 1К групп;

- поддержка профилей Multicast;
- поддержка статических Mullticast групп;
- поддержка IGMP Snooping v1,2,3;

Функции L2:

- поддержка протокола STP (Spanning Tree Protocol, IEEE 802.1d) ;
- поддержка Spanning Tree Fast Link option;
- поддержка STP Mulitprocess (32 независимых STP процесса) ;
- поддержка RSTP (Rapid Spanning Tree Protocol, IEEE 802.1w) ;
- поддержка MSTP (Multiple Spanning Tree Protocol, IEEE 802.1s) ;

Функции обеспечения безопасности

- DHCP snooping:
- опция 82 протокола DHCP;
- IP Source address guard:
- Dynamic ARP Inspection (Protection) ;
- проверка подлинности на основе MAC-адреса;
- проверка подлинности по портам на основе 802.1x;
- Guest VLAN;
- система предотвращения DoS атак [24].

#### **2.3.3 Абонентский VoIP-шлюз TAU-16/24.IP**

Серия многопортовых абонентских VoIP-шлюзов TAU-16/24.IP предназначена для передачи голосовой и факсимильной информации через IP-сети. Шлюзы обеспечивают абонентов качественной телефонной связью с поддержкой дополнительных видов обслуживания: переадресация, ожидание вызова, трехсторонняя конференция, перехват вызова, групповой вызов, определитель номера и т.д.

TAU-24.IP/TAU-16.IP – это абонентский шлюз IP-телефонии с интегрированным Ethernet коммутатором 2-го уровня, использующий для подключения к IP-сети оператора медный и оптический интерфейсы Gigabit Ethernet. Устройство преобразует аналоговые речевые сигналы в цифровые пакеты данных для передачи по IP-сетям. Предназначен для организации IPтелефонии в жилых домах и офисных помещениях.

Применение терминала на этапе перехода от сетей TDM к сетям NGN сохранит имеющуюся инфраструктуру сети и обеспечит выход аналоговых абонентов в IP-сети.

Устройство имеет следующие типы интерфейсов:

- 24/16 аналоговых абонентских портов FXS;
- два электрических интерфейса Ethernet 10/100/1000Base-T;

 один оптический интерфейс Mini-Gbic (SFP) Ethernet 1000Base-Х; Возможности устройства:

- встроенный Ethernet коммутатор 2-го уровня;
- протоколы IP-телефонии: H.323, SIP/SIP-T 1;
- поддержка статического адреса и DHCP;
- эхо компенсация (рекомендации G.168);
- маскировка потери пакетов (PLC);
- детектор активности речи (VAD);
- подавление пауз (Silence suppression);
- обнаружение и генерирование сигналов DTMF;
- передача DTMF (INBAND, rfc2833, методами SIP/H.323);
- передача факса:
- T.38 UDP Real-Time Fax;
- upspeed/pass-through.
- поддержка Cisco NSE;
- поддержка V.152;
- гибкий план нумерации;
- работа с внешним гейткипером (H.323/RAS);
- работа с несколькими SIP-серверами в разных SIP профилях;

 возможность работы телефонии внутри шлюза при потере связи с SIPсервером;

поддержка активной сессии при работе по протоколу SIP через NAT;

передача категории абонента cpc-rus по протоколу SIP;

 загрузка/выгрузка файлов конфигурации: через FTP/FTPS, TFTP, HTTP/HTTPS.

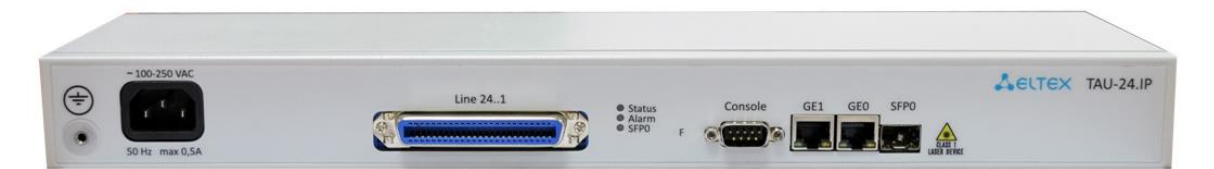

Рисунок 2.4 – Абонентский VOIP-шлюз TAU-24.IP (24 FXS)

Поддерживаемые ДВО:

- удержание вызова Call Hold/Retrieve;
- передача вызова Call Transfer;
- уведомление о поступлении нового вызова Call Waiting;
- переадресация по занятости Call Forward Busy;
- переадресация по неответу Call Forward No Answer;
- безусловная переадресация –Call Forward Unconditional;
- переадресация по необслуживанию Call Forward Out Of Service;
- Caller ID по ETSI FSK type 1, type 2;
- Caller ID в формате DTMF;
- горячая/тёплая линия Hotline/warmline;
- группа вызова Call Hunt;
- перехват вызова Call PickUp;

 трехсторонняя конференция – 3-way conference (локально и на сервере конференций);

уведомление о голосовом сообщении – MWI;

 не беспокоить – Do Not Disturb. – выбор конфигурации питания: от сети постоянного или переменного тока [25].

# **3 Техническое решение проекта**

Для того чтобы убедиться в правильности подобранного оборудования необходимо просчитать такие параметры как затухание сигнала в линии от конечного устройства до станционного, расчет бюджета мощности, пропускной способности, расчет количества абонентских портов.

В Приложении А представлена общая схема кабельной канализации. На основании данной схемы необходимо спроектировать и построить топологию сети оператора связи (далее «Оператор»).

# **3.1Схема построения сети и выбор топологии**

Перед началом проектирования необходимо определиться с выбором топологии, по которой в дальнейшем будет построена сеть. Сети Gpon можно проектировать и строить в любых вариациях, на сколько позволяет воображение проектировщика. Так как, учитывая все условия, данный вид сетей можно применять при различных видах и вариантах застройки. Выбор правильной топологии обусловлен такими факторами, как расход строительных материалов, кабеля, стоимость работ, количество пассивного и активного оборудования. А главное – гарантированное качество предоставляемых услуг для уже имеющихся абонентов и возможность расширения сети в будущем.

На сегодняшний день наиболее распространенными топологиями на практике являются «звезда», «шина» и «дерево», а также их различные комбинации. Наиболее часто возникающими вопросами в процессе проектирования являются вопросы, касающиеся расчета бюджета мощности, расчет вносимых потерь и другие. Произведя все эти расчеты можно определиться с наиболее подходящим выбором топологии и вариантом построения сети.

Топология «звезда» наиболее эффективна в районах большой плотности и равноудаленном местонахождении конечных абонентов от головной станции. В данном варианте сплиттер первого каскада размещается в помещении, непосредственно рядом со станцией. В этом случае схема достаточно проста и удобна в эксплуатации и обслуживании для поиска и устранения повреждений на линии.

В Приложении представлены: общая схема кабельной канализации, схемы сплиттирования, распределения оптических кабелей и разварки волокон в планируемых муфтах.

Исходя их схемы построения сети и расположению абонентов, дальнейший расчет будем проводить по топологии «дерево».

#### **3.2 Расчет оптического бюджета мощности**

#### **3.2.1 Понятие «оптического бюджета мощности»**

Расчёт таких показателей как оптический бюджет мощности и оптический бюджет потерь является одним из самых основных при проектировании дерева PON. По своей сути, оптический бюджет мощности, это разница между мощностью передатчика (оптического трансивера, установленного в станционном оборудовании) и чувствительностью приёмника в абонентском терминале.

В этой части дипломного проекта будет произведен расчет затухания оптического сигнала с места подключения оптического волокна в станционном оборудовании (с передающей стороны) до 10-ти удаленных абонентских устройств, учитывая самое близкое и самое дальнее расположение с приемной стороны.

На сети PON главными источниками вносимых затуханий являются:

- потери в оптическом волокне;
- потери на границе сварных соединений;
- потери на границе разъемных соединений;
- потери, зависящие от дальности расстояния (на километр);
- потери при использовании сплиттеров;

Зависимость затухания уровня сигнала от неоднородности среды представлена на рисунке 3.1.

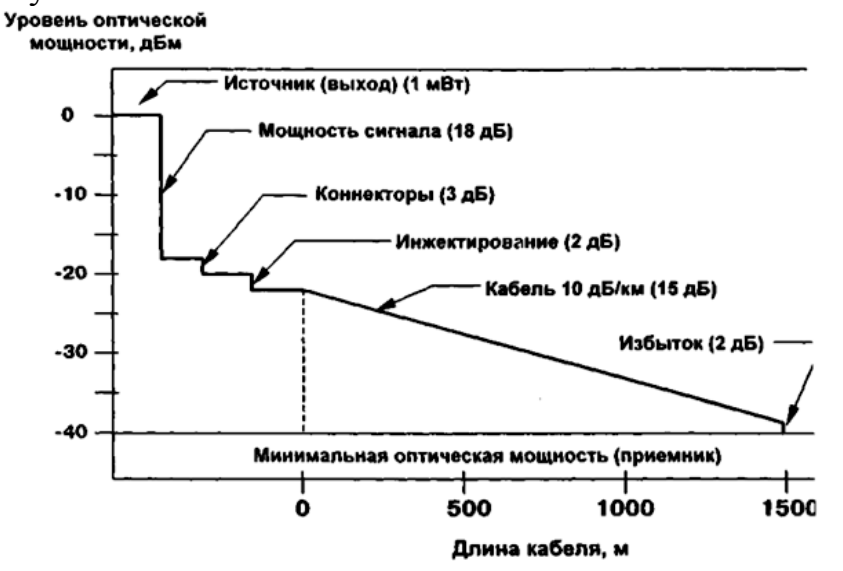

Рисунок 3.1 - Зависимость затухания уровня сигнала от неоднородности среды.

Оптический бюджет мощности рассчитывается как сумма всех вносимых затуханий, которые возникают на всем участке сети и представляет собой энергетический бюджет затухания. Во время проектирования сети, обязательно закладывается и учитывается эксплуатационный запас с учетом дополнительных сварок и вставок во время проведения ремонтных работ, в том числе, учитывается запас на естественное старение волокна. Как правило, запас бюджета мощности должен составлять от 1 до 1,5 дБ при условии подключения всех возможных ответвлений в тракте от станции до абонента, с учетом затуханий, вносимых в доме, квартире и на абонентском устройстве у абонента.

Согласно рекомендации ITU G.983.4 оптический бюджет должен базироваться в рамках от 15 до 30 дБ для С-класса PON. Данная рекомендация должна выполняться в строгом соответствии с правилами, особенно при использовании сплиттеров с большой емкостью. Главным источником потерь в оптической сети являются сплиттера, так как входная мощность сигнала делится на несколько частей в соответствии с количеством выходных портов. Соответственно, потери на прямую зависят от количества выходов. Потери, вносимые при использовании какого-либо сплиттера просчитаны и указаны в таблице 2.1.

Таблица 3.1 – Вносимые потери при использовании сплиттеров с различными коэффициентами деления

| Коэффициент деления сплиттера | Максимальные вносимые потери, дБ |
|-------------------------------|----------------------------------|
| 1:2                           | < 4.0                            |
| 1:4                           | < 7.2                            |
| 1:8                           | < 10,7                           |
| 1:16                          | < 14,4                           |
| 1:32                          | < 18,5                           |
| 1:64                          | < 20.5                           |

#### **3.2.2 Расчет затухания сигнала в линии**

В приложении Б представлена схема сплиттирования. На основании нее далее будет произведен расчет оптического бюджета.

Изначально, необходимо просчитать бюджет из расчета:

Выходная мощность трансивера (Tx) на станционном оборудовании (OLT) – чувствительность ресивера (Rx) на абонентском терминале. (ONT).

Согласно техническим характеристикам, выходная мощность станционного оборудования марки Eltex составляет +3dBm. А чувствительность ONT составляет –28dBm. Следовательно, на основании данных значений можно вычислить оптический бюджет мощности для восходящего потока.

*Расчет:* +3 – (–28) = 31 dBm.

Для нисходящего потока: выходная мощность ONT составляет 0,5dBm, а чувствительность OLT –32dBm.

*Pacuem:*  $+0.5 - (-32) = 32.5$  dBm.

Так как передача восходящего и нисходящего потоков осуществляется по одному оптическому волокну, то допустимый оптический бюджет составляет более 31 dBm.

Далее рассчитаем затухание в линии для нескольких абонентов: двух самых далеко отдаленных абонентов от OLT (абонент 20 и абонент 33) и одного абонента с наибольшим количеством сплиттеров, встречающихся на пути (абонент 39).

Расчет затухания на линии до абонента № 33: Определим полное затухание в линии по формуле:

$$
P = F + C + Sl + Sp,\tag{3.1}
$$

где P - бюджет мощности (максимальные оптические потери в ODN -**Optical Distribution Network).** 

F - затухания, вносимые оптическим волокном на каждый км.

С - затухания, вносимые оптическими коннекторами.

S1 - затухания, возникающие в соединениях волокна.

Sp - затухания сигнала при использовании сплитера.

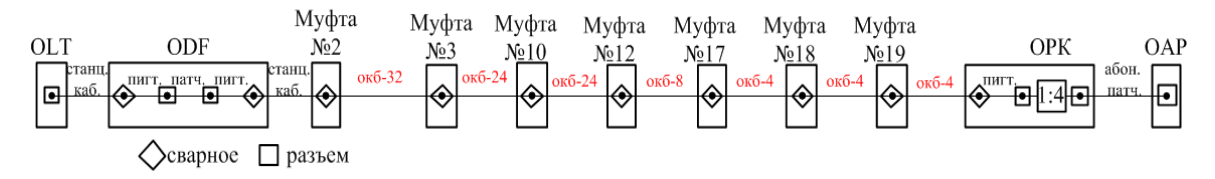

Рисунок 3.2 – Схема подключения абонента №33.

 $P_{33} = 0.3 + 0.004 + 0.1 + 0.3 + 0.3 + 0.1 + 0.019 + 0.1 + 0.126 + 0.1 +$  $0.044 + 0.1 + 0.177 + 0.1 + 0.220 + 0.1 + 0.142 + 0.1 + 0.280 + 0.1 + 0.1 +$  $0,211 + 0,1 + 0,3 + 7,20 + 0,3 + 0,008 = 11,03$  ( $\overline{ABM}$ )

| Описание                                   | eд.    | кол-во | внос. за-<br>тухание | общ. за-<br>тухание |
|--------------------------------------------|--------|--------|----------------------|---------------------|
| порт OLT - станц. кабель                   | разъем | 1,000  | 0,3                  | 0,300               |
| станционный кабель от OLT к ODF            | KМ     | 0,010  | 0,4                  | 0,004               |
| станционный кабель - пигтейл               | сварка | 1,000  | 0,1                  | 0,100               |
| пигтейл - патчкорд                         | разъем | 1,000  | 0,3                  | 0,300               |
| патчкорд - пигтейл                         | разъем | 1,000  | 0,3                  | 0,300               |
| пигтейл-станционный кабель                 | сварка | 1,000  | 0,1                  | 0,100               |
| станционный кабель от ОDF до муфты в шахте | KМ     | 0,047  | 0,4                  | 0,019               |
| станционный кабель - линейный кабель       | сварка | 1,000  | 0,1                  | 0,100               |
| магистральный кабель ОКБ-32 от муфты №2 в  |        |        |                      |                     |
| шахте до муфты №3                          | КM     | 0,315  | 0,4                  | 0,126               |
| сварка в муфте №2                          | сварка | 1,000  | 0,1                  | 0,100               |

Таблица 3.2 – Расчет затухания оптической линии до абонента 33

| Описание                                   | ед.    | КОЛ-ВО | внос. за-<br>тухание | общ. за-<br>тухание |
|--------------------------------------------|--------|--------|----------------------|---------------------|
| магистральный кабель ОКБ-24 от муфты №3 в  |        |        |                      |                     |
| шахте до муфты №10                         | KM     | 0,109  | 0,4                  | 0,044               |
| сварка в муфте №3                          | сварка | 1,000  | 0,1                  | 0,100               |
| магистральный кабель ОКБ-24 от муфты №10 в |        |        |                      |                     |
| шахте до муфты №12                         | KM     | 0,442  | 0,4                  | 0,177               |
| сварка в муфте №10                         | сварка | 1,000  | 0,1                  | 0,100               |
| магистральный кабель ОКБ-8 от муфты №12 в  |        |        |                      |                     |
| шахте до муфты №17                         | KM     | 0,551  | 0,4                  | 0,220               |
| сварка в муфте №12                         | сварка | 1,000  | 0,1                  | 0,100               |
| магистральный кабель ОКБ-4 от муфты №17 в  |        |        |                      |                     |
| шахте до муфты №18                         | KM     | 0,354  | 0,4                  | 0,142               |
| сварка в муфте №17                         | сварка | 1,000  | 0,1                  | 0,100               |
| магистральный кабель ОКБ-4 от муфты №18 в  |        |        |                      |                     |
| шахте до муфты №19                         | KM     | 0,700  | 0,4                  | 0,280               |
| сварка в муфте №18                         | сварка | 1,000  | 0,1                  | 0,100               |
| муфта на распред. кабеле                   | сварка | 1,000  | 0,1                  | 0,100               |
| распределительный кабель ОКБ-4             | KM     | 0,527  | 0,4                  | 0,211               |
| распред кабель - пигтейл ОРК               | сварка | 1,000  | 0,1                  | 0,100               |
| пигтейл - вход сплиттера                   | разъем | 1,000  | 0,3                  | 0,300               |
| сплиттер 1 каскад                          | 1:4    | 1,000  | 7,20                 | 7,20                |
| выход сплиттера - абонентский патчкорд     | разъем | 1,000  | 0,3                  | 0,300               |
| абонентский патчкорд                       | КM     | 0,020  | 0,4                  | 0,008               |
| Общее затухание                            |        |        |                      |                     |

*Продолжение таблицы 3.2*

Расчет затухания на линии до абонента № 20:

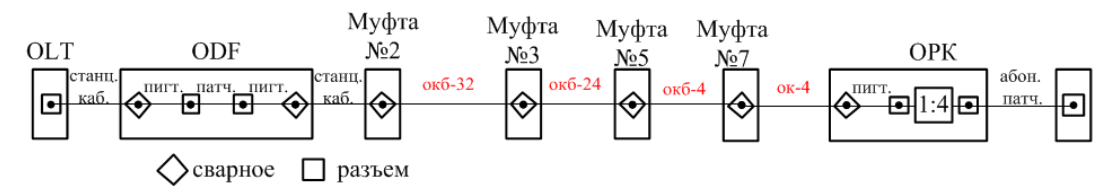

Рисунок 3.3 – Схема подключения абонента №20.

 $P_{20} = 0.3 + 0.004 + 0.1 + 0.3 + 0.3 + 0.1 + 0.019 + 0.1 + 0.126 + 0.1 +$  $0,166 + 0,1 + 0,485 + 0,1 + 0,1 + 0,97 + 0,1 + 0,3 + 7,20 + 0,3 + 0,008 =$ 10,404 (дБм)

Таблица 3.3 – Расчет затухания оптической линии до абонента 20

| Описание                                   |        | кол-во | внос. за-<br>тухание | общ. за-<br>тухание |
|--------------------------------------------|--------|--------|----------------------|---------------------|
| порт OLT - станц. кабель                   | разъем | 1,000  | 0,3                  | 0,300               |
| станционный кабель от OLT к ODF            | КM     | 0.010  | 0,4                  | 0,004               |
| станционный кабель - пигтейл               | сварка | 1,000  | 0,1                  | 0,100               |
| пигтейл - патчкорд                         | разъем | 1,000  | 0,3                  | 0,300               |
| патчкорд - пигтейл                         | разъем | 1,000  | 0,3                  | 0,300               |
| пигтейл-станционный кабель                 | сварка | 1,000  | 0,1                  | 0,100               |
| станционный кабель от ODF до муфты в шахте | КM     | 0,047  | 0,4                  | 0,019               |

| Описание                                  | eд.       | КОЛ-ВО | внос. за-<br>тухание | общ. за-<br>тухание |
|-------------------------------------------|-----------|--------|----------------------|---------------------|
| станционный кабель - линейный кабель      | сварка    | 1,000  | 0,1                  | 0,100               |
| магистральный кабель ОКБ-32 от муфты №2 в |           |        |                      |                     |
| шахте до муфты №3                         | <b>KM</b> | 0,315  | 0,4                  | 0,126               |
| сварка в муфте №2                         | сварка    | 1,000  | 0,1                  | 0,100               |
| магистральный кабель ОКБ-24 от муфты №3 в |           |        |                      |                     |
| шахте до муфты №5                         | <b>KM</b> | 0,414  | 0,4                  | 0,166               |
| сварка в муфте №3                         | сварка    | 1,000  | 0,1                  | 0,100               |
| магистральный кабель ОКБ-4 от муфты №5 в  |           |        |                      |                     |
| шахте до муфты №7                         | <b>KM</b> | 1,212  | 0,4                  | 0,485               |
| сварка в муфте №5                         | сварка    | 1,000  | 0,1                  | 0,100               |
| муфта на распред. кабеле                  | сварка    | 1,000  | 0,1                  | 0,100               |
| распределительный кабель ОКБ-4            | <b>KM</b> | 0,242  | 0,4                  | 0,097               |
| распред кабель - пигтейл ОРК              | сварка    | 1,000  | 0,1                  | 0,100               |
| пигтейл - вход сплиттера                  | разъем    | 1,000  | 0,3                  | 0,300               |
| сплиттер 1 каскад                         | 1:4       | 1,000  | 7,20                 | 7,20                |
| выход сплиттера - абонентский патчкорд    | разъем    | 1,000  | 0,3                  | 0,300               |
| абонентский патчкорд                      | <b>KM</b> | 0,020  | 0,4                  | 0,008               |
| Общее затухание                           |           |        |                      | 10,404              |

*Продолжение таблицы 3.3*

#### Расчет затухания на линии до абонента № 39:

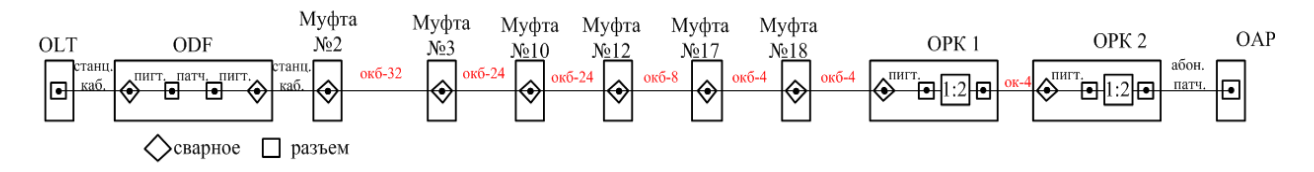

Рисунок 3.4 – Схема подключения абонента №39

 $P_{39} = 0.3 + 0.004 + 0.1 + 0.3 + 0.3 + 0.1 + 0.019 + 0.1 + 0.126 + 0.1 +$  $0,044 + 0,1 + 0,177 + 0,1 + 0,220 + 0,1 + 0,142 + 0,1 + 0,1 + 0,002 + 0,1 +$  $0,3 + 3,50 + 0,3 + 0,3 + 0,1 + 0,013 + 0,1 + 0,3 + 7,20 + 0,3 + 0,1 + 0,008 +$  $0,1 = 15,254$  (дБм)

Таблица 3.4 – Расчет затухания оптической линии до абонента 39

| Описание                                   |        | КОЛ-ВО | внос. за-<br>тухание | общ. за-<br>тухание |
|--------------------------------------------|--------|--------|----------------------|---------------------|
| порт OLT - станц. кабель                   | разъем | 1,000  | 0,3                  | 0,300               |
| станционный кабель от OLT к ODF            | КM     | 0,010  | 0,4                  | 0,004               |
| станционный кабель - пигтейл               | сварка | 1,000  | 0,1                  | 0,100               |
| пигтейл - патчкорд                         | разъем | 1,000  | 0,3                  | 0,300               |
| патчкорд - пигтейл                         | разъем | 1,000  | 0,3                  | 0,300               |
| пигтейл-станционный кабель                 | сварка | 1,000  | 0,1                  | 0,100               |
| станционный кабель от ODF до муфты в шахте | КM     | 0,047  | 0,4                  | 0,019               |
| станционный кабель - линейный кабель       | сварка | 1,000  | 0,1                  | 0,100               |
| магистральный кабель ОКБ-32 от муфты №2 в  |        | 0,315  | 0,4                  | 0,126               |
| шахте до муфты №3                          |        | КM     |                      |                     |
| сварка в муфте №2                          | сварка | 1,000  | 0,1                  | 0,100               |

| Описание                                                         | ед.                    | КОЛ-ВО | внос. за-<br>тухание | общ. за-<br>тухание |
|------------------------------------------------------------------|------------------------|--------|----------------------|---------------------|
| магистральный кабель ОКБ-24 от муфты №3 в<br>шахте до муфты №10  | $\mathbf{K}\mathbf{M}$ | 0,109  | 0,4                  | 0,044               |
| сварка в муфте №3                                                | сварка                 | 1,000  | 0,1                  | 0,100               |
| магистральный кабель ОКБ-24 от муфты №10 в<br>шахте до муфты №12 | KM                     | 0,442  | 0,4                  | 0,177               |
| сварка в муфте №10                                               | сварка                 | 1,000  | 0,1                  | 0,100               |
| магистральный кабель ОКБ-8 от муфты №12 в<br>шахте до муфты №17  | КM                     | 0,551  | 0,4                  | 0,220               |
| сварка в муфте №12                                               | сварка                 | 1,000  | 0,1                  | 0,100               |
| магистральный кабель ОКБ-4 от муфты №17 в<br>шахте до муфты №18  | KM                     | 0,354  | 0,4                  | 0,142               |
| сварка в муфте №17                                               | сварка                 | 1,000  | 0,1                  | 0,100               |
| муфта на распред. кабеле                                         | сварка                 | 1,000  | 0,1                  | 0,100               |
| распределительный кабель ОКБ-4                                   | <b>KM</b>              | 0,005  | 0,4                  | 0,002               |
| распред кабель - пигтейл ОРК1                                    | сварка                 | 1,000  | 0,1                  | 0,100               |
| пигтейл - вход сплиттера                                         | разъем                 | 1,000  | 0,3                  | 0,300               |
| сплиттер 1 каскад                                                | 1:2                    | 1,000  | 3,50                 | 3,50                |
| выход сплиттера - абонентский патчкорд                           | разъем                 | 1,000  | 0,3                  | 0,300               |
| патчкорд - пигтейл                                               | разъем                 | 1,000  | 0,3                  | 0,300               |
| пигтейл-распределительный кабель                                 | сварка                 | 1,000  | 0,1                  | 0,100               |
| распределительный кабель ОКБ-4                                   | KM                     | 0,032  | 0,4                  | 0,013               |
| распред кабель - пигтейл ОРК2                                    | сварка                 | 1,000  | 0,1                  | 0,100               |
| пигтейл - вход сплиттера                                         | разъем                 | 1,000  | 0,3                  | 0,300               |
| сплиттер 2 каскад                                                | 1:4                    | 1,000  | 7,2                  | 7,200               |
| выход сплиттера - пигтейл                                        | разъем                 | 1,000  | 0,3                  | 0,300               |
| пигтейл - абонентский кабель                                     | сварка                 | 1,000  | 0,1                  | 0,100               |
| абонентский кабель                                               | $\mathbf{K}\mathbf{M}$ | 0,020  | 0,4                  | 0,008               |
| абонентский кабель - пигтейл в ОАР                               | сварка                 | 1,000  | 0,1                  | 0,100               |
| Общее затухание                                                  |                        |        |                      |                     |

*Продолжение таблицы 3.4*

Произведя расчеты, можно сделать вывод, что затухание сигнала не превышает допустимого значения, а значит, на стороне абонента можно будет наблюдать гарантированную скорость передачи данных.

#### **3.3 Расчет количества абонентских портов**

По проекту Оператору необходимо произвести подключение 1048 абонентов в г. Караганда и обеспечить доступ в сеть Интернет, а также организовать передачу голосового трафика. Учитывая территориальное разнесение абонентов, а также количество абонентов в каждом из объектов (см. Таблица 3.5), можно просчитать количество задействованных абонентских портов на OLT.

| Наименование | Кол-во подключаемых абонентов на первом этапе |                |  |
|--------------|-----------------------------------------------|----------------|--|
| объекта      | Услуги телефонии                              |                |  |
| Объект 1     | 50                                            | 14             |  |
| Объект 2     | 66                                            | 14             |  |
| Объект 3     | 10                                            | $\overline{2}$ |  |
| Объект 4     | 52                                            | 12             |  |
| Объект 5     | 16                                            | 8              |  |
| Объект 6     | 10                                            | 6              |  |
| Объект 7     | $\overline{4}$                                | $\overline{2}$ |  |
| Объект 8     | 18                                            | 10             |  |
| Объект 9     | 18                                            | 8              |  |
| Объект 10    | 108                                           | 36             |  |
| Объект 11    | 48                                            | 16             |  |
| Объект 12    | 160                                           | 34             |  |
| Объект 13    | 66                                            | 18             |  |
| Объект 14    | 18                                            | $\overline{4}$ |  |
| Объект 15    | 58                                            | 20             |  |
| Объект 16    | 58                                            | 12             |  |
| Объект 17    | 60                                            | 20             |  |
| Объект 18    | 20                                            | $\overline{4}$ |  |
| Объект 19    | 6                                             | $\overline{2}$ |  |
| Объект 20    | 34                                            | 10             |  |
| Всего        | 880                                           | 252            |  |

Таблица 3.5 – Количество подключаемых абонентов на каждом из объектов

Учитывая территориальное разнесение конечных абонентов (Приложение А), а также коэффициенты сплиттирования первого и второго каскадов, можно определить количество задействованных портов на OLT. Результат расчетов приведен в Приложении В. Общее количество задействованных портов составляет 24 абонентских порта.

Теперь произведем расчет задействованных портов со стороны абонента и просчитаем количество оборудования, которое потребуется установить на первом этапе реализации проекта с учетом запаса на дальнейшие подключения.

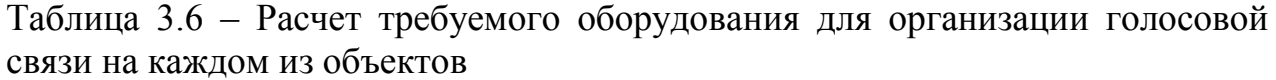

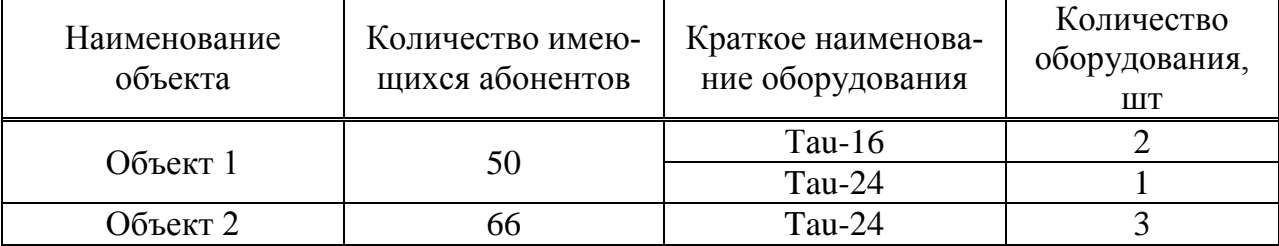

*Продолжение таблицы 3.6*

| Наименование<br>объекта | Количество имею-<br>щихся абонентов | Краткое наименова-<br>ние оборудования | Количество<br>оборудования,<br>$\rm{LIT}$ |
|-------------------------|-------------------------------------|----------------------------------------|-------------------------------------------|
| Объект 3                | 10                                  | Tau-16                                 | $\mathbf{1}$                              |
| Объект 4                | 52                                  | Tau-16                                 | $\overline{2}$                            |
|                         |                                     | Tau-24                                 | $\mathbf{1}$                              |
| Объект 5                | 16                                  | Tau-24                                 | $\mathbf{1}$                              |
| Объект 6                | 10                                  | Tau-16                                 | $\mathbf{1}$                              |
| Объект 7                | $\overline{4}$                      | Tau-16                                 | $\mathbf{1}$                              |
| Объект 8                | 18                                  | Tau-24                                 | 1                                         |
| Объект 9                | 18                                  | Tau-24                                 | $\mathbf{1}$                              |
| Объект 10               | 108                                 | Tau-16                                 | $\mathbf{1}$                              |
|                         |                                     | Tau-24                                 | $\overline{4}$                            |
| Объект 11               | 48                                  | Tau-24                                 | $\overline{2}$                            |
| Объект 12               | 160                                 | Tau-16                                 | $\mathbf{1}$                              |
|                         |                                     | Tau-24                                 | 6                                         |
| Объект 13               | 66                                  | Tau-24                                 | 3                                         |
| Объект 14               | 18                                  | Tau-24                                 | $\mathbf{1}$                              |
| Объект 15               | 58                                  | Tau-16                                 | $\mathbf{1}$                              |
|                         |                                     | Tau-24                                 | $\overline{2}$                            |
| Объект 16               | 58                                  | Tau-16                                 | $\mathbf{1}$                              |
|                         |                                     | Tau-24                                 | $\overline{2}$                            |
| Объект 17               |                                     | Tau-16                                 | $\mathbf{1}$                              |
|                         | 60                                  | Tau-24                                 | $\overline{2}$                            |
| Объект 18               | 20                                  | Tau-16                                 | $\overline{2}$                            |
| Объект 19               | 6                                   | Tau-16                                 | $\mathbf{1}$                              |
|                         |                                     | Tau-24                                 | $\mathbf{1}$                              |
| Объект 20               | 34                                  | Tau-16                                 | $\mathbf{1}$                              |
|                         |                                     | Tau-24                                 | 31                                        |
| Всего                   | 880                                 | Tau-16                                 | 16                                        |

Таблица 3.7 – Расчет требуемого оборудования для организации доступа в сеть Интернет на каждом из конечных объектов

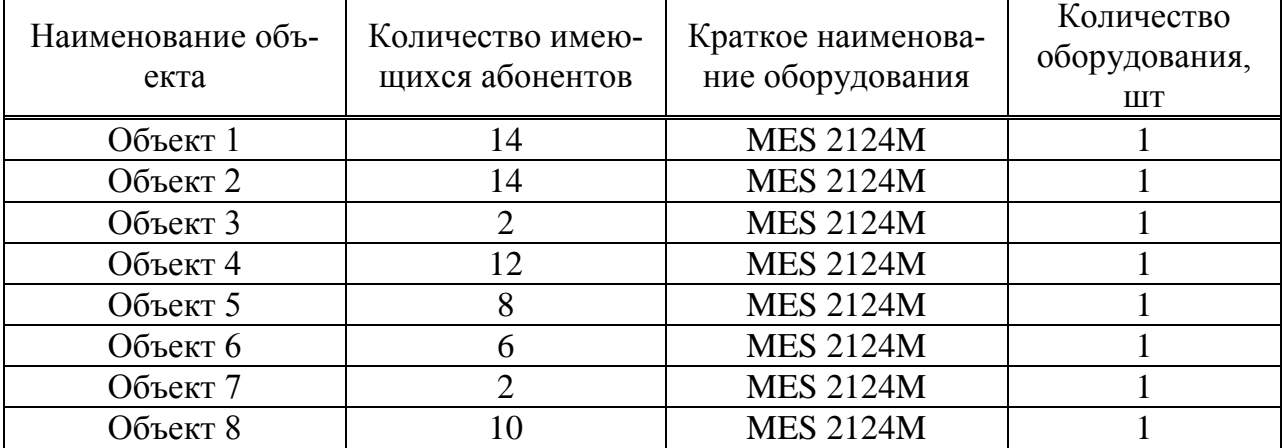

| Наименование объ-<br>екта | Количество имею-<br>щихся абонентов | Краткое наименова-<br>ние оборудования | Количество<br>оборудования,<br><b>IIIT</b> |
|---------------------------|-------------------------------------|----------------------------------------|--------------------------------------------|
| Объект 9                  | 8                                   | <b>MES 2124M</b>                       |                                            |
| Объект 10                 | 36                                  | <b>MES 2124M</b>                       | $\overline{2}$                             |
| Объект 11                 | 16                                  | <b>MES 2124M</b>                       |                                            |
| Объект 12                 | 34                                  | <b>MES 2124M</b>                       | $\overline{2}$                             |
| Объект 13                 | 18                                  | <b>MES 2124M</b>                       |                                            |
| Объект 14                 | 4                                   | <b>MES 2124M</b>                       |                                            |
| Объект 15                 | 20                                  | <b>MES 2124M</b>                       |                                            |
| Объект 16                 | 12                                  | <b>MES 2124M</b>                       |                                            |
| Объект 17                 | 20                                  | <b>MES 2124M</b>                       |                                            |
| Объект 18                 | 4                                   | <b>MES 2124M</b>                       |                                            |
| Объект 19                 | $\mathcal{D}_{\mathcal{L}}$         | <b>MES 2124M</b>                       |                                            |
| Объект 20                 | 10                                  | <b>MES 2124M</b>                       |                                            |
| Всего                     | 252                                 | <b>MES 2124M</b>                       | 22                                         |

*Продолжение таблицы 3.7*

Произведя данные расчеты, можно сделать вывод, что для возможности подключения 1048 абонентов на первом этапе к услугам голосовой связи и передачи данных, потребуется закупить такое оборудование, как коммутатор доступа в количестве 22 штук, а также многопортовые голосовые шлюзы с различной портовой емкостью в общем количестве 47 единиц. Для подключения абонентов на всех этапах подключения будут задействованы 24 станционных порта с использованием коэффициентиов сплиттирования 1:2 и 1:4.

#### **3.4 Расчет пропускной способности канала.**

В этой части дипломного проекта произведем расчет пропускной способности канала для каждой и конечных групп абонентов согласно Приложения В и Таблице 3.5 в п.3.3.

В качестве заявленной скорости у каждого абонента будем считать скорость, равную 100 Мбит/с.

Пропускную способность, которую необходимо обеспечить при условии подключения всех имеющихся абонентов на скорости 100 Мбит/с рассчитаем по формуле:

$$
Capacity = N \cdot 100 \, Mbps,\tag{3.2}
$$

где *Capacity* - Пропускная способность канала;

- количество подключаемых абонентов;

Скорость входящего канала определим по формуле:

$$
Uplink = 2.5Gbps/n,
$$
\n(3.3)

где  $Uplink -$ скорость входящего канала;

 $n -$  коэффициент сплиттирования;

2,5 Gbps – Скорость нисходящего потока OLT;

Произведем расчет для каждой группы абонентов, учитывая что:

 $1Gbps = 1024 M6$ ит

**Расчет скорости входящего канала**

Объект 1 = (2,5∙1024)/2 = 1280 (Мбит/с) Объект 2 = (2,5∙1024)/2 = 1280 (Мбит/с) Объект 3 = (2,5∙1024)/2 = 1280 (Мбит/с) Объект 4 = (2,5∙1024)/4 = 640 (Мбит/с) Объект 5  $\frac{\text{Cobcat } 3}{(2\text{kacka})}$  = (2,5⋅1024)/4 = 640 (Mбит/c) Объект 6  $\frac{\text{Obch}(\text{A})}{(2\text{Kacka})}$  = (2,5⋅1024)/4 = 640 (Mбит/c) Объект 7 = (2,5∙1024)/2 = 1280 (Мбит/с) Объект 8 = (2,5∙1024)/2 = 1280 (Мбит/с) Объект 9 = (2,5∙1024)/4 = 640 (Мбит/с) Объект 10 = (2,5∙1024)/4 = 640 (Мбит/с) Объект 11 = (2,5∙1024)/2 = 1280 (Мбит/с) Объект 12 = (2,5∙1024)/4 = 640 (Мбит/с) Объект 13 = (2,5∙1024)/4 = 640 (Мбит/с) Объект 14 = (2,5∙1024)/4 = 640 (Мбит/с) Объект 15 = (2,5∙1024)/4 = 640 (Мбит/с) Объект 16 = (2,5∙1024)/4 = 640 (Мбит/с) Объект 17 = (2,5∙1024)/4 = 640 (Мбит/с) Объект 18 = (2,5∙1024)/4 = 640 (Мбит/с) Объект 19 = (2,5∙1024)/4 = 640 (Мбит/с) Объект 20 = (2,5∙1024)/4 = 640 (Мбит/с)

Внесем полученные данные в таблицу 3.8.

Произведя расчет пропускной способности канала, мы получили данные, на основании которых можно сделать выводы. В час наибольшей нагрузки при количестве, превышающем 6 и 12 абонентов при условии сплиттирования первого и второго каскадов 1:2 и 1:4 соответственно, более 50% абонентов будут иметь гарантированную заявленную скорость передачи данных в 100Мбит/с.

Таблица 3.8 – Расчет пропускной способности канала

| Наименование<br>объекта | Количество або-<br>нентов, подключа-<br>емых к услугам<br>передачи данных | Требуемая полоса пропускная<br>способность канала для организа-<br>ции заявленной скорости переда-<br>чи данных (100 Мбит/с), Мбит/с | Скорость входяще-<br>го канала, Мбит/с | Количество пользователей,<br>имеющие заявленную ско-<br>рость (100 Мбит/с) в мо-<br>мент наивысшей нагрузки,<br>% |
|-------------------------|---------------------------------------------------------------------------|----------------------------------------------------------------------------------------------------|----------------------------------------|----------------------------------------------------------------------------------------------------|
| Объект 1                | 14                                                                        | 400                                                                                                    | 1280                                   | 91                                                                                                    |
| Объект 2                | 14                                                                        | 1 400                                                                                                    | 1280                                   | 91                                                                                                    |
| Объект 3                | $\overline{2}$                                                            | 200                                                                                                    | 1280                                   | 100                                                                                                    |
| Объект 4                | 12                                                                        | 200                                                                                                    | 640                                    | 53                                                                                                    |
| Объект 5                | 8                                                                         | 800                                                                                                    | 640                                    | 80                                                                                                    |
| Объект 6                | 6                                                                         | 600                                                                                                    | 1280                                   | 100                                                                                                    |
| Объект 7                | $\overline{2}$                                                            | 200                                                                                                    | 1280                                   | 100                                                                                                    |
| Объект 8                | 10                                                                        | 1 000                                                                                                    | 1280                                   | 100                                                                                                    |
| Объект 9                | 8                                                                         | 800                                                                                                    | 640                                    | 80                                                                                                    |
| Объект 10               | 16                                                                        | 600                                                                                                    | 640                                    | 40                                                                                                    |
|                         | 20                                                                        | 800                                                                                                    | 640                                    | 36                                                                                                    |
| Объект 11               | 16                                                                        | 1 600                                                                                                    | 1280                                   | 80                                                                                                    |
| Объект 12               | 13                                                                        | 1 300                                                                                                    | 640                                    | 49                                                                                                    |
|                         | 21                                                                        | 2 100                                                                                                    | 640                                    | 30                                                                                                    |
| Объект 13               | 18                                                                        | 1 800                                                                                                    | 640                                    | 36                                                                                                    |
| Объект 14               | $\overline{4}$                                                            | 400                                                                                                    | 640                                    | 100                                                                                                    |
| Объект 15               | 20                                                                        | 2 0 0 0                                                                                                    | 640                                    | 32                                                                                                    |
| Объект 16               | 12                                                                        | 200                                                                                                    | 640                                    | 53                                                                                                    |
| Объект 17               | 20                                                                        | 2 0 0 0                                                                                                    | 640                                    | 32                                                                                                    |
| Объект 18               | $\overline{4}$                                                            | 400                                                                                                    | 640                                    | 100                                                                                                    |
| Объект 19               | $\overline{2}$                                                            | 200                                                                                                    | 640                                    | 100                                                                                                    |
| Объект 20               | 10                                                                        | 1 000                                                                                                    | 640                                    | 100                                                                                                    |

#### **3.5 Результаты практических исследований. (Вставить логи)**

В данном разделе дипломного проекта описан процесс настройки оборудования.

Выполнены следующие эксперименты:

Просмотр текущей конфигурации;

 Изучение текущих настроек аутентификации, авторизации и учета для управления доступа пользователей к системе;

- Конфигурирование ONT GPON;

Результаты практических исследований представлены в Приложении Г.

#### **4. Безопасность жизнедеятельности.**

#### **4.1Анализ условий труда при эксплуатации технологического оборудования.**

В соответствии с данным дипломным проектом рассматривается построение пассивной оптической сети по технологии GPON в г. Караганда. Целью предоставления современных услуг связи в бизнес центре г. Караганда является обеспечение персонала голосовой связью и услугами передачи данных.

Для работы с оборудованием требуется персонал в составе двух человек. Сотрудник, работающий с серверным оборудованием и оборудованием, состоящем в сети бизнес центра получает вредное дополнительное воздействие целой группы факторов, что в свою очередь влияет на снижение его производительности труда.

Факторы, оказывающие воздействие на производительность сотрудников технического персонала:

высокий уровень шума;

неправильная освещенность;

наличие напряжения;

нарушение микроклимата.

В качестве рассматриваемого помещения для анализа работы была выбрана серверная комната, расположенная на первом этаже Бизнес Центра, в стороне от источников электромагнитного излучения. Общая площадь помещения составляет 12 кв.м (3м х 4м), что соответствует требованиям, исходя из соотношений 14кв.м. на 10 рабочих зон. Высота потолка составляет 3 м. Дверной проем составляет в ширину 0,98 метров, а в высоту 2,15 метра. В помещении отсутствуют окна, так как это является дополнительным источником большого количества опасностей, таких как несанкционированное проникновение, солнечная радиация, усложняющая кондиционирование и многие другие. Система микроклимата способна поддерживать температурный режим в течение круглого года и рассчитана на непрерывную круглосуточную работу.

В серверной комнате имеются два рабочих места для временного пребывания сотрудников, отвечающих за работоспособность имеющегося оборудования. Рабочие места расположены у стены для возможности наблюдения мониторинга трафика данных. А также внутри комнаты находятся 3 серверных шкафа, размером по 42U каждый. Ниже представлен план помещения на Рисунке 4.1.

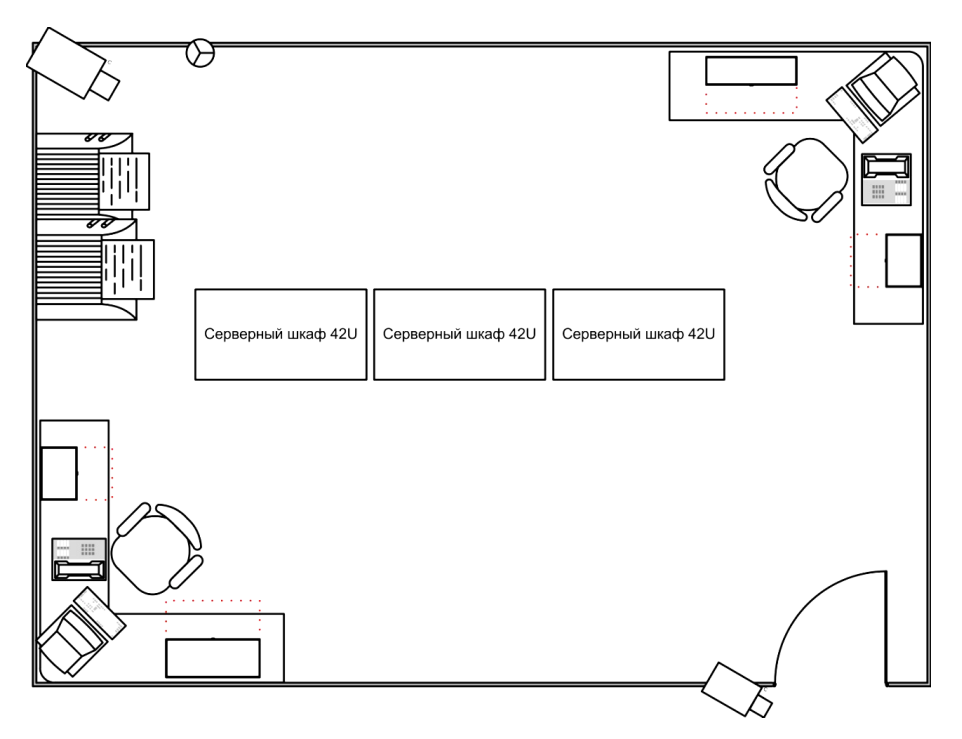

Рисунок 4.1 – План помещения серверной комнаты.

Негативными факторами при условии долгого пребывания в серверной комнате являются шум, тепловыделение и электромагнитное излучение. На основании данных факторов будет произведен расчет в пунктах 4.3 и 4.4.

#### **4.2 Анализ пожарной безопасности.**

В соответствии с СНиП 2.04.09-84 данное сооружение относится к I-ой группе категории D по степени опасности развития пожара. Основными причинами возникновения пожара могут стать:

возгорание элементов аппаратуры;

 неисправность электрических составляющих оборудования и возгорание отделочных материалов;

 неправильное использование и эксплуатация оборудования сотрудниками технического отдела.

Во избежание возникновения чрезвычайных ситуаций на рабочем месте, которые могут повлечь за собой возгорание дорогостоящей аппаратуры и возникновение человеческих жертв и нарушение целостности помещения. В связи с этим, необходимо применять меры для выявления причин на ранней стадии. Основными источниками возникновения короткого замыкания могут быть электронные схемы, оборудование, которое применяется для технического обслуживания, оборудование для кондиционирования, устройства электропитания и многое другое. В результате неправильного использования или нарушения правил техники безопасности, может возникать перегрев элементов и т.п.

Согласно требованиям правил пожарной безопасности помещение должно быть оборудовано углекислотными огнетушителями ОУ-5 из расчета на 100 кв.м. один огнетушитель. Исходя из общей площади помещения, которая составляет 12 кв.м. существует необходимость установки одного огнетушителя.

В качестве огнетушащего вещества применяется комбинированный углекислотно-хладоновый состав. Расчетная масса комбинированного углекислотно-хладонового состава  $m_d$ , кг, для объемного пожаротушения определяется по формуле:

$$
m_d = K \cdot g_n \cdot V \,, \tag{4.1}
$$

где K = 1,2 – коэффициент компенсации не учитываемых потерь углекислотно-хладонового состава;

 $g_n = 0.04$  – нормативная массовая концентрация углекислотно- хладонового состава;

 $V -$ объем помещения, м<sup>3</sup>

$$
V = a \cdot b \cdot h,\tag{4.2}
$$

где a = 3 м – длина помещения,

 $b = 4$  м – ширина помещения,

 $h = 3$  м – высота помешения.

$$
V=3\cdot 4\cdot 3=36\ \mathrm{m}^3
$$

Исходя их этого,  $m_d = 1.2 \cdot 0.04 \cdot 36 = 1.728$  кг

Расчетное число баллонов  $\xi$  определяется из расчета вместимости в 20литровый баллон 12 кг углекислотно-хладонового состава. Определим внутренний диаметр магистрального трубопровода  $D_I$  (мм) по формуле:

$$
D_I = 12 \cdot \sqrt{2} = 17 \text{ mm},
$$
\n
$$
D_I = 12 \cdot \sqrt{2} = 17 \text{ mm}
$$
\n(4.3)

Эквивалентную длину магистрального трубопровода  $L_2$ , м, определим по формуле:

$$
L_2 = K_1 \cdot l,\tag{4.4}
$$

где  $K_1 = 1.2$  – коэффициент увеличения длины трубопровода для компенсации не учитывающих местных потерь,

 $l = 3$ м – длина трубопровода по проекту тогда,

$$
L_2 = 1.2 \cdot 3 = 3.6
$$

Расход углекислотно-хладонового состава Q, кг/с, в зависимости от эквивалентной длины и диаметра трубопровода равна 1,6 кг/с. Расчетное время подачи углекислотно-хладонового состава t мин, определяется по формуле:

$$
t = \frac{m_d}{60 \cdot Q}
$$
 (4.5)  

$$
t = \frac{1,728}{60 \cdot 1,6} = 0,018 \text{ m}
$$

Масса основного запаса углекислотно-хладонового состава m, кг, определяется по формуле:

$$
m = 1, 1 \cdot m_d \cdot \left(1 + \frac{K_2}{K}\right),\tag{4.6}
$$

где  $K_2 = 0.2$  – коэффициент учитывающий остаток углекислотно- хладонового состава в баллонах и трубопроводах

$$
m = 1,1 \cdot 1,728 \cdot \left(1 + \frac{0.2}{1.2}\right) = 2,2176 \approx 3 \text{ кr}
$$

#### **4.3 Микроклимат и воздушная среда рабочей зоны**

Микроклимат в производственных помещениях это условия среды внутри данных помещений, который определяется по нескольким факторам, влияющим на организм человека. Данными факторами являются: температура воздуха, температура окружающих поверхностей, относительная влажность, а также скорость движения воздуха.

В случае, если сотрудник находится на рабочем месте более 50% рабочего времени или в течение двух непрерывных часов, рабочее место считается постоянным. В случае несоблюдения установленных условий микроклимата, производительность труда может понизиться, а здоровье сотрудника подвергаться угрозе.

Микроклимат в серверной комнате соответствует оптимальным и допустимым параметрам. Согласно ГОСТ 12.1.005-76 ССБТ «Воздух рабочей зоны, общие санитарно-гигиенические требования», предусматривается 3 категории работ. Работу сотрудников технического отдела при работе в серверной комнате можно отнести к первой категории. Первая категория – легкая физическая. (Таблица 4.1)

|                      |             | Энергозатраты              |                                                                                                    |
|----------------------|-------------|----------------------------|----------------------------------------------------------------------------------------------------|
| Работа               | Категория   | Организма<br>Дж/с (ккал/ч) | Характеристика работы                                                                                         |
|                      | I a         | Менее 138<br>(менее 120)   | Производится сидя и не требует<br>физического напряжения.                                                     |
| Легкая<br>физическая | $I\,\delta$ | 138-172<br>$(120-150)$     | Производится сидя, стоя или свя-<br>зана с ходьбой и сопровождается<br>некоторым физическим напряже-<br>нием. |

Таблица 4.1 – Категории работ по энергозатратам организма

После определения категории работы, требуется описать параметры микроклимата для оптимальных условий работы. (таблица 4.2).

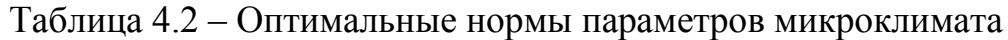

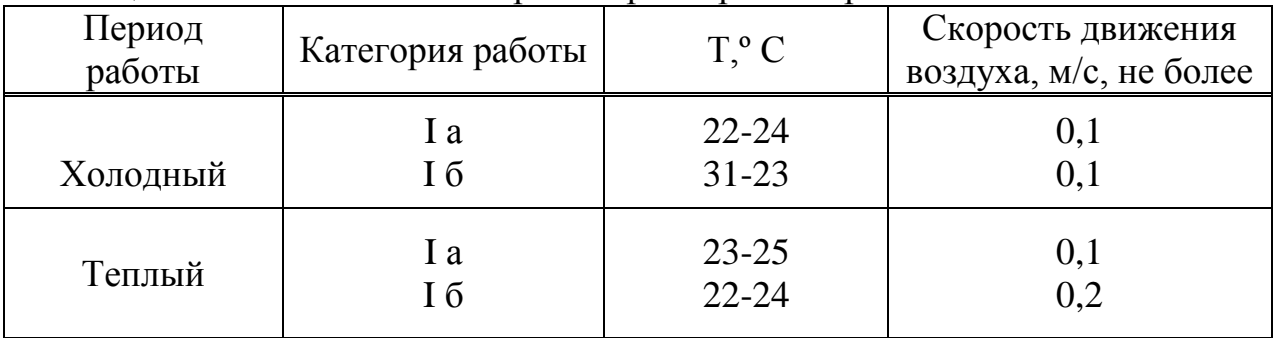

В любой из периодов года микроклиматические параметры в нашем помещении не превышают установленных допустимых значений: температура летнего периода + 23ºС, температура зимнего периода +22ºС, +24º С, относительная влажность воздуха – 60% при температуре ниже 36ºС, скорость движения воздуха не превышает 0,1 м/с в любой период года.

Допустимые значения параметров микроклимата в холодный/теплый период года представлена в таблице 4.3.

Таблица 4.3 – Допустимые значения параметров микроклимата в холодный/теплый период года

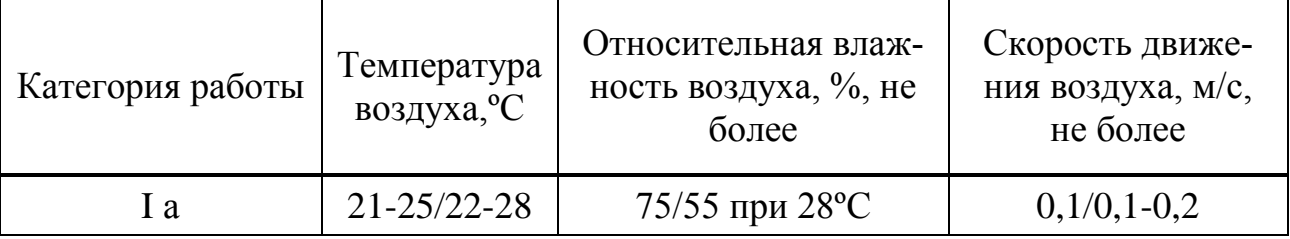

В соответствии с ГОСТ 12.1.007-76 помещение по содержанию вредных веществ в воздухе рабочей зоны можно соответствует 4 классу опасности. В таблице 4.4 представлены нормирование показателей для классов опасности. Таблица 4.4 – Нормирование показателей для класса опасности

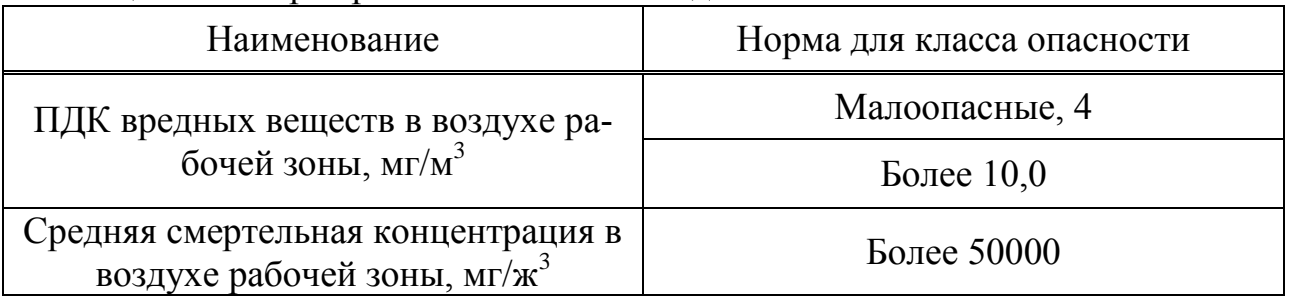

В соответствии с ГОСТ 12.1.005-88 ССБТ «Оптимальные и допустимые нормы микроклимата, в зависимости от категории работ», работу сотрудников, обслуживающих данное оборудование можно отнести к работе лёгкой тяжести (1а), так как работа с оборудованием ведется дистанционно за счет использования компьютеров. Обеспечение условий труда, соответствующих установленным требованиям и нормам является целью создания микроклимата на рабочем месте.

При работе с электронно-вычислительными машинами необходимо придерживаться определенных установленных условий, которые представлены ниже в таблице 4.5.

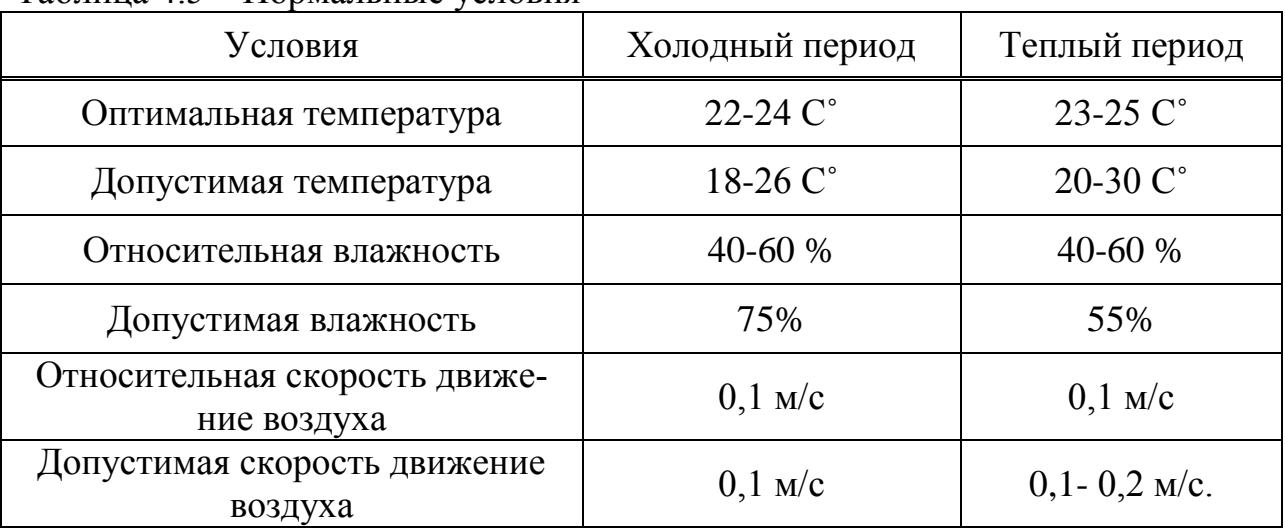

#### Таблица 4.5 – Нормальные условия

#### **4.4 Система кондиционирования серверного помещения**

Серверное помещение, в котором расположено оборудование, имеет следующие размеры:

Высота  $(h)$  – 3 м; Ширина  $(b) - 3$ м; Длина (a) – 4 м; Число людей (работников) – 2 человека;

Так как данное помещение относится к помещениям с тепловыделением, то необходимо произвести расчет воздухообмена на удаление избыточного тепла. Количество необходимого воздуха для удаления, рассчитаем по формуле:

$$
L = \frac{Q_{\text{H36}}}{C \cdot \rho (T_{\text{B}} - T_{\text{H}})},\tag{4.7}
$$

где  $Q_{u36}$  – количество теплоты в помещении;

 $C$  – удельная теплоемкость воздуха ( $C = 0.279$  Вт<sup>\*</sup>ч/(кг<sup>\*°</sup>C);

 $\rho$  – плотность воздуха ( $\rho = 1,204 \text{ кr/m}^3$ );

 $T_R$  – температура выходящего воздуха ( $T_R = 28$  °C);

 $T_H$  – температура приточного воздуха ( $T_H$  = 19<sup>°</sup>C);

Количество избытков тепла рассчитывается по формуле:

$$
Q_{u36} = Q_{o6} + Q_{n} + Q_{oce} + Q_{p}, \qquad (4.8)
$$

где *об* - тепло, выделяемое оборудованием;

$$
Q_{o6} = P_{o6} \cdot \eta,\tag{4.9}
$$

где *Роб* - мощность оборудования, Вт;

η – коэффициент перехода тепла в помещение;

*об* = 883 *Вт* ∙ 4,5 ∙ 0,8 = 3179 *Вт*

*л* - тепловыделение от людей;

$$
Q_n = n \cdot q,\tag{4.10}
$$

где n – количество людей (работников);

q – тепловыделение одного человека  $q \approx 80$  Вт;

$$
Q_n=2\cdot 80=160\,Bm
$$

*осв* - тепло, выделяемое источниками искусственного освещения;

$$
Q_{\text{occ}} = P_{\text{occ}} \cdot \alpha \cdot \beta \cdot \text{cos}\varphi, \tag{4.11}
$$

где *P<sub>oce</sub>* – мощность осветительной установки (298 Вт);

 $\alpha$  – КПД перевода электрической энергии в тепловую, для люминесцентных ламп,  $\alpha = 0.87$ ;

 $\beta$  - КПД одновременности работы аппаратуры ( $\beta = 1 -$ вся аппаратура работает);

 $cos\varphi = 0.69$ 

$$
Q_{\text{occ}} = 298 \cdot 0.87 \cdot 1 \cdot 0.69 = 179 \text{ Bm}
$$

 $Q<sub>p</sub>$  - тепло, вносимое солнечной радиацией. Данным параметром в расчетах мы можем пренебречь, так как в серверном помещении окна отсутству-**ЮТ.** 

$$
L = \frac{3179 + 160 + 179}{0,279 \cdot 1,204 \cdot (28 - 19)} = \frac{3518}{3,023} = 1164 \frac{\text{m}^3}{\text{y}}
$$

Определим кратность воздухообмена:

$$
n = \frac{L}{V},\tag{4.12}
$$

где V - объем помещения;

$$
V = a \cdot b \cdot h = 3 \cdot 4 \cdot 3 = 36 \text{ m}^3,
$$
 (4.13)

$$
n = \frac{1164}{36} = 32
$$

Исходя из расчетов, выбираем настенный кондиционер марки Gree серии Jade для установки в серверной комнате со следующими параметрами:

- Потребляемая мощность 0,18 кВт;
- Мощность в режиме охлаждения 0,61 кВт;
- Питание  $-220B$  AC;
- Минимальный уровень шума 37 дБ;
- $-$  Bec  $-$  7<sub>KF</sub>;
- Габариты: 260x160x800 мм;

- Имеется возможность регулировки температурного режима в соответствии с требованиями производственного микроклимата.

#### 4.5 Выводы по разделу «Безопасность жизнедеятельности»

В разделе «Безопасность жизнедеятельности» был произведен анализ условий труда в серверной комнате. Описано серверное помещение, с указанием всех размеров и типами имеющегося оборудования. Рассмотрены и выявлены негативные факторы, способные незначительно, но отражаться на здоровье работников. Определена и обозначена категория работ (легкая -1А). Исходя из полученных результатов, уровень условий труда находится в допустимых пределах. Также, для обеспечения функционирования системы автоматического пожаротушения в соответствии с установленными нормами, в данном помещении потребуется 1 баллон углекислотно-хладонового состава

вместимостью 20 литров, с массой смеси 3 кг. Помимо смеси для пожаротушения, в помещении имеется автоматическая установка газового пожаротушения для автоматического старта в соответствии с ГОСТ 12.4.009-83. Произведены расчеты системы кондиционирования в серверном помещении. По результатам расчетов было выбрано соответствующее оборудование марки Gree серии Jade для установки в серверной комнате для возможности регулирования температурного режима.

# **5. Экономическая часть**

# **5.1 Резюме**

Бизнес план данного дипломного проекта подтверждает рентабельность запуска проекта по построению сети оператора для предоставления услуг голосовой связи и передачи данных в г. Караганде. Реализация данного проекта позволит пользователям иметь доступ в глобальную сеть Интернет и пользоваться услугами телефонной связи по самой современной технологии с высокими скоростями передачи информации, а также по более низким тарифам, что позволяет оператору удовлетворить все потребности абонентов. Запуск проекта дает оператору возможность получения дополнительной прибыли по мере роста абонентской базы, а также ее расширения. Согласно проведенным расчетам срок окупаемости данного проекта составляет 6 лет, что удовлетворяет условию: Срок окупаемости < Срок дисконтирования (6 лет < 11 лет). А значит, можно сделать вывод, что данный проект является экономически выгодным.

# **5.2 Характеристика предприятия и стратегия развития**

Задачами оператора связи на сегодняшний день являются: предоставление высококачественных услуг потребителям, построение высокоскоростных систем передачи данных, модернизация имеющегося оборудования, предоставление технической поддержки и оказание консультационных услуг, а также продажа цифрового контента потребителям.

Реализация данного проекта способствует расширению и удержанию абонентской базы на современном телекоммуникационном рынке, а также приведет к увеличению доходов от потребителей. Удовлетворение существующего и прогнозируемого спроса на услуги телекоммуникаций в районах, где отсутствуют сети телекоммуникаций;

# **5.3 Описание предоставляемых услуг**

Компания специализируется на предоставлении ряда услуг, таких как: стандартная телефония, IP телефония, интернет для юридических лиц и индивидуальных предпринимателей, VPN услуги и многое другое. Все виды услуг предоставляются по самой современной технологии GPON c гарантированным качеством обслуживания и высокой скоростью передачи.

Стандартная телефония представляет из себя телефонную связь, основанную на технологии с коммутацией каналов с выделенной физической линией для каждого сеанса. Где каждый канал связи представляет собой одно физическое соединение, по которому в режиме реального времени передается речь без задержек и искажений.

IP телефония - это связь организуемая посредством интернет соединения. Данное решение является не только современным, но и надежным для организации доступа к местной, междугородной и международной телефонии. А также позволяет с минимальными затратами и в короткие сроки получить весь предоставляемый функционал.

Благодаря использованию виртуальных частных сетей (VPN) компании имеют возможность организовать передачу данных между своими филиалами в защищенном режиме. Наиболее часто пользуются данными услугами такие компании, которым достаточно важна конфиденциальность передаваемых данных. К таким организациям относятся: банковские структуры, операторы недвижимости, страховые и финансовые компании, различные сети продажи и дистрибуции товаров и услуг и многие другие.

# 5.4 Анализ рынка сбыта. Стратегия маркетинга

В п.5.3 были определены сегменты предоставляемых услуг. В данном пункте рассматривается стоимость за предоставление полного перечня возможных услуг. Ниже в таблицах (5.1-5.4) представлены прайс-листы на все виды услуг.

Таблицы 5.1(а,б,в) – Тарифы и услуги на «Традиционную телефонию»

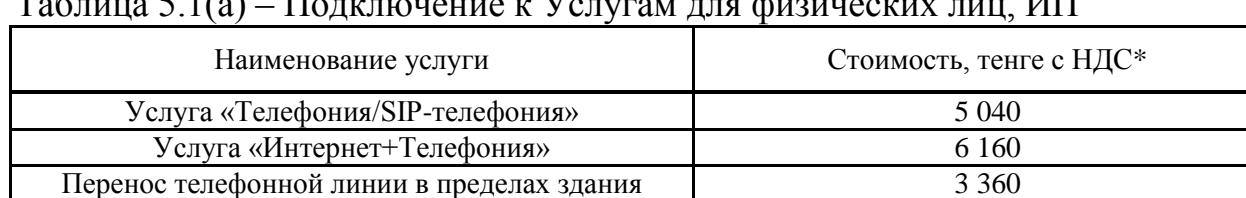

#### $\sim$  $\sim$  4.4  $\times$  $\overline{r}$  $T$

Примечание - стоимость указана с учетом поправочного коэффициента.

Таблица 5.1(б) – Стоимость подключения для Юридических лиц и Корпоративных клиентов

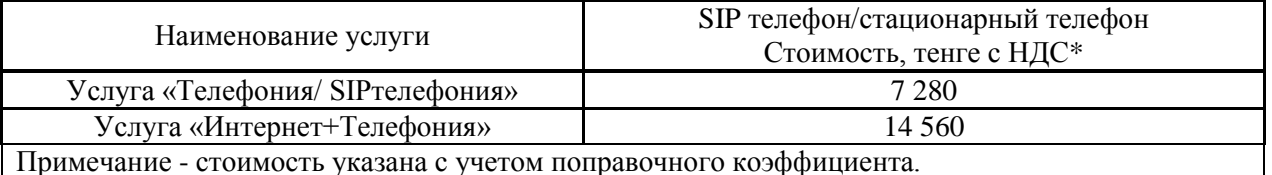

#### Таблица 5.1(в) – Ежемесячная абонентская плата

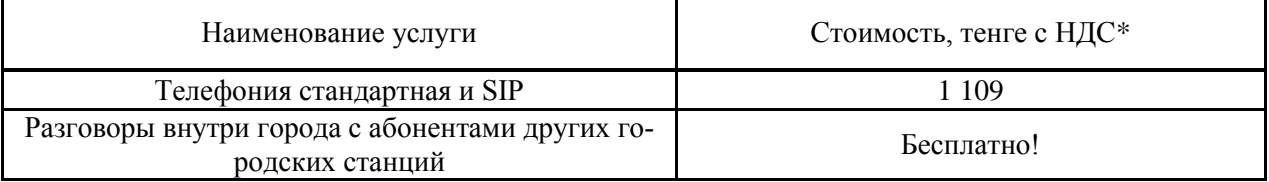

*Продолжение таблицы 5.1(в)*

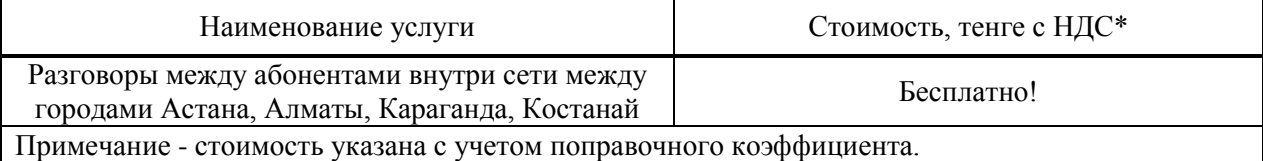

# Таблицы 5.2(а,б,в) – Тарифы и услуги на «IP телефонию»

# Таблица 5.2(а) – Подключение к Услугам для физических лиц, ИП

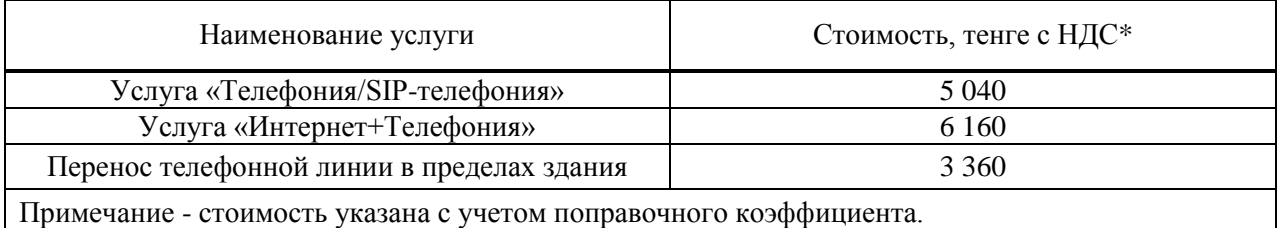

# Таблица 5.2(б) – Стоимость подключения для Юридических лиц, Корпоративных клиентов

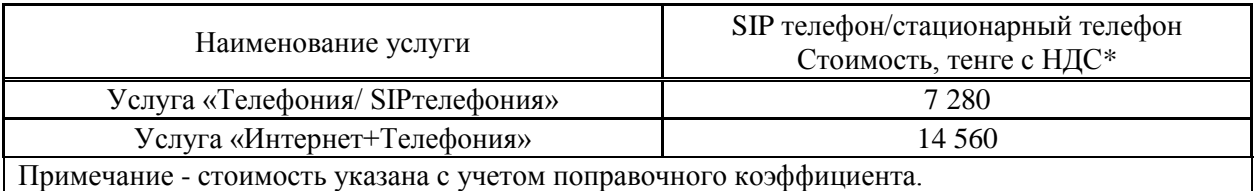

# Таблица 5.2(в) – Ежемесячная абонентская плата

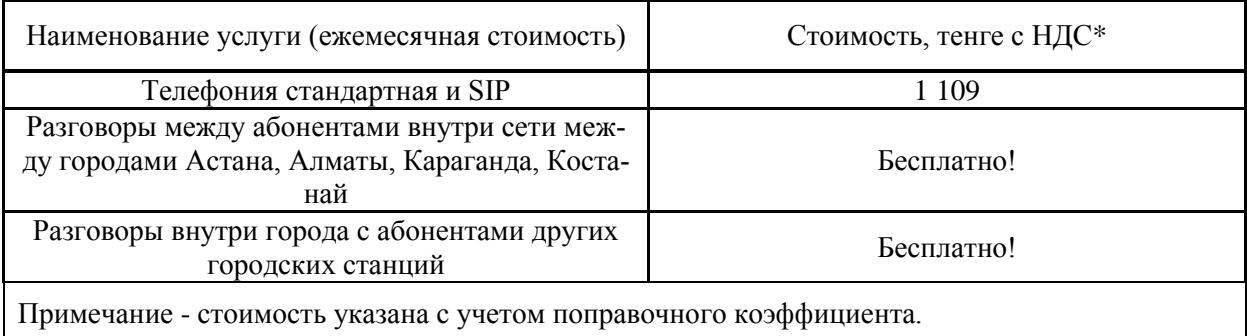

# Таблица 5.3 – Тарифы за услуги «VPN»

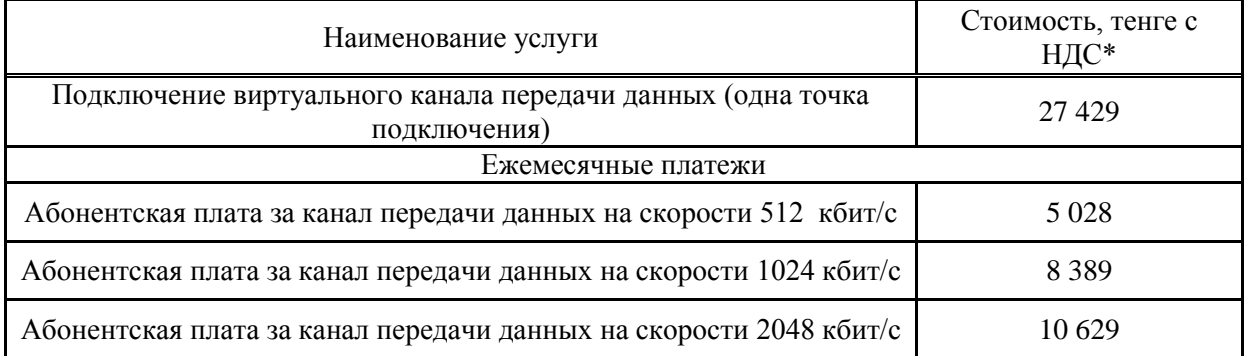

*Продолжение таблицы 5.3*

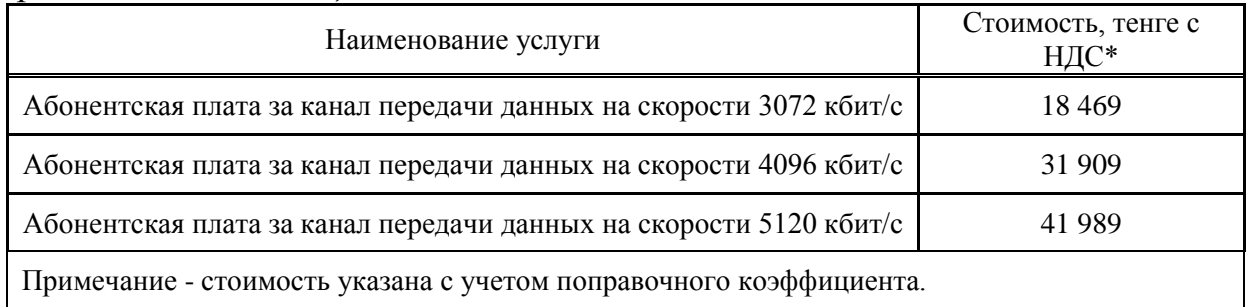

# Таблицы 5.4(а-е) – Тарифы на «услуги Интернета»

# Таблица 5.4(а)

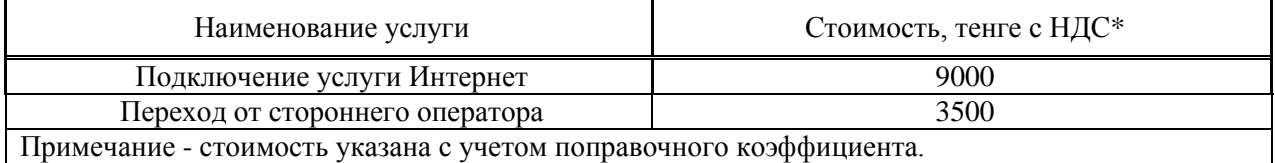

#### Таблица 5.4(б) – Пакетное подключение для Юридических лиц

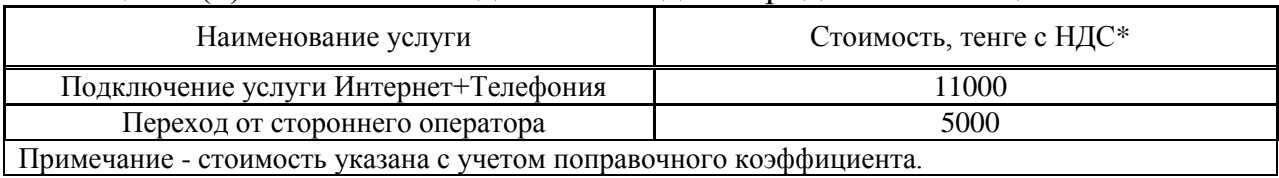

#### Таблица 5.4(в)

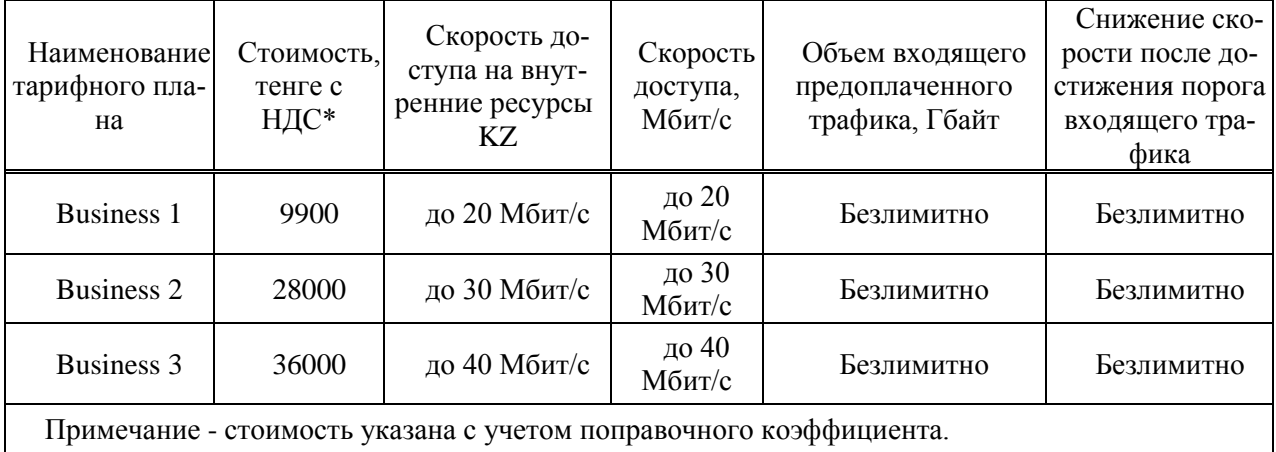

Таблица 5.4(г) – Тарифные планы Интернет для Юридических лиц, Корпоративных клиентов

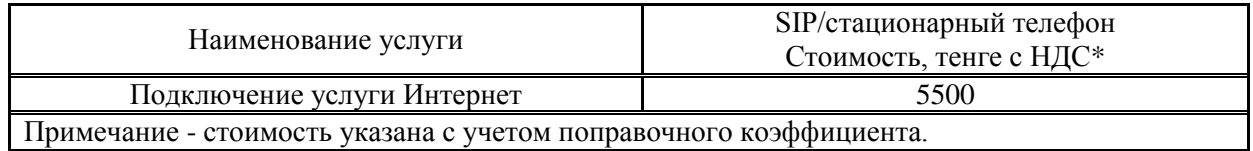

# Таблица 5.4(д) – Пакетное подключение для Юридических лиц, Корпоративных клиентов

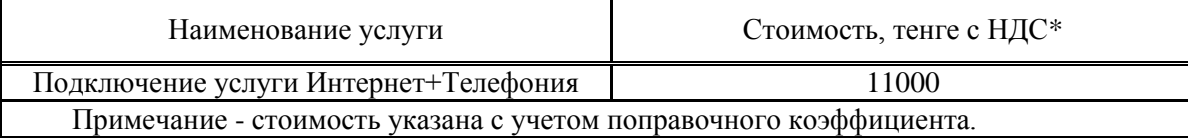

Таблица 5.4(е)

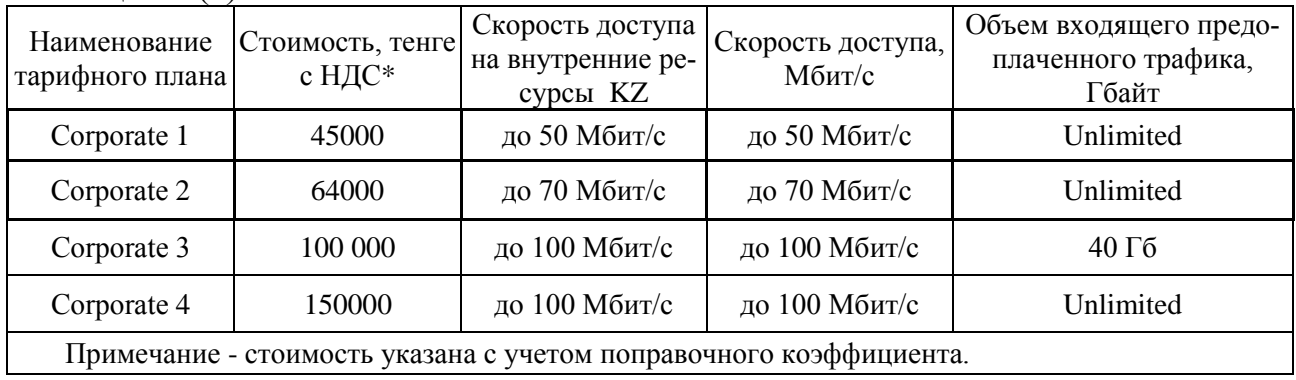

# **5.5 Производственный план**

Для расчета капитальных затрат составим смету на приобретение оборудования на основе приемо – сдаточной ведомости на оборудование фирмы «Eltex». Сводка цен на приобретение оборудования приведена в Таблицах 5.5 и 5.6 на 20.05.2016, взята с прайс-листа ТОО «ЭлтексАлатау».

Таблица 5.5 – Стоимость активного оборудования фирмы «Eltex» для проектирования сети

| Наименование оборудования                                                                                                 | Обозначение          | Стоимость<br>за ед., тенге | Кол-во,<br><b>IIIT</b> | Общая стои-<br>мость, тенге |
|----------------------------------------------------------------------------------------------------|----------------------|----------------------------|------------------------|-----------------------------|
| Каркас коммутационного блока<br>OLT MA4000-PX                                                                             | <b>MA4000-PX</b>     | 56 492                     | 1                      | 56 492                      |
| Ethernet-коммутатор PP4X, 4 порта<br>10/100/1000Base-T, 4 порта 10G<br>Base-R $(SFP+), L2+$                               | PP4X                 | 250 758                    | 1                      | 250758                      |
| Модуль оптического доступа OLT-<br>GPON, 8 портов SFP-xPON, RSSI                                                          | PLC <sub>8</sub>     | 662 455                    | 3                      | 1987365                     |
| SFP xPON 2,5 GE модуль, 1 волок-<br>но, class C+HP                                                                        | SFP-xPON<br>$(C+HP)$ | 52 834                     | 24                     | 1 268 016                   |
| SFP+ 10GE модуль 20 км, 1волокно,<br>комплект 1270/1330 nm, LC, DDM                                                       | $SFP+10GE$           | 78 5 85                    | 1                      | 78 5 8 5                    |
| Ethernet-коммутатор MES2124,24<br>порта 10/100/1000 Base-T,4 порта<br>10/100/1000 Base-T/1000Base-X<br>(SFP), L2, 220V AC | <b>MES2124 AC</b>    | 65 840                     | 22                     | 1 448 480                   |
| VoIP-шлюз TAU-16.IP: 16xFXS,<br>3xRJ45-10/100/1000, SIP/H.323, 1U,<br><b>AC 220V</b>                                      | TAU-16.IP-<br>$AC-S$ | 152 203                    | 16                     | 2 435 248                   |
| VoIP-шлюз TAU-24.IP: 24xFXS,<br>3xRJ45-10/100/1000, SIP/H.323, 1U,<br><b>AC 220V</b>                                      | TAU-24.IP-<br>$AC-S$ | 171 168                    | 31                     | 5 306 208                   |

#### Продолжение таблицы 5.5

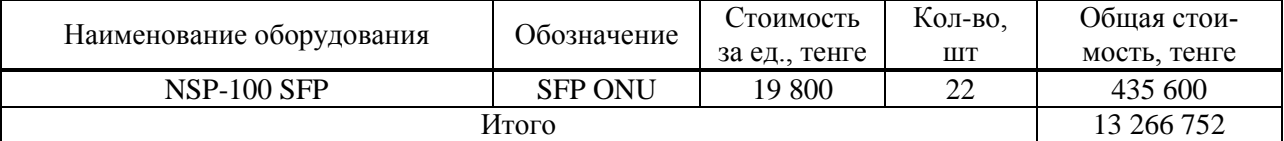

#### Таблица 5.6 – Сводка цен на приобретение пассивного оборудования для проектирования сети

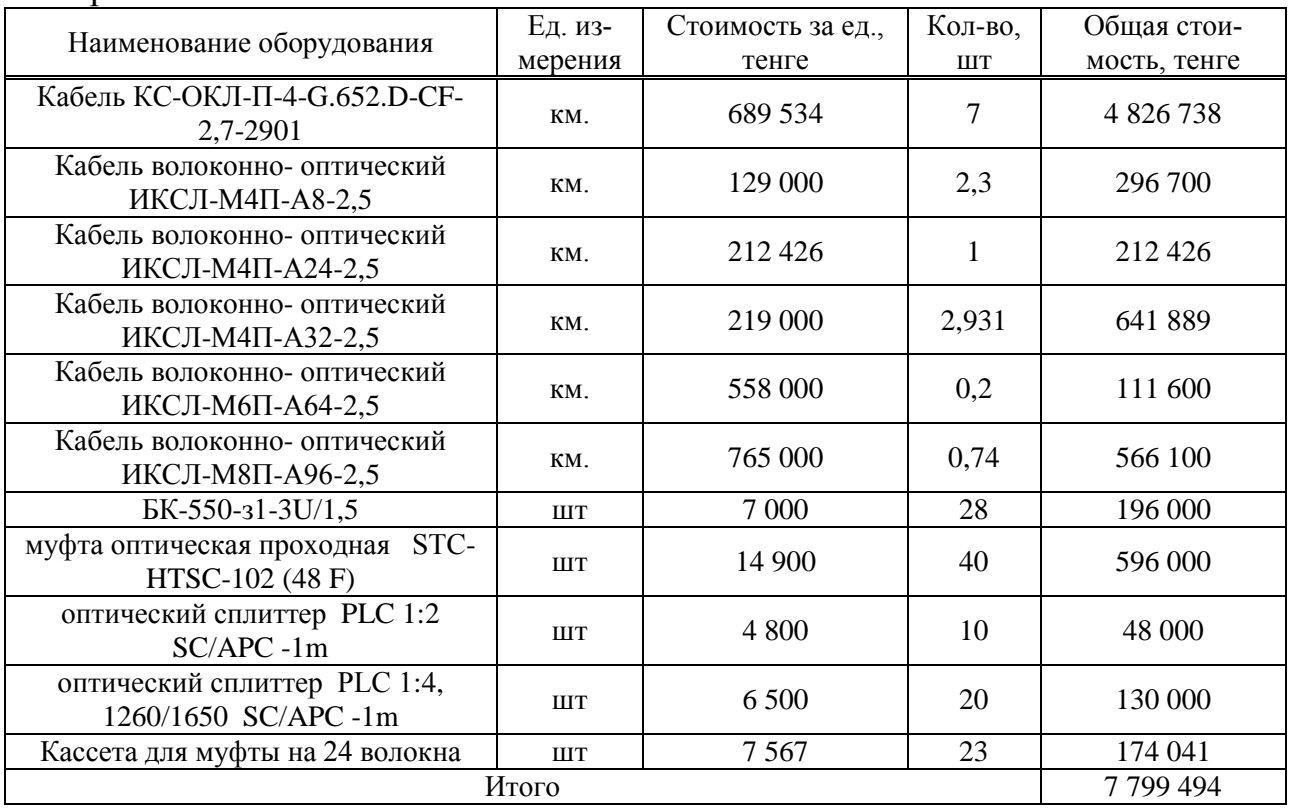

Общая стоимость оборудования для проектируемой сети составит:

$$
K_{00} = K_{00}1 + K_{00}2 \tag{5.1}
$$

 $K_{00}$  = 13 266 752 + 7 799 494 = 21 066 246 TT.

Капитальные затраты состоя из следующих составляющих:

Стоимость оборудования и его монтажа (стоимость монтажа 10% от стоимости оборудования);

Транспортных расходов (5% от стоимости оборудования);

Общие капитальные затраты составляют:

$$
K_{\text{HTOT}} = K_{0\bar{0}} + K_{0\bar{0}} * 0.1 + K_{0\bar{0}} * 0.05
$$
 (5.2)

 $K_{\text{HTOT}}$  = 21 066 246 + 21 066 246  $*0,1$  + 21 066 246  $*0,05$  = 24 226 183 Tr.

#### **5.6 Организационный план**

В данном разделе будет произведен расчет затрат на создание и поддержание рабочих мест, а также затраты на обеспечение сотрудников, обслуживающих оборудование, заработной платой и прочие расходы.

Как уже было определено в п.5.5, капитальные затраты ( $K_{\text{error}}$ ) составляют 24 226 183 тенге.

Эксплуатационные расходы определяются по формуле:

$$
\Theta = \Phi 0T + O_C + \theta J + A_0 + \Pi p_{A\mu} \tag{5.3}
$$

где ФОТ – фонд оплаты труда;

 $O<sub>C</sub>$  – социальные отчисления;

А<sup>О</sup> - амортизационные отчисления;

Эл – затраты на электроэнергию;

ПрАДМ – прочие административные и управленческие расходы (с учетом аренды сети провайдера).

Таблица 5.7 – Расчет численности сотрудников и ФОТ [26]

| Список персонала                               | Численность<br>персонала | Оклад (за 1 месяц),<br>тенге на одного<br>сотрудника | Оклад (за 1<br>год), тенге<br>на одного<br>сотрудника | Оклад (за 1<br>год), тенге на<br>всех сотрудни-<br><b>KOB</b> |
|------------------------------------------------|--------------------------|------------------------------------------------------|-------------------------------------------------------|---------------------------------------------------------------|
| Инженер по об-<br>служиванию обо-<br>рудования |                          | 60 000                                               | 720 000                                               | 720 000                                                       |
| Рабочий                                        |                          | 60 000                                               | 720 000                                               | 1 440 000                                                     |
|                                                | 2 160 000                |                                                      |                                                       |                                                               |

Социальные отчисления, 11% от ФОТ (ст. 358 п. 1 НК РК) [27]:

$$
0_{C} = (\Phi 0T - \Pi_{\Phi}) \cdot 0.11, \tag{5.4}
$$

где П<sub>Ф</sub> – пенсионный фонд, который является 10% от ФОТ. [28]

$$
O_C = (2\ 160\ 000 - 2\ 160\ 000 \cdot 0.1) \cdot 0.11 = 213\ 840\ \text{tr}.
$$

Затраты на электроэнергию будут рассчитаны по формуле:

$$
\exists \pi = N \cdot t \cdot Q,\tag{5.5}
$$

где N = 833 Вт – мощность оборудования;

 $t = 365 \cdot 24 = 8760$  ч – количество часов работы оборудования.

При двузонной системе учета:

дневная ставка тарифа (с 7-00 до 23-00) составляет 24,21 тенге за 1 кВтч; ночная ставка тарифа (с 23-00 до 7-00) составляет 6,65 тенге за 1 кВтч; [29]

 $Q = 15.81$ тг – цена 1 киловатта в час электроэнергии,

$$
3\pi = 0.833 \cdot 8760 \cdot 15.81 = 115366 \,\mathrm{tr}.
$$

Амортизационные отчисления устанавливаются в соответствии с едиными нормами, которые являются определённым процентом от основного фонда, и рассчитывающиеся по формуле:

$$
A_0 = \frac{\Phi \cdot H_A}{100 \, \%},\tag{5.6}
$$

где Ф - балансовая стоимость основных фондов;

Н<sub>а</sub> – норма амортизационных отчислений (15%).

Амортизация для оборудования, при построении сети:

$$
A_{0.06} = H_A \cdot H_0;
$$

$$
A_{0.06} = 0.15 \cdot 21\,066\,246 = 3\,159\,937
$$
 Tr.

Прочие административные расходы могут составлять до 5% от общей стоимости оборудования, закупаемого для проекта:

$$
\Pi p_{A\mu} = 0.05 \cdot \Pi_0;
$$
  
\n
$$
\Pi p_{A\mu} = 0.05 \cdot 21\,066\,246 = 1\,053\,312\,\text{tr};
$$
  
\n
$$
\Pi p_{A\mu} = 1\,053\,312\,\text{tr}.
$$

После определения всех значений, можно приступить к просчету эксплуатационных расходов, а также составлении таблицы для более наглядного представления расходов в качестве диаграммы.

 $3 = 2160000 + 213840 + 115366 + 3159937 + 1053312 = 6702455$  Tr.

| Наименование расходов     | Стоимость, тенге | Удельный вес, % |  |
|---------------------------|------------------|-----------------|--|
|                           | 2 160 000        | 32,2            |  |
| Социальные отчисления     | 213 840          |                 |  |
| Затраты на электроэнергию | 115 366          |                 |  |
| Амортизационные отчисле-  | 3 159 937        |                 |  |
| ния                       |                  |                 |  |

Таблица 5.8 – Расходы на эксплуатацию сети и их процентное соотношение

# Продолжение таблицы 5.8

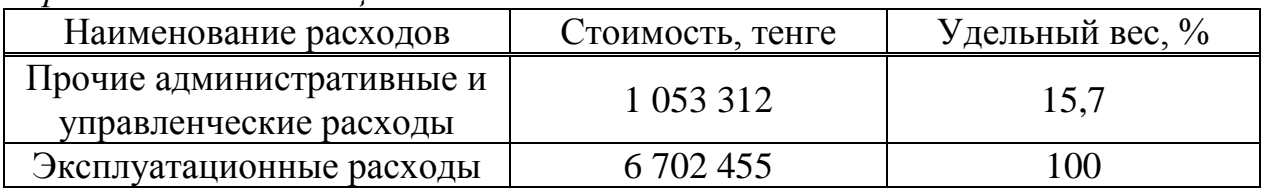

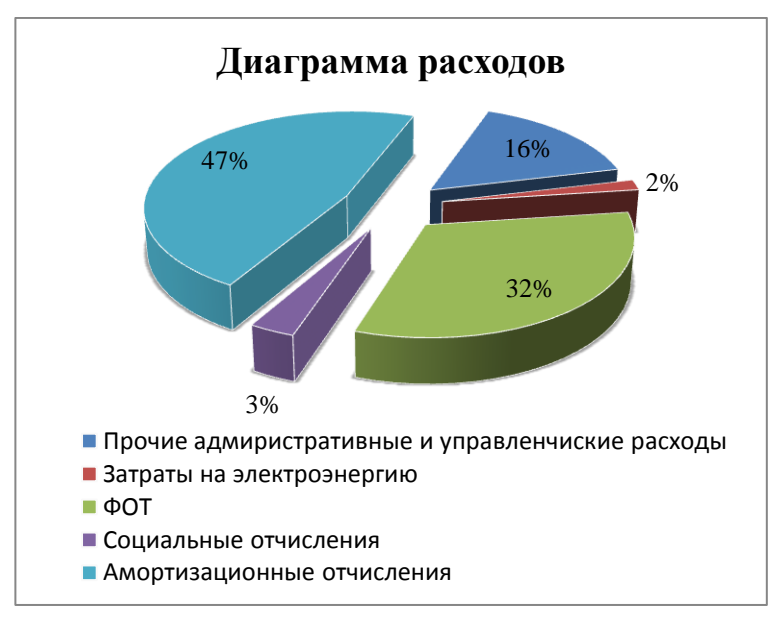

#### Рисунок 5.1 - Диаграмма расходов

# 5.7 Прогнозирование финансово-хозяйственной деятельности

В данном разделе будет составлен план получения средств для расширения и модернизации компании, возможности получения прибыли и участия в других проектах. Оценивать доходы необходимо по следующим критериям:

- доходы от подключения абонентов к телефонной сети;

- доходы от подключения абонентов к сети передачи данных (интер- $Her);$ 

- доходы от подключения абонентов к услугам телефонии и передачи данных;

- доходы от абонентской платы;

Тарифная сетка за услуги оператора представлена в п.5.4 в таблицах 5.1- $5.4.$ 

Абонентскую базу оператора на первое время будут составлять только юридические лица. Абонентская база складывается следующим образом:

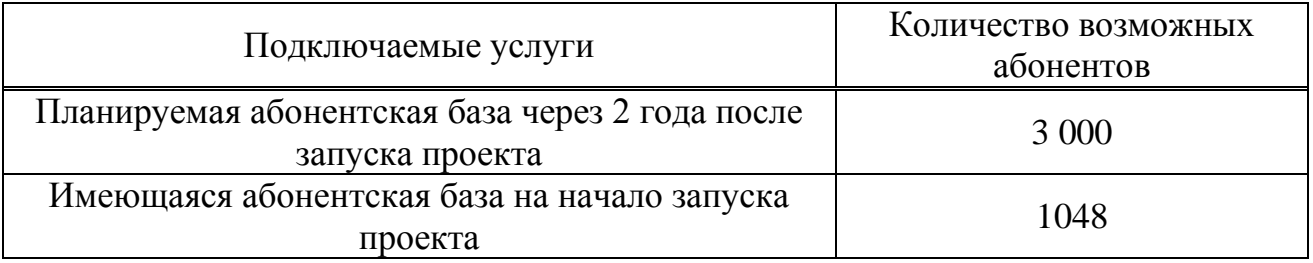

#### Таблица 5.9 – Абонентская база

В связи с тем, что заранее невозможно определить какое количество абонентов подключатся и какой тарифный план выберут для себя подключаемые абоненты, можно предположить, что для юридических лиц требуется более высокое качество предоставляемых услуг и на больших скоростях. Следовательно, предположим, что:

- 76 % потребителей являются пользователями телефонной связи (796 абонентов);

- 16 % подключений - это подключения к сети доступа (168 абонен- $TOB$ ):

- 8% абонентов пользуются двумя услугами одновременно (84 абонен- $TOB);$ 

В качестве базового тарифа, выберем тариф из п.5,4.

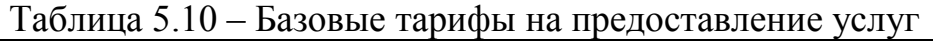

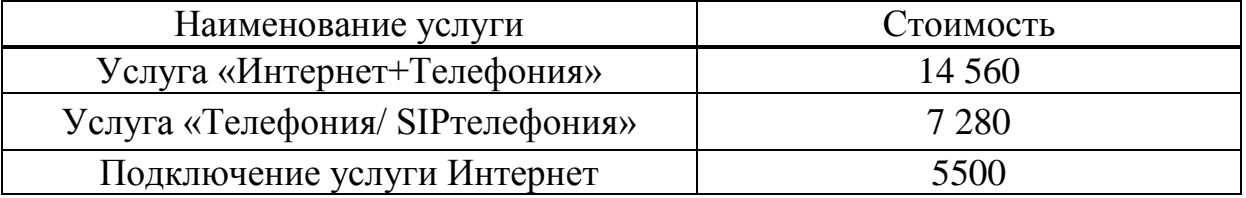

Следовательно, доходы оператора складываются следующим образом:

$$
\underline{\Pi}_{\text{ofm}} = \underline{\Pi}_{\text{unrt+ren}} + \underline{\Pi}_{\text{unrt}} + \underline{\Pi}_{\text{ren}} \,, \tag{5.7}
$$

где Д<sub>общ</sub> – общие доходы оператора;

Динт+тел - доходы от предоставления услуг телефонии и интернета;

Динт - доходы от предоставления услуг интернета;

Д<sub>тел</sub> – доходы от предоставления услуг телефонии;

Определим тарифные доходы, получаемые от абонентов, согласно процентному соотношению использования услуг:

 $\mu_{\text{unrt-}ren} = 84 * 14560 = 1223040 \text{ tr/} \text{m}$ ec  $\mu_{\text{mrt}}$  = 168 \* 5 500 = 924 000 Tr/Mec  $I_{\text{ren}}$  = 800 \* 7 280 = 5 794 880 Tr/Mec  $\text{L}_{\text{60III}}$  = 1 223 040 + 924 000 + 5 794 880 = 7 941 920 Tr/Mec. Расчет экономической эффективности

Прибыль - это валовый доход за вычетом суммы эксплуатационных затрат.

$$
\Pi p = \Pi p - \sum \Im 3, \tag{5.8}
$$

где Дв = 7 941 920 тг/мес, а  $\Sigma$ Эз = 6 702 455 тг/мес.  $\Pi$ p = 7 941 920 – 6 702 455 = 1 239 465 Tr/Mec.

Экономическая эффективность показывает, какую часть денежных средств ежегодно возвращает оператор от суммы вложенных средств.

Для расчета срока окупаемости необходимо знать величину рентабельности.

$$
\Pi_{\text{UMCT}} = \Pi \cdot 80\% : \tag{5.9}
$$
\n
$$
\Pi_{\text{UMCT}} = 1\ 239465 \cdot 0.8 = 991\ 572\ \text{Tr}.
$$

Фонд накопления (ФН) состоит из 70% от прибыли:

$$
\Phi H = \Pi_{\text{UACT}} \cdot 70\% \tag{5.10}
$$

$$
\Phi H = 991\,572 * 0.7 = 694\,100\,\mathrm{Tr}.
$$

Ожидаемое чистое денежное поступление:

$$
O\Psi \Pi = \Phi H + A_0, \qquad (5.11)
$$

где А<sub>0</sub> - Амортизационные отчисления

$$
O\Psi \Pi = 694\ 100 + 3\ 159\ 937 = 3\ 854\ 037\ \text{tr}.
$$

#### 5.7.1 Показатели эффективности проекта

Просчитаем показатели эффективности с учетом подключения 1 000 абонентов ежегодно. Расчет коэффициента дисконтирования сделаем по формуле:

$$
\alpha_n = \frac{1}{(1+E)^n},\tag{5.12}
$$

где  $\alpha_t$  – коэффициент дисконтирования;

 $E -$ норма дисконта (0,20);

 $n$  – номер шага расчета (т.к. срок окупаемости 6 лет, то  $n = 5$ ).

$$
\alpha_n = \frac{1}{(1 + 0.20)^1} = 0.8
$$

Общая накопительная величина дисконтированных доходов рассчитывается по формуле:

$$
PV = \frac{q\pi}{(1+E)^t},\tag{5.13}
$$

где ЧП = Пр - 0,2Пр - налог на прибыль (20%);

 $t$  – год.

$$
PV_1 = \frac{3854037}{(1+0,20)^1} = 3211698 \text{ TT};
$$
  
\n
$$
PV_2 = \frac{3854037*2}{(1+0,20)^2} = 5352829 \text{ TT};
$$
  
\n
$$
PV_3 = \frac{3854037*3}{(1+0,20)^3} = 6691036 \text{ TT};
$$
  
\n
$$
PV_4 = \frac{3854037*4}{(1+0,20)^4} = 7434485 \text{ TT};
$$
  
\n
$$
PV_5 = \frac{3854037*5}{(1+0,20)^5} = 7744255 \text{ TT};
$$

Общая формула расчета показателя DPP имеет вид:

$$
DPP = t + \frac{K - (PV_1 + PV_2 + \dots + PV_t)}{PV_{t+1}},
$$
\n(5.14)

В нашем случае показатель DPP будет иметь значения при  $t = 1$ , т.е. формула станет:

$$
DPP = 5 + \frac{K - (PV_1 + PV_2 + PV_3 + PV_4)}{PV_5} =
$$
  
= 5 +  $\frac{24\,226\,183 - (3\,211\,698 + 5\,352\,829 + 6\,691\,036 + 7\,744\,255}{7\,744\,255} = 5\,\text{JET}$ 

# **5.7.2 Срок окупаемости проекта**

Срок окупаемости – это период времени за который происходит покрытие вложенных денежных средств (капитальных вложений), инвестированных на запуск проекта.

Экономический эффект:

$$
T_{OK} = \frac{K_{\text{Hror}}}{\Phi H + A_0},\tag{5.15}
$$

$$
T_{OK} = \frac{24\ 226\ 183}{694\ 100 + 3\ 159\ 937} = 6\ \text{inter}
$$
### **5.8 Выводы по разделу «Экономика»**

В разделе «Экономика » была определена стоимость оборудования и итоговые затраты, в том числе определены амортизационные отчисления, затраты на электроэнергию и эксплуатационные затраты. Произведены расчеты для определения сроки окупаемости проекта, показатели эффективности проекта. Таким образом, при условии инвестирования средств на запуск проекта для организации голосовой связи и передачи данных, включающие в себя подключение 35% от общей абонентской базы на первом этапе подключения и увеличение абонентской базы с каждым годом на 1000 абонентов, данные вложения окупятся через 6 лет.

### **Заключение**

В данном дипломном проекте была проведена работа по проектированию сети оператора связи для возможности подключения абонентов к услугам голосовой связи и передачи данных. В качестве основного города для проведения расчетов был выбран г. Караганда, по причине наиболее разветвленной топологии сети, а также самой большой имеющейся абонентской базой. Были произведены расчеты количества задействованных станционных и абонентских портов, рассчитано затухание в линии связи от станции до самого удаленного абонента. Затухание в линии не превышает допустимого значения в 31 дБм.

С точки зрения безопасности жизнедеятельности был проведен анализ условий труда и выполнены расчеты системы кондиционирования серверного помещения и подобран соответствующий кондиционер, отвечающим всем требованиям.

С экономической стороны доказана рентабельность запуска проекта. Разработан бизнес план проектируемой сети. Срок окупаемости проекта обусловлен большими первоначальными вложениями на построение сети.

Для проведения расчетов и графического оформления схем в дипломной работе были использованы средства программ Microsoft Excel и Microsoft Visio.

### **Перечень сокращений**

APON – ATM PON

BPON – Broadband PON

DBA – Dynamic Bandwidth Allocation

EFMA – Ethernet in the First Mile Alliance

FSAN – Full service access network

FTTB – Fiber to the Building

FTTC – Fiber to the Curb

FTTD – Fiber to the desktop

FTTdp – Fiber to the Distribution Point

FTTH – Fiber to the Home

FTTK – Fiber to the kerb

FTTN – Fiber to the Node

FTTP – Fiber to the premises

FTTS – Fiber to the Subscriber

 $FTTx - Fiber to the x$ 

GEM – GTC Encapsulation Method

GEPON – Gigabit Ethernet PON

ITU-T – International Telecommunication Union

LACP – Link Aggregation Control Protocol

LAN – Local Area Network

LMSC – LAN/MAN Standards Committee

MAN – Metropolitan area network

MSTP – Multiple Spanning Tree Protocol

OAM – Operations Administration and Maintenance

ONT – Optical Network Terminal

ONU – Optical Network Unit

P2MP – Рoint-to-multipoint

PОN – Раssivе Орtiсаl Nеtwоrk

QoS – Quality of Service

RSTP – Rapid Spanning Tree Protocol

TLV – type-length-value

VLAN – Virtual Local Area Network

ВЛ – Воздушные линии

ВОЛП – Волоконно-оптическая линия передачи

КЛ – Кабельные линии

ЛС – Линии связи

ОР – Оптические разветвители

ОРК-Сп – Оптическая распред. коробка в составе со сплиттером

ОРШ – Оптический распределительный шкаф

1 Михеева Е., Агафонов М., Доклад по волоконной оптике // URL: http://fan-5.ru/entry/work-57644.php (дата обращения 15.03.16)

2 Методика построения хPON сетей // URL: http://foxescom.ru/articles/xpon-m/tekhnologii-postroeniya-xpon (дата обращения 18.03.16)

3 Технология GPON // URL: http://omega-mikro.net/index.php/home/39 tehno/52-tehno (дата обращения  $12.03.16$ )

4 Распределительная сеть доступа PON //URL: http://dic.academic.ru/dic.nsf/ruwiki/412111 (дата обращения 21.04.16)

5 Журнал «Сети и системы связи» № 9, сентябрь 2008 // URL: https://ru.m.wikipedia.org/wiki/Fiber to the x#FTTB (дата обращения 15.04.16)

6 Проектирование сети PON // URL: http://biblio fond.ru/view. aspx?id=803662

7 Петренко И.И., Убайдуллаев Р.Р., Телеком Транспорт // все о пассивныx оптических сетях //URL: http://www.nestor.minsk.by /sr/2004/08/40806.html

8 Петренко И.И., Убайдуллаев Р.Р. //Топология пассивных оптических сетей // URL: http://www.cnews.ru/reviews/free/telecom2004/part2/topology.shtml (дата обращения 23.03.16)

9 Петренко И.И., Убайдуллаев Р.Р. //Топология пассивных оптических сетей // URL: http://www.cnews.ru/reviews/free/telecom2004/part2/topology.shtml (дата обращения 12.04.16)

10 Разработка проекта сети доступа по технологии GPON микрорайона №5 г.Минусинска // URL: http://knowledge.allbest.ru/radio/3c0b65625 a3bc78b5c43a88521216d26\_0.html (дата обращения 22.05.16)

11 Основные топологии оптических сетей доступа // URL: http://www.generallytech.ru/gentecs-308-1.html (дата обращения 03.05.16)

12 Основные топологии оптических сетей доступа // URL: http://www.generallytech.ru/gentecs-308-1.html (дата обращения 05.05.16)

13 Основные топологии оптических сетей доступа // URL: http://www.generallytech.ru/gentecs-308-1.html (дата обращения 31.05.16)

14 Основные топологии оптических сетей доступа // URL: http://www.generallytech.ru/gentecs-308-1.html (дата обращения 13.05.16)

15 Волоконно-оптические системы передачи и кабели. Справочник. под ред. Гроднева И.И., Мурадяна А.Г., Шарафутдинова Р.М. и др.,М., Радио и связь, 1993// URL: http://alpha.vimcom.ru/vimcomfo/theory/optic.htm (дата обращения 30.04.16)

16 Волоконно оптическая линия передачи // URL: http://www.ssktb.ru/volokonno-opticheskaya-liniya-peredachi

17 Организация сети абонентского доступа на базе технологии FTTH в г.Кызылорда // URL: http://www.aipet.kz/student/diplom/2014/frts/aes/aes\_ru/ 59.pdf

18 Указания по строительству сетей ШПД по технологии GPON в ОАО «Ростелеком», 2013.

19 Указания по строительству сетей ШПД по технологии GPON в ОАО «Ростелеком», 2013.

20 Указания по строительству сетей ШПД по технологии GPON в ОАО «Ростелеком», 2013.

21 Надежность и резервирование в Gpon // URL: http://www.generally tech.ru/gentecs-309-1.html

22 Проектирование сети PON // URL: http://bibliofond.ru/view.aspx? id=803662 (дата обращения 30.05.16)

23 MA4000 Gpon OLT //URL: http://eltexcm.ru/catalog/oborudovaniexpon/gpon/MA4000-PX.html (дата обращения 30.05.16)

24 MES 2124 // URL: http://eltex-msk.ru/catalog/ethernet/ethernetkommutatoryi-dostupa/mes2124.html

25 IP шлюзы TAU // URL: http://www.oc.ru/katalog/voice/TAU32/ (дата обращения 16.04.16)

26 Организация технической эксплуатации линейных сооружений сетей PON // URL: http://studopedia.ru/9\_224629\_organizatsiya-tehnicheskoyekspluatatsii-lineynih-sooruzheniy-setey-PON.html (дата обращения 17.05.16)

27 Внесенные изменения в систему оплаты труда // URL: <http://www.inform.kz/rus/article/2851514> (дата обращения 23.05.16)

28 Изменение правил пенсионных отчислений // URL: http://www.inform.kz/kaz/article/2776082 (дата обращения 15.05.16)

29 Тарифы на электроэнергию в Караганде // URL: http://www.caravan.kz/gazeta/tarify-na-ehlektroehnergiyu-v-karagande-pereraschetili-novye-iski-83566/ (дата обращения 13.05.16)

# **Приложение А**

**Схема существующей кабельной канализации**

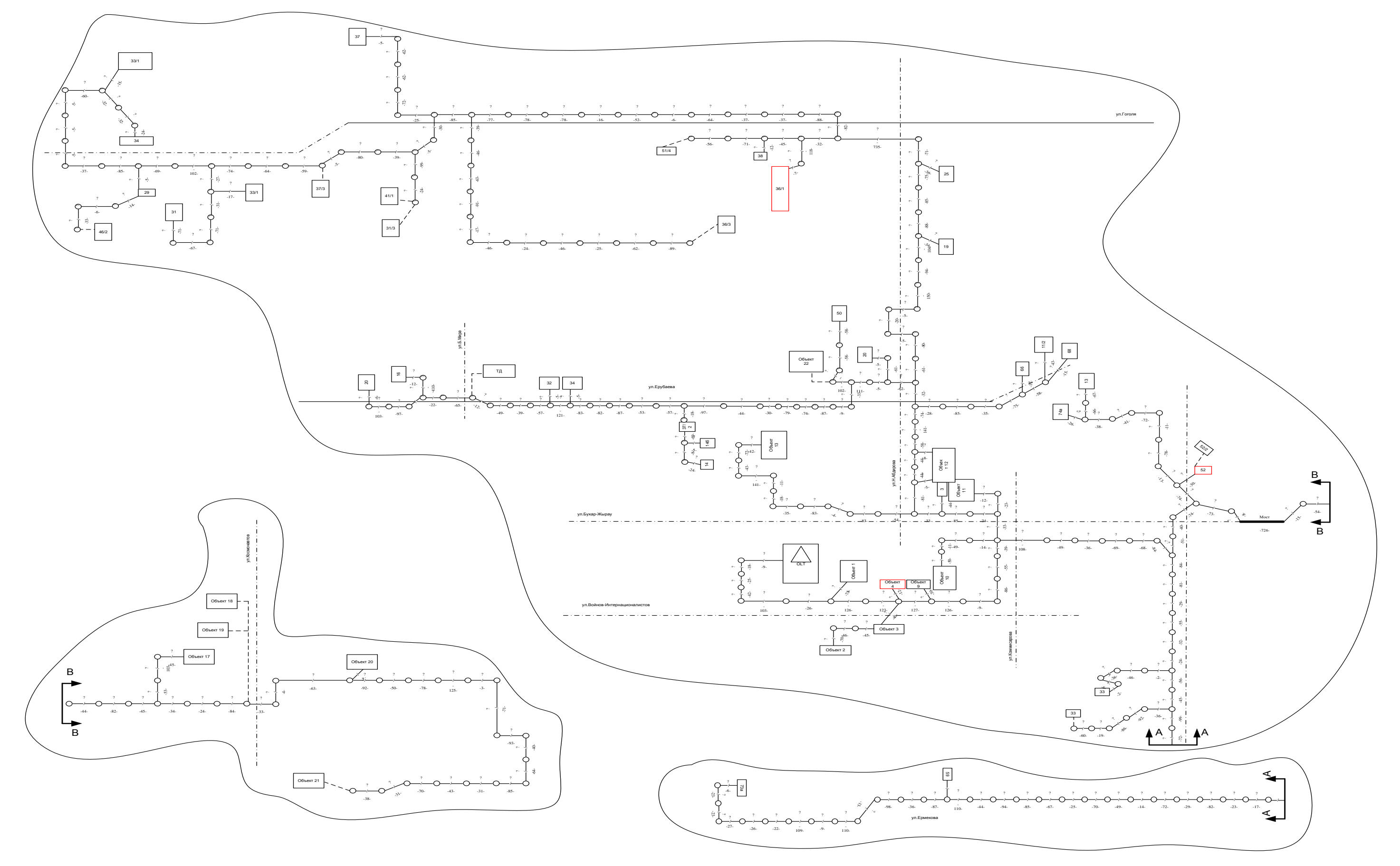

Рисунок А1 – Схема существующей кабельной канализации

**Приложение Б**

**Общая схема сплиттирования**

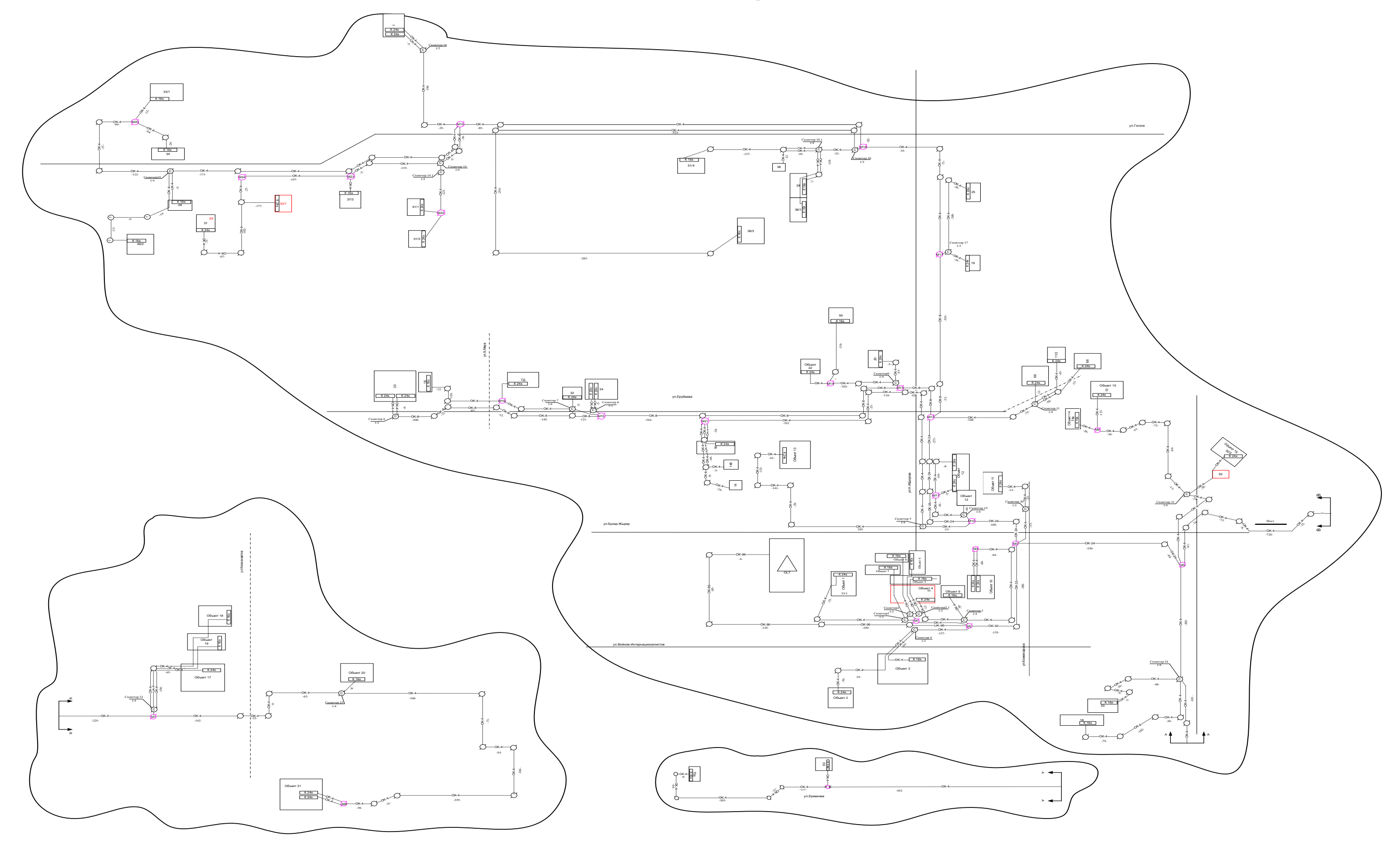

Рисунок Б1 – Схема сплиттирования, распределения оптических кабелей и разварки волокон в планируемых муфтах

## **Приложение В Схема сплиттирования**

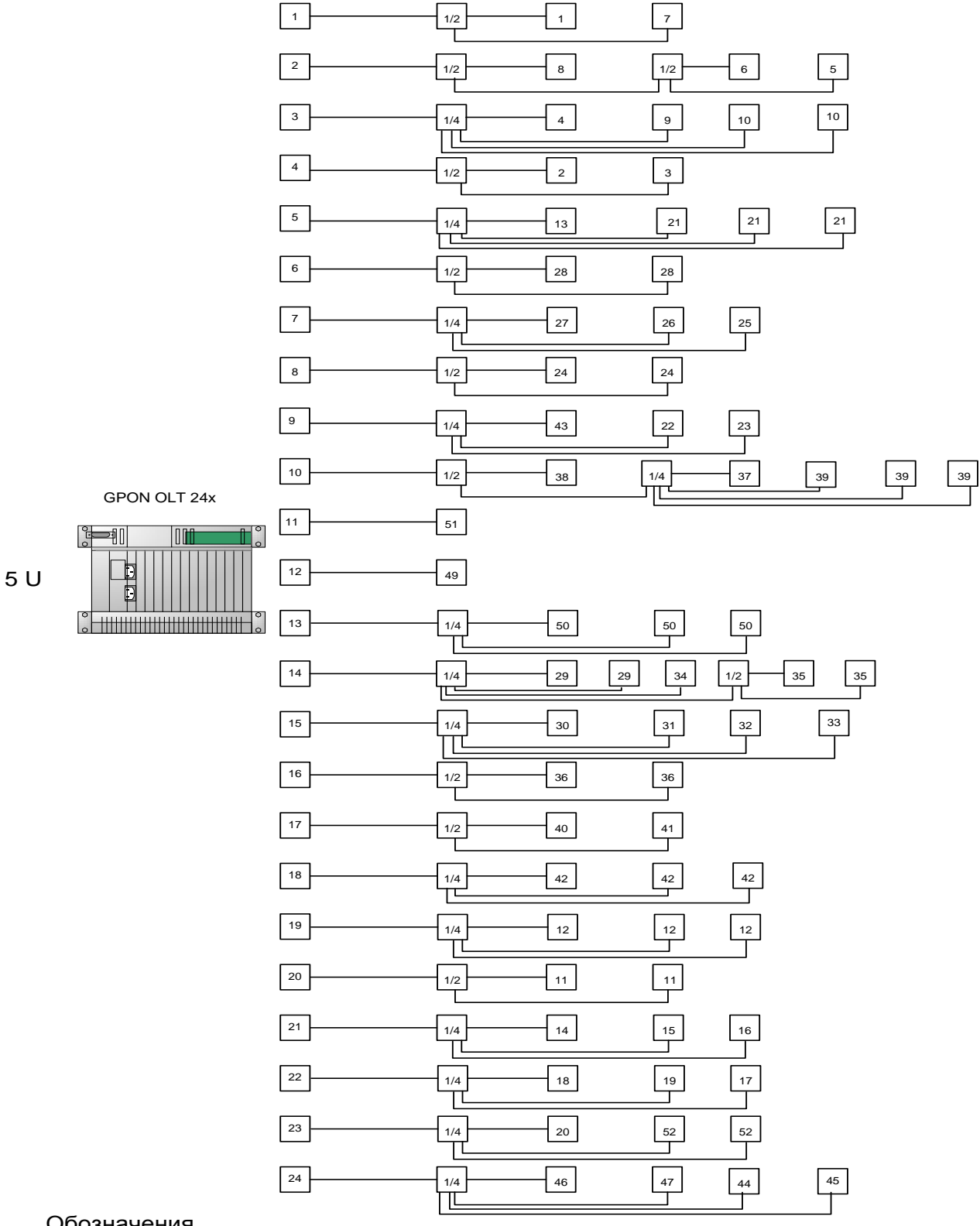

#### Обозначения

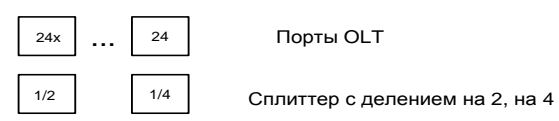

### Рисунок В1 – Схема сплиттирования

### **Приложение Г**

### **Результаты практических исследований**

*Просмотр текущей конфигураций системы*

ma4000# show running-config configure terminal hostname ma4000 clock timezone hours 06 minutes 00 management ip 10.1.4.2 255.255.252.0 management gateway 10.1.4.1 management vlan 100 ip sntp poll-period 1000 ip sntp server 10.1.4.201 ip sntp client slot 0 type plc8 slot 1 type plc8 slot 2 type plc8 slot 3 type plc8 slot 4 type plc8 slot 5 type plc8 slot 6 type plc8 slot 7 type plc8 slot 8 type plc8 slot 9 type plc8 slot 10 type plc8 slot 11 type plc8 slot 12 type plc8 slot 13 type plc8 slot 14 type plc8 slot 15 type plc8 interface front-port 1/1 pvid 101 exit vlan 1 forbidden front-port 1/0 forbidden front-port 1/1 forbidden front-port 1/2 forbidden front-port 1/3 forbidden front-port 1/4 forbidden front-port 1/5 forbidden front-port 2/0 forbidden front-port 2/1 forbidden front-port 2/2 forbidden front-port 2/3 forbidden front-port 2/4

 forbidden front -port 2/5 exit vlan 7 name VLAN0007 tagged front -port 1/0 tagged front -port 1/1 tagged front -port 1/2 tagged front -port 1/3 tagged front -port 1/4 tagged front -port 1/5 tagged front -port 2/0 tagged front -port 2/1 tagged front -port 2/2 tagged front -port 2/3 tagged front -port 2/4 tagged front -port 2/5 tagged slot -channel 0 tagged slot -channel 1 tagged slot -channel 2 tagged slot -channel 3 tagged slot -channel 4 tagged slot -channel 5 tagged slot -channel 6 tagged slot -channel 7 tagged slot -channel 8 tagged slot -channel 9 tagged slot -channel 10 tagged slot -channel 11 tagged slot -channel 12 tagged slot -channel 13 tagged slot-channel 14 tagged slot -channel 15 exit vlan 100 name management tagged front -port 1/0 tagged front -port 1/1 tagged front -port 1/2 tagged front -port 1/3 tagged front -port 1/4 tagged front -port 1/5 tagged front -port 2/0 tagged front -port 2/1 tagged front -port 2/2 tagged front -port 2/3

 tagged front -port 2/4 tagged front -port 2/5 tagged slot -channel 0 tagged slot -channel 1 tagged slot -channel 2 tagged slot -channel 3 tagged slot -channel 4 tagged slot -channel 5 tagged slot -channel 6 tagged slot -channel 7 tagged slot -channel 8 tagged slot -channel 9 tagged slot -channel 10 tagged slot -channel 11 tagged slot -channel 12 tagged slot -channel 13 tagged slot -channel 14 tagged slot -channel 15 exit vlan 101 name VLAN0101 tagged front -port 1/0 tagged front -port 1/2 tagged front -port 1/3 tagged front -port 1/4 tagged front -port 1/5 tagged front -port 2/0 tagged front -port 2/1 tagged front -port 2/2 tagged front -port 2/3 tagged front -port 2/4 tagged front -port 2/5 tagged slot -channel 0 tagged slot -channel 1 tagged slot -channel 2 tagged slot -channel 3 tagged slot -channel 4 tagged slot -channel 5 tagged slot -channel 6 tagged slot -channel 7 tagged slot -channel 8 tagged slot -channel 9 tagged slot -channel 10 tagged slot -channel 11 tagged slot -channel 12

 tagged slot -channel 13 tagged slot -channel 14 tagged slot -channel 15 untagged front -port 1/1 exit vlan 200 name internet tagged front -port 1/0 tagged front -port 1/1 tagged front -port 1/2 tagged front -port 1/3 tagged front -port 1/4 tagged front -port 1/5 tagged slot -channel 0 tagged slot -channel 1 tagged slot -channel 2 tagged slot -channel 3 tagged slot -channel 4 tagged slot -channel 5 tagged slot -channel 6 tagged slot -channel 7 tagged slot -channel 8 tagged slot -channel 9 tagged slot -channel 10 tagged slot -channel 11 tagged slot -channel 12 tagged slot -channel 13 tagged slot -channel 14 tagged slot -channel 15 exit vlan 300 name voip tagged front -port 1/0 tagged front -port 1/1 tagged front -port 1/2 tagged front -port 1/3 tagged front -port 1/4 tagged front -port 1/5 tagged slot -channel 0 tagged slot -channel 1 tagged slot -channel 2 tagged slot -channel 3 tagged slot -channel 4 tagged slot -channel 5 tagged slot -channel 6

```
 tagged slot
-channel 7
 tagged slot
-channel 8
 tagged slot
-channel 9
 tagged slot
-channel 10
 tagged slot
-
channel 11
 tagged slot
-channel 12
 tagged slot
-channel 13
 tagged slot
-channel 14
 tagged slot
-channel 15
exit
vlan 400
  name VLAN0400
 tagged front
-port 1/0
 tagged front
-port 1/1
 tagged front
-port 1/2
 tagged front
-port 1/3
 tagged front
-port 1/4
 tagged front
-port 1/5
 tagged front
-port 2/0
 tagged front
-port 2/1
 tagged front
-port 2/2
 tagged front
-port 2/3
 tagged front
-port 2/4
 tagged front
-port 2/5
 tagged slot
-channel 0
 tagged slot
-channel 1
 tagged slot
-channel 2
 tagged slot
-channel 3
 tagged slot
-channel 4
 tagged slot
-channel 5
 tagged slot
-channel 6
 tagged slot
-channel 7
 tagged slot
-channel 8
 tagged slot
-channel 9
 tagged slot
-channel 10
 tagged slot
-channel 11
 tagged slot
-channel 12
 tagged slot
-channel 13
 tagged slot
-channel 14
 tagged slot
-channel 15
exit
vlan 500
  name VLAN0500
 tagged front
-port 1/0
 tagged front
-port 1/1
```
 tagged front -port 1/2 tagged front -port 1/3 tagged front -port 1/4 tagged front -port 1/5 tagged front -port 2/0 tagged front -port 2/1 tagged front -port 2/2 tagged front -port 2/3 tagged front -port 2/4 tagged front -port 2/5 tagged slot -channel 0 tagged slot -channel 1 tagged slot -channel 2 tagged slot -channel 3 tagged slot -channel 4 tagged slot -channel 5 tagged slot -channel 6 tagged slot -channel 7 tagged slot -channel 8 tagged slot -channel 9 tagged slot -channel 10 tagged slot -channel 11 tagged slot -channel 12 tagged slot -channel 13 tagged slot-channel 14 tagged slot -channel 15 exit vlan 1010 name VLAN1010 tagged front -port 1/0 tagged front -port 1/1 tagged front -port 1/2 tagged front -port 1/3 tagged front -port 1/4 tagged front -port 1/5 tagged front -port 2/0 tagged front -port 2/1 tagged front -port 2/2 tagged front -port 2/3 tagged front -port 2/4 tagged front -port 2/5 tagged slot -channel 0 tagged slot -channel 1 tagged slot -channel 2 tagged slot -channel 3

```
 tagged slot-channel 4
  tagged slot-channel 5
  tagged slot-channel 6
  tagged slot-channel 7
  tagged slot-channel 8
  tagged slot-channel 9
  tagged slot-channel 10
  tagged slot-channel 11
  tagged slot-channel 12
  tagged slot-channel 13
  tagged slot-channel 14
  tagged slot-channel 15
exit
vlan 4094
  name acs
  tagged slot-channel 0
  tagged slot-channel 1
  tagged slot-channel 2
  tagged slot-channel 3
  tagged slot-channel 4
  tagged slot-channel 5
  tagged slot-channel 6
  tagged slot-channel 7
  tagged slot-channel 8
  tagged slot-channel 9
  tagged slot-channel 10
  tagged slot-channel 11
  tagged slot-channel 12
  tagged slot-channel 13
  tagged slot-channel 14
  tagged slot-channel 15
exit
```
*Текущие настройки аутентификации, авторизации и учета для управления доступом пользователями к систему*

aaa authentication enable default local gpon olt authentication "serial" gpon olt model "3"

*В режиме PROFILE cross-connect выполняется настройка параметров VLAN операций GEM-порта для передачи трафика от/к ONT.* 

profile cross-connect "acs" outer vid "100"

type "management" exit profile cross-connect "p100" outer vid "100" user vid "100" exit profile cross-connect "p300" outer vid "300" user vid "300" exit profile cross-connect "p400" outer vid "400" user vid "400" exit profile cross-connect "p500" outer vid "500" user vid "500" exit profile cross-connect "p7" outer vid "7" user vid "7" exit profile cross-connect "p1010" outer vid "1010" user vid "1010" exit profile cross-connect "sfp100" bridge bridge group "50" outer vid "100" user vid "100" exit profile cross-connect "sfp200" bridge bridge group "50" outer vid "200" user vid "200" exit profile cross-connect "sfp300" bridge bridge group "50" outer vid "300" user vid "300" exit profile cross-connect "p101"

outer vid "101" type "management" exit

*В режиме PROFILE DBA выполняется настройка параметров DBA для GEM-порта, передающего трафик от ONT.* 

profile dba "dba-01" exit

*В режиме PROFILE PORTS выполняется настройка параметров и режимов работы ETHERNET/VEIP портов ONT, параметров передачи multicast-трафика.* 

profile ports "NTP" exit profile ports "SFP" port 0 bridge group "50" exit

*В режиме PROFILE MANAGEMENT выполняется настройка IPпараметров интерфейса управления ONT (для работы клиента TR-069).* 

profile management "TR069" url "http://10.1.5.20:9595" username "acs" password "acsacs" exit profile management "ACS2" url "http://10.1.2.3:9595" username "acs" password "acsacs" exit

*Конфигурирование ONT GPON.* 

interface ont 0/0/1 serial "ELTX1A00B911" service 0 profile cross-connect "p100" service 0 profile dba "dba-00" service 1 profile cross-connect "p200" service 1 profile dba "dba-00" service 2 profile cross-connect "p300" service 2 profile dba "dba-00" service 3 profile cross-connect "p500"

service 3 profile dba "dba-00" service 4 profile cross-connect "p101" service 4 profile dba "dba-00" profile ports "NTP" profile management "ACS2" exit interface ont 0/0/2 serial "ELTX1A01ABC6" service 0 profile cross-connect "p100" service 0 profile dba "dba-00" service 1 profile cross-connect "p200" service 1 profile dba "dba-00" service 2 profile cross-connect "p300" service 2 profile dba "dba-00" service 3 profile cross-connect "p500" service 3 profile dba "dba-00" service 4 profile cross-connect "p101" service 4 profile dba "dba-00" profile ports "NTP" profile management "ACS2" exit interface ont 0/0/3 serial "ELTX1A01EFF5" service 0 profile cross-connect "p100" service 0 profile dba "dba-00" service 1 profile cross-connect "p200" service 1 profile dba "dba-00" service 2 profile cross-connect "p300" service 2 profile dba "dba-00" service 3 profile cross-connect "p7" service 3 profile dba "dba-00" service 4 profile cross-connect "p101" service 4 profile dba "dba-00" profile ports "NTP" profile management "ACS2" exit interface ont 0/0/4 serial "ELTX1A01C140" service 0 profile cross-connect "p100" service 0 profile dba "dba-00" service 1 profile cross-connect "p200" service 1 profile dba "dba-00" service 2 profile cross-connect "p300" service 2 profile dba "dba-00" service 3 profile cross-connect "p101"

service 3 profile dba "dba-00" profile ports "NTP" profile management "ACS2" exit interface ont 0/0/5 serial "ELTX1A01881C" service 0 profile cross-connect "p100" service 0 profile dba "dba-00" service 1 profile cross-connect "p200" service 1 profile dba "dba-00" service 2 profile cross-connect "p300" service 2 profile dba "dba-00" service 3 profile cross-connect "p101" service 3 profile dba "dba-00" profile ports "NTP" profile management "ACS2" exit interface ont 0/0/6 serial "ELTX1A01A327" service 0 profile cross-connect "p100" service 0 profile dba "dba-00" service 1 profile cross-connect "p200" service 1 profile dba "dba-00" service 2 profile cross-connect "p300" service 2 profile dba "dba-00" service 3 profile cross-connect "p101" service 3 profile dba "dba-00" profile ports "NTP" profile management "ACS2" exit interface ont 0/0/7 serial "ELTX1A01AC7F" service 0 profile cross-connect "p100" service 0 profile dba "dba-00" service 1 profile cross-connect "p200" service 1 profile dba "dba-00" service 2 profile cross-connect "p300" service 2 profile dba "dba-00" service 3 profile cross-connect "p101" service 3 profile dba "dba-00" profile ports "NTP" profile management "ACS2" exit interface ont 0/1/1 serial "ELTX1A017186"

service 0 profile cross-connect "p100" service 0 profile dba "dba-00" service 1 profile cross-connect "p200" service 1 profile dba "dba-00" service 2 profile cross-connect "p300" service 2 profile dba "dba-00" service 3 profile cross-connect "p400" service 3 profile dba "dba-00" service 4 profile cross-connect "p101" service 4 profile dba "dba-00" profile ports "NTP" profile management "ACS2" exit interface ont 0/1/2 serial "ELTX1A01E888" service 0 profile cross-connect "p100" service 0 profile dba "dba-00" service 1 profile cross-connect "p200" service 1 profile dba "dba-00" service 2 profile cross-connect "acs" service 2 profile dba "dba-00" profile ports "NTP" profile management "TR069" exit interface ont 0/2/2 serial "30303146A4942DAE" service 0 profile cross-connect "sfp100" service 0 profile dba "dba-00" service 1 profile cross-connect "sfp200" service 1 profile dba "dba-00" service 2 profile cross-connect "sfp300" service 2 profile dba "dba-00" profile ports "SFP" exit interface ont 0/2/3 serial "30303146A4942D5A" service 0 profile cross-connect "sfp100" service 0 profile dba "dba-00" service 1 profile cross-connect "sfp200" service 1 profile dba "dba-00" service 2 profile cross-connect "sfp300" service 2 profile dba "dba-00" profile ports "SFP" exit interface ont 0/4/1

serial "ELTX1A000322" service 0 profile cross-connect "p100" service 0 profile dba "dba-00" service 1 profile cross-connect "p200" service 1 profile dba "dba-00" service 2 profile cross-connect "p300" service 2 profile dba "dba-00" service 3 profile cross-connect "p101" service 3 profile dba "dba-00" profile ports "NTP" profile management "ACS2" exit interface ont 0/4/2 serial "ELTX1A017654" service 0 profile cross-connect "p100" service 0 profile dba "dba-00" service 1 profile cross-connect "p200" service 1 profile dba "dba-00" service 2 profile cross-connect "p300" service 2 profile dba "dba-00" service 3 profile cross-connect "acs" service 3 profile dba "dba-00" profile ports "NTP" profile management "TR069" exit interface ont 0/4/3 serial "ELTX1A010110" service 0 profile cross-connect "p100" service 0 profile dba "dba-00" service 1 profile cross-connect "p200" service 1 profile dba "dba-00" service 2 profile cross-connect "p300" service 2 profile dba "dba-00" service 3 profile cross-connect "acs" service 3 profile dba "dba-00" profile ports "NTP" profile management "TR069" exit interface ont 1/0/1 serial "ELTX1A002CCD" service 0 profile cross-connect "p100" service 0 profile dba "dba-00" service 1 profile cross-connect "p500" service 1 profile dba "dba-00" service 2 profile cross-connect "p300"

service 2 profile dba "dba-00" service 3 profile cross-connect "acs" service 3 profile dba "dba-00" profile ports "NTP" profile management "TR069" exit interface ont 2/0/1 serial "ELTX1A0196BF" service 0 profile cross-connect "p100" service 0 profile dba "dba-00" service 1 profile cross-connect "p200" service 1 profile dba "dba-00" service 2 profile cross-connect "p300" service 2 profile dba "dba-00" service 3 profile cross-connect "p1010" service 3 profile dba "dba-00" service 4 profile cross-connect "acs" service 4 profile dba "dba-01" profile ports "NTP" profile management "TR069" exit interface ont 2/0/2 serial "ELTX1A01EFFA" service 0 profile cross-connect "p100" service 0 profile dba "dba-00" service 1 profile cross-connect "p200" service 1 profile dba "dba-00" service 2 profile cross-connect "p300" service 2 profile dba "dba-00" service 3 profile cross-connect "p400" service 3 profile dba "dba-00" service 4 profile cross-connect "acs" service 4 profile dba "dba-00" profile ports "NTP" profile management "TR069" exit interface ont 2/1/1 serial "ELTX1A00EC27" service 0 profile cross-connect "p100" service 0 profile dba "dba-00" service 1 profile cross-connect "p200" service 1 profile dba "dba-00" service 2 profile cross-connect "p300" service 2 profile dba "dba-00" service 3 profile cross-connect "acs"

service 3 profile dba "dba-00" profile ports "NTP" profile management "TR069" exit interface ont 2/1/2 serial "ELTX1A016765" service 0 profile cross-connect "p100" service 0 profile dba "dba-00" service 1 profile cross-connect "p200" service 1 profile dba "dba-00" service 2 profile cross-connect "p300" service 2 profile dba "dba-00" service 3 profile cross-connect "acs" service 3 profile dba "dba-00" profile ports "NTP" profile management "TR069" exit interface ont 2/1/3 serial "ELTX1A01ABC7" service 0 profile cross-connect "p200" service 0 profile dba "dba-00" service 1 profile cross-connect "p300" service 1 profile dba "dba-00" service 2 profile cross-connect "p400" service 2 profile dba "dba-00" service 3 profile cross-connect "p500" service 3 profile dba "dba-00" service 4 profile cross-connect "acs" service 4 profile dba "dba-00" profile ports "NTP" profile management "TR069" exit interface ont 2/1/4 serial "ELTX1A01764B" service 0 profile cross-connect "p100" service 0 profile dba "dba-00" service 1 profile cross-connect "p200" service 1 profile dba "dba-00" service 2 profile cross-connect "p300" service 2 profile dba "dba-00" service 3 profile cross-connect "acs" service 3 profile dba "dba-00" profile ports "NTP" profile management "TR069" exit

interface ont 2/2/1 serial "ELTX1A00C82B" service 0 profile cross-connect "p200" service 0 profile dba "dba-00" service 1 profile cross-connect "p300" service 1 profile dba "dba-00" service 2 profile cross-connect "p400" service 2 profile dba "dba-00" service 3 profile cross-connect "p500" service 3 profile dba "dba-00" service 4 profile cross-connect "acs" service 4 profile dba "dba-00" profile ports "NTP" profile management "TR069" exit interface ont 2/2/2 serial "ELTX1A010C6C" service 0 profile cross-connect "p100" service 0 profile dba "dba-00" service 1 profile cross-connect "p200" service 1 profile dba "dba-00" service 2 profile cross-connect "p300" service 2 profile dba "dba-00" service 3 profile cross-connect "acs" service 3 profile dba "dba-00" profile ports "NTP" profile management "TR069" exit interface ont 2/2/3 serial "ELTX1A00F81E" service 0 profile cross-connect "p100" service 0 profile dba "dba-00" service 1 profile cross-connect "p200" service 1 profile dba "dba-00" service 2 profile cross-connect "p300" service 2 profile dba "dba-00" service 3 profile cross-connect "p500" service 3 profile dba "dba-00" service 4 profile cross-connect "acs" service 4 profile dba "dba-00" profile ports "NTP" profile management "TR069" exit interface ont 2/2/4 serial "ELTX1A010A56"

service 0 profile cross-connect "p100" service 0 profile dba "dba-00" service 1 profile cross-connect "p200" service 1 profile dba "dba-00" service 2 profile cross-connect "p300" service 2 profile dba "dba-00" service 3 profile cross-connect "acs" service 3 profile dba "dba-00" profile ports "NTP" profile management "TR069" exit interface ont 2/3/1 serial "ELTX1A01BA16" service 0 profile cross-connect "p100" service 0 profile dba "dba-00" service 1 profile cross-connect "p200" service 1 profile dba "dba-00" service 2 profile cross-connect "p300" service 2 profile dba "dba-00" service 3 profile cross-connect "p500" service 3 profile dba "dba-00" service 4 profile cross-connect "acs" service 4 profile dba "dba-00" profile ports "NTP" profile management "TR069" exit interface ont 2/3/2 serial "ELTX1A01010E" service 0 profile cross-connect "p100" service 0 profile dba "dba-00" service 1 profile cross-connect "p200" service 1 profile dba "dba-00" service 2 profile cross-connect "p300" service 2 profile dba "dba-00" service 3 profile cross-connect "acs" service 3 profile dba "dba-00" profile ports "NTP" profile management "TR069" exit interface ont 2/4/1 serial "ELTX1A00C872" service 0 profile cross-connect "p200" service 0 profile dba "dba-00" service 1 profile cross-connect "p300" service 1 profile dba "dba-00"

service 2 profile cross-connect "p400" service 2 profile dba "dba-00" service 3 profile cross-connect "p500" service 3 profile dba "dba-00" service 4 profile cross-connect "acs" service 4 profile dba "dba-00" profile ports "NTP" profile management "TR069" exit interface ont 2/5/1 serial "ELTX1A01E897" service 0 profile cross-connect "p100" service 0 profile dba "dba-00" service 1 profile cross-connect "p200" service 1 profile dba "dba-00" service 2 profile cross-connect "p300" service 2 profile dba "dba-00" service 3 profile cross-connect "p500" service 3 profile dba "dba-00" service 4 profile cross-connect "acs" service 4 profile dba "dba-00" profile ports "NTP" profile management "TR069" exit mirror rx interface plc-pon-port 2/2 mirror tx interface plc-pon-port 2/2 exit ma4000#